**intro** — miscellaneous information pages

# **DESCRIPTION**

This section contains miscellaneous documentation, including information on  $\text{troff}(1)$  macro packages.

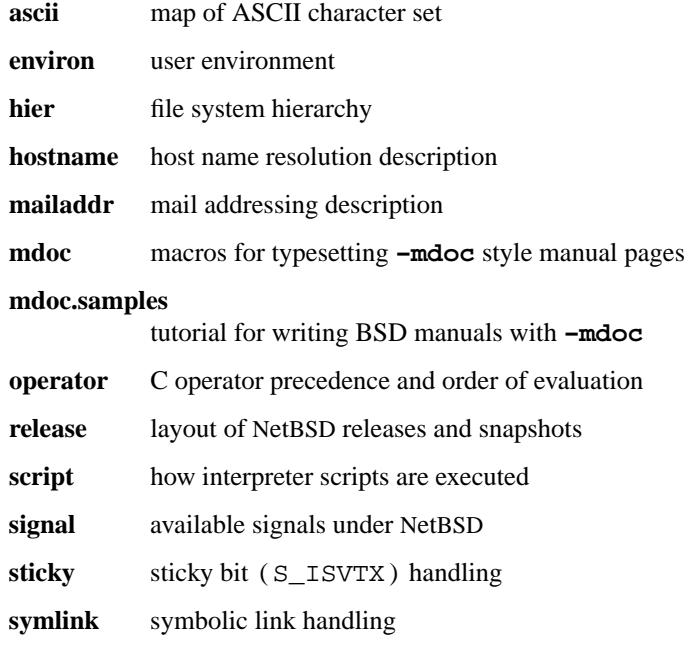

## **HISTORY**

**intro** appeared in 4.2BSD.

**ascii** — octal, hexadecimal and decimal ASCII character sets

# **DESCRIPTION**

The **octal** set:

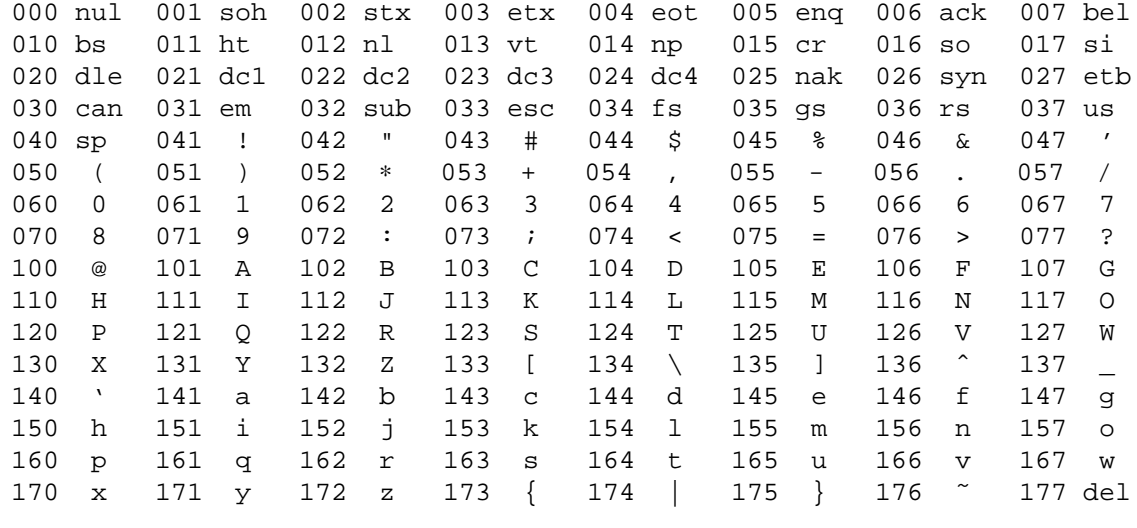

#### The **hexadecimal** set:

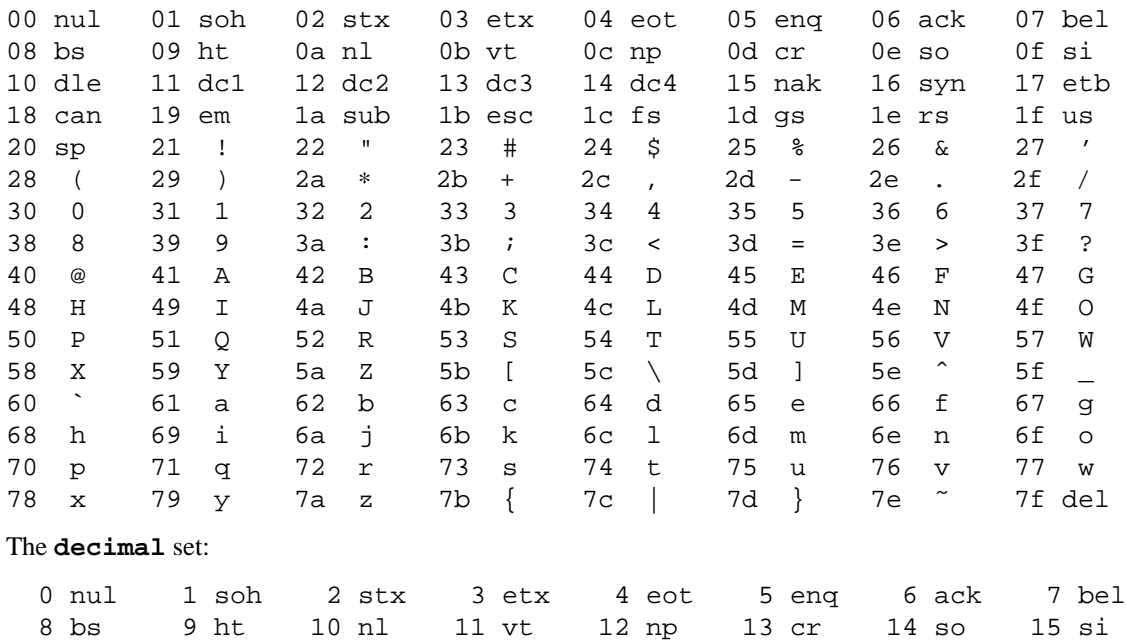

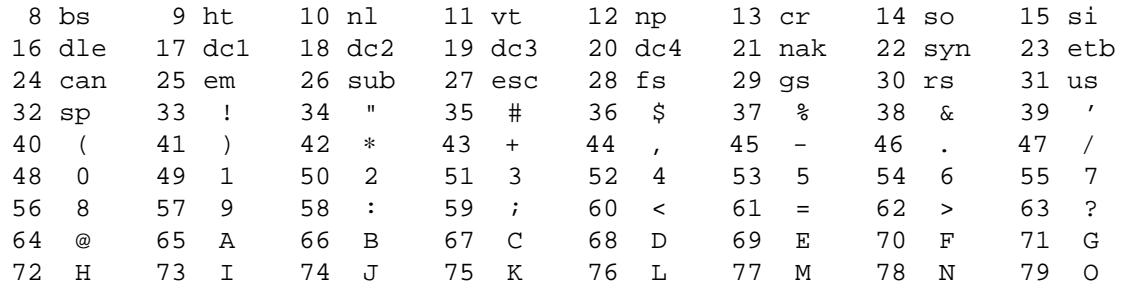

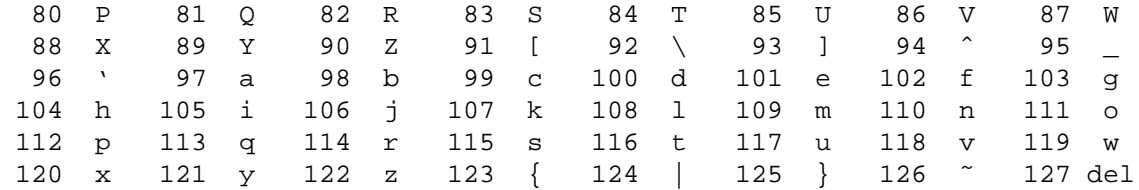

# **FILES**

/usr/share/misc/ascii

# **HISTORY**

An **ascii** manual page appeared in Version 7 AT&T UNIX.

des\_modes − the variants of DES and other crypto algorithms of OpenSSL

# **DESCRIPTION**

Several crypto algorithms for OpenSSL can be used in a number of modes. Those are used for using block ciphers in a way similar to stream ciphers, among other things.

# **OVERVIEW**

## **Electronic Codebook Mode (ECB)**

Normally, this is found as the function *algorithm\_ecb\_encrypt()*.

- 64 bits are enciphered at a time.
- The order of the blocks can be rearranged without detection.
- The same plaintext block always produces the same ciphertext block (for the same key) making it vulnerable to a 'dictionary attack'.
- An error will only affect one ciphertext block.

# **Cipher Block Chaining Mode (CBC)**

Normally, this is found as the function *algorithm\_cbc\_encrypt()*. Be aware that *des\_cbc\_encrypt()* is not really DES CBC (it does not update the IV); use *des\_ncbc\_encrypt()* instead.

- a multiple of 64 bits are enciphered at a time.
- The CBC mode produces the same ciphertext whenever the same plaintext is encrypted using the same key and starting variable.
- The chaining operation makes the ciphertext blocks dependent on the current and all preceding plaintext blocks and therefore blocks can not be rearranged.
- The use of different starting variables prevents the same plaintext enciphering to the same ciphertext.
- An error will affect the current and the following ciphertext blocks.

# **Cipher Feedback Mode (CFB)**

Normally, this is found as the function *algorithm\_cfb\_encrypt()*.

- a number of bits  $(i) \le 64$  are enciphered at a time.
- The CFB mode produces the same ciphertext whenever the same plaintext is encrypted using the same key and starting variable.
- The chaining operation makes the ciphertext variables dependent on the current and all preceding variables and therefore j−bit variables are chained together and can not be rearranged.
- The use of different starting variables prevents the same plaintext enciphering to the same ciphertext.
- The strength of the CFB mode depends on the size of k (maximal if  $j = k$ ). In my implementation this is always the case.
- Selection of a small value for j will require more cycles through the encipherment algorithm per unit of plaintext and thus cause greater processing overheads.
- Only multiples of j bits can be enciphered.
- An error will affect the current and the following ciphertext variables.

# **Output Feedback Mode (OFB)**

Normally, this is found as the function *algorithm\_ofb\_encrypt()*.

- a number of bits  $(j) \le 64$  are enciphered at a time.
- The OFB mode produces the same ciphertext whenever the same plaintext enciphered using the same key and starting variable. More over, in the OFB mode the same key stream is produced when the same key

and start variable are used. Consequently, for security reasons a specific start variable should be used only once for a given key.

- The absence of chaining makes the OFB more vulnerable to specific attacks.
- The use of different start variables values prevents the same plaintext enciphering to the same ciphertext, by producing different key streams.
- Selection of a small value for j will require more cycles through the encipherment algorithm per unit of plaintext and thus cause greater processing overheads.
- Only multiples of j bits can be enciphered.
- OFB mode of operation does not extend ciphertext errors in the resultant plaintext output. Every bit error in the ciphertext causes only one bit to be in error in the deciphered plaintext.
- OFB mode is not self−synchronizing. If the two operation of encipherment and decipherment get out of synchronism, the system needs to be re−initialized.
- Each re-initialization should use a value of the start variable different from the start variable values used before with the same key. The reason for this is that an identical bit stream would be produced each time from the same parameters. This would be susceptible to a 'known plaintext' attack.

## **Triple ECB Mode**

Normally, this is found as the function *algorithm\_ecb3\_encrypt()*.

- Encrypt with key1, decrypt with key2 and encrypt with key3 again.
- As for ECB encryption but increases the key length to 168 bits. There are theoretic attacks that can be used that make the effective key length 112 bits, but this attack also requires 2<sup> $\textdegree$ 56 blocks of memory, not</sup> very likely, even for the NSA.
- If both keys are the same it is equivalent to encrypting once with just one key.
- If the first and last key are the same, the key length is 112 bits. There are attacks that could reduce the effective key strength to only slightly more than 56 bits, but these require a lot of memory.
- If all 3 keys are the same, this is effectively the same as normal ecb mode.

# **Triple CBC Mode**

Normally, this is found as the function *algorithm\_ede3\_cbc\_encrypt()*.

- Encrypt with key1, decrypt with key2 and then encrypt with key3.
- As for CBC encryption but increases the key length to 168 bits with the same restrictions as for triple ecb mode.

# **NOTES**

This text was been written in large parts by Eric Young in his original documentation for SSLeay, the predecessor of OpenSSL. In turn, he attributed it to:

> AS 2805.5.2 Australian Standard Electronic funds transfer - Requirements for interfaces, Part 5.2: Modes of operation for an n-bit block cipher algorithm Appendix A

# **SEE ALSO**

```
blowfish (3), des(3), idea (3), rc2 (3)
```
Modes of DES − the variants of DES and other crypto algorithms of OpenSSL

## **DESCRIPTION**

Several crypto algorithms for OpenSSL can be used in a number of modes. Those are used for using block ciphers in a way similar to stream ciphers, among other things.

## **O VERVIEW**

## **Electr onic Codebook Mode (ECB)**

Normally, this is found as the function *algorithm\_ecb\_encrypt()*.

- 64 bits are enciphered at a time.
- The order of the blocks can be rearranged without detection.
- The same plaintext block always produces the same ciphertext block (for the same key) making it vulnerable to a 'dictionary attack'.
- An error will only affect one ciphertext block.

## **Cipher Block Chaining Mode (CBC)**

Normally, this is found as the function *algorithm\_cbc\_encrypt()*. Be aware that *des\_cbc\_encrypt()* is not really DES CBC (it does not update the IV); use *des\_ncbc\_encrypt()* instead.

- a multiple of 64 bits are enciphered at a time.
- The CBC mode produces the same ciphertext whenever the same plaintext is encrypted using the same key and starting variable.
- The chaining operation makes the ciphertext blocks dependent on the current and all preceding plaintext blocks and therefore blocks can not be rearranged.
- The use of different starting variables prevents the same plaintext enciphering to the same ciphertext.
- An error will affect the current and the following ciphertext blocks.

### **Cipher Feedback Mode (CFB)**

Normally, this is found as the function *algorithm\_cfb\_encrypt()*.

- a number of bits (j)  $\leq$  64 are enciphered at a time.
- The CFB mode produces the same ciphertext whenever the same plaintext is encrypted using the same key and starting variable.
- The chaining operation makes the ciphertext variables dependent on the current and all preceding variables and therefore j-bit variables are chained together and can not be rearranged.
- The use of different starting variables prevents the same plaintext enciphering to the same ciphertext.
- The strength of the CFB mode depends on the size of k (maximal if  $j == k$ ). In my implementation this is always the case.
- Selection of a small value for j will require more cycles through the encipherment algorithm per unit of plaintext and thus cause greater processing overheads.
- Only multiples of j bits can be enciphered.
- An error will affect the current and the following ciphertext variables.

### **Output Feedback Mode (OFB)**

Normally, this is found as the function *algorithm\_ofb\_encrypt()*.

• a number of bits (j)  $\leq$  64 are enciphered at a time.

- The OFB mode produces the same ciphertext whenever the same plaintext enciphered using the same key and starting variable. More over, in the OFB mode the same key stream is produced when the same key and start variable are used. Consequently, for security reasons a specific start variable should be used only once for a given key.
- The absence of chaining makes the OFB more vulnerable to specific attacks.
- The use of different start variables values prevents the same plaintext enciphering to the same ciphertext, by producing different key streams.
- Selection of a small value for j will require more cycles through the encipherment algorithm per unit of plaintext and thus cause greater processing overheads.
- Only multiples of j bits can be enciphered.
- OFB mode of operation does not extend ciphertext errors in the resultant plaintext output. Every bit error in the ciphertext causes only one bit to be in error in the deciphered plaintext.
- OFB mode is not self-synchronizing. If the two operation of encipherment and decipherment get out of synchronism, the system needs to be re-initialized.
- Each re-initialization should use a value of the start variable different from the start variable values used before with the same key. The reason for this is that an identical bit stream would be produced each time from the same parameters. This would be susceptible to a 'known plaintext' attack.

## **T riple ECB Mode**

Normally, this is found as the function *algorithm\_ecb3\_encrypt()*.

- Encrypt with key1, decrypt with key2 and encrypt with key3 again.
- As for ECB encryption but increases the key length to 168 bits. There are theoretic attacks that can be used that make the effective key length 112 bits, but this attack also requires 2ˆ56 blocks of memory, not very likely, even for the NSA.
- If both keys are the same it is equivalent to encrypting once with just one key.
- If the first and last key are the same, the key length is 112 bits. There are attacks that could reduce the effective key strength to only slightly more than 56 bits, but these require a lot of memory.
- If all 3 keys are the same, this is effectively the same as normal ecb mode.

### **T riple CBC Mode**

Normally, this is found as the function *algorithm\_ede3\_cbc\_encrypt()*.

- Encrypt with key1, decrypt with key2 and then encrypt with key3.
- As for CBC encryption but increases the key length to 168 bits with the same restrictions as for triple ecb mode.

### **NOTES**

This text was been written in large parts by Eric Young in his original documentation for SSLeay, the predecessor of OpenSSL. In turn, he attributed it to:

```
AS 2805.5.2
Australian Standard
Electronic funds transfer - Requirements for interfaces,
Part 5.2: Modes of operation for an n-bit block cipher algorithm
Appendix A
```
## **SEE ALSO**

blowfish $(3)$ , des $(3)$ , idea $(3)$ , rc $2(3)$ 

**environ** — user process environment

### **SYNOPSIS**

extern char \*\*environ;

# **DESCRIPTION**

An array of strings called the *environment* is made available by execve(2) when a process begins. By convention these strings have the form "name=value". The following names are used by various commands:

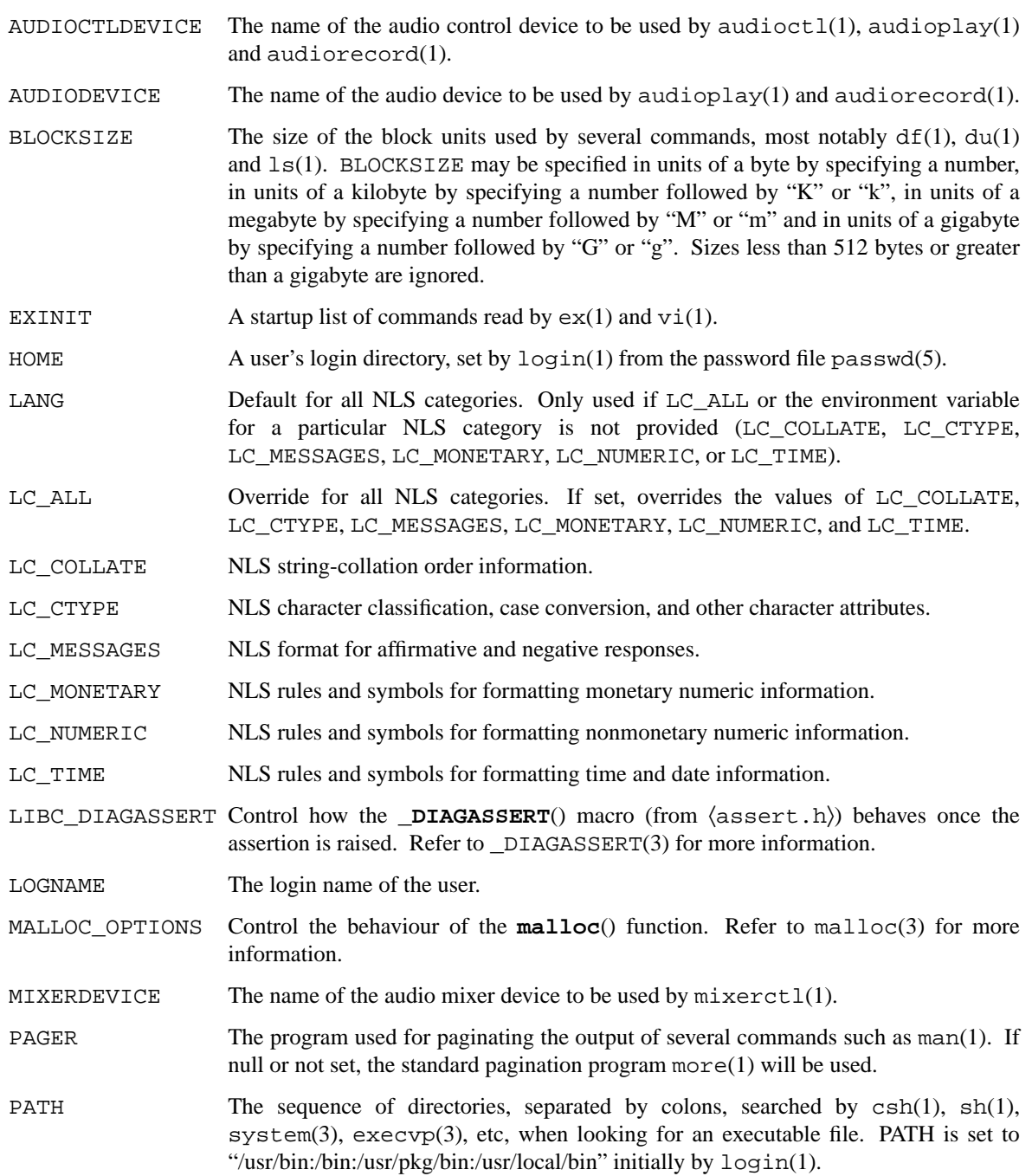

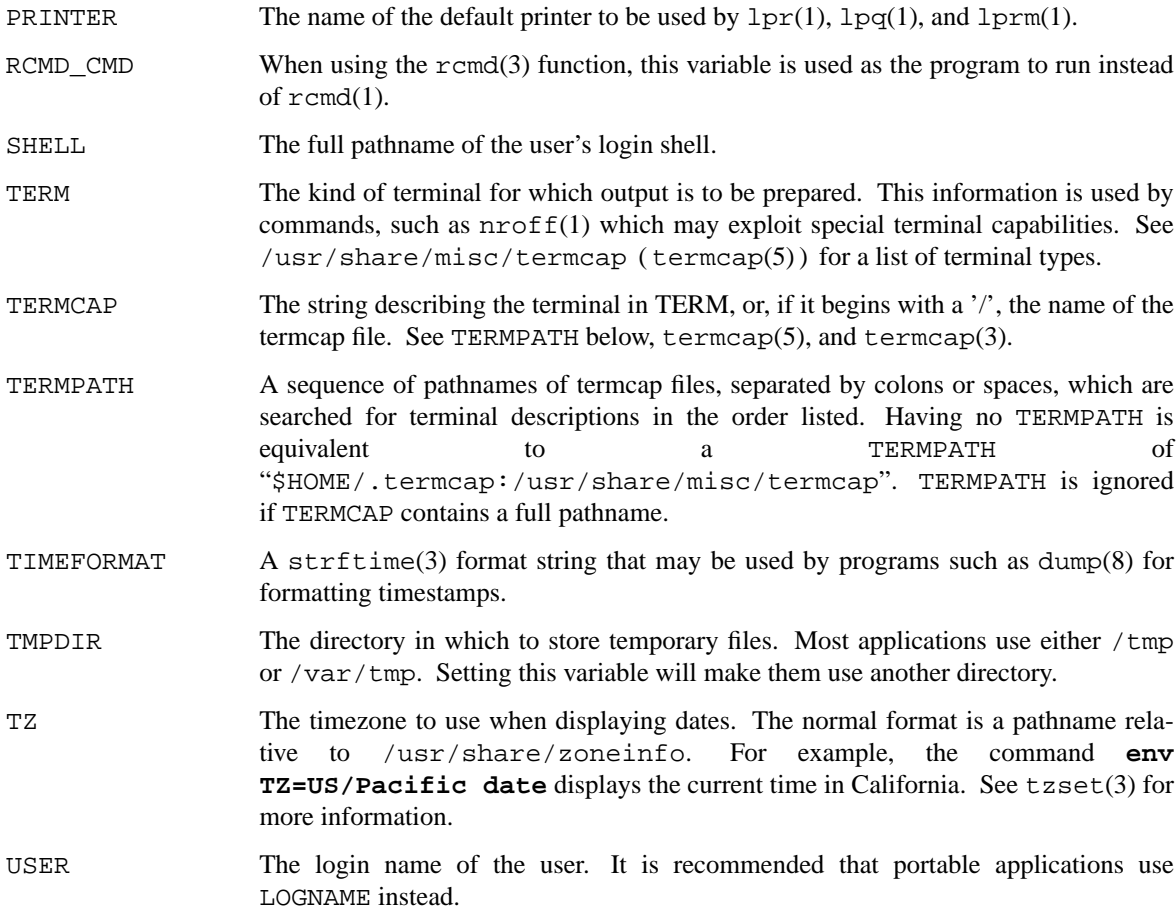

Further names may be placed in the environment by the **export** command and name=value arguments in  $\text{sh}(1)$ , or by the **setenv** command if you use  $\text{csh}(1)$ . It is unwise to change certain  $\text{sh}(1)$  variables that are frequently exported by .profile files, such as MAIL, PS1, PS2, and IFS, unless you know what you are doing.

# **SEE ALSO**

audioctl(1), audioplay(1), audiorecord(1), csh(1), ex(1), login(1), man(1), more(1), sh(1), execve(2), \_DIAGASSERT(3), execle(3), malloc(3), rcmd(3), system(3), termcap(3), audio(4), termcap(5), nls(7), dump(8)

# **HISTORY**

The **environ** manual page appeared in 4.2BSD.

**hier** — layout of filesystems

### **DESCRIPTION**

An outline of the filesystem hierarchy.

Naming is very important. The UNIX System relies on filename conventions for much of its power as a system. The following file system layout describes generally where things are and what they are, with references to other man pages for more detailed documentation.

Not all files will be in every system.

**/** root directory of the system

# **/COPYRIGHT**

system copyright notice, most often put on CD-ROM distributions.

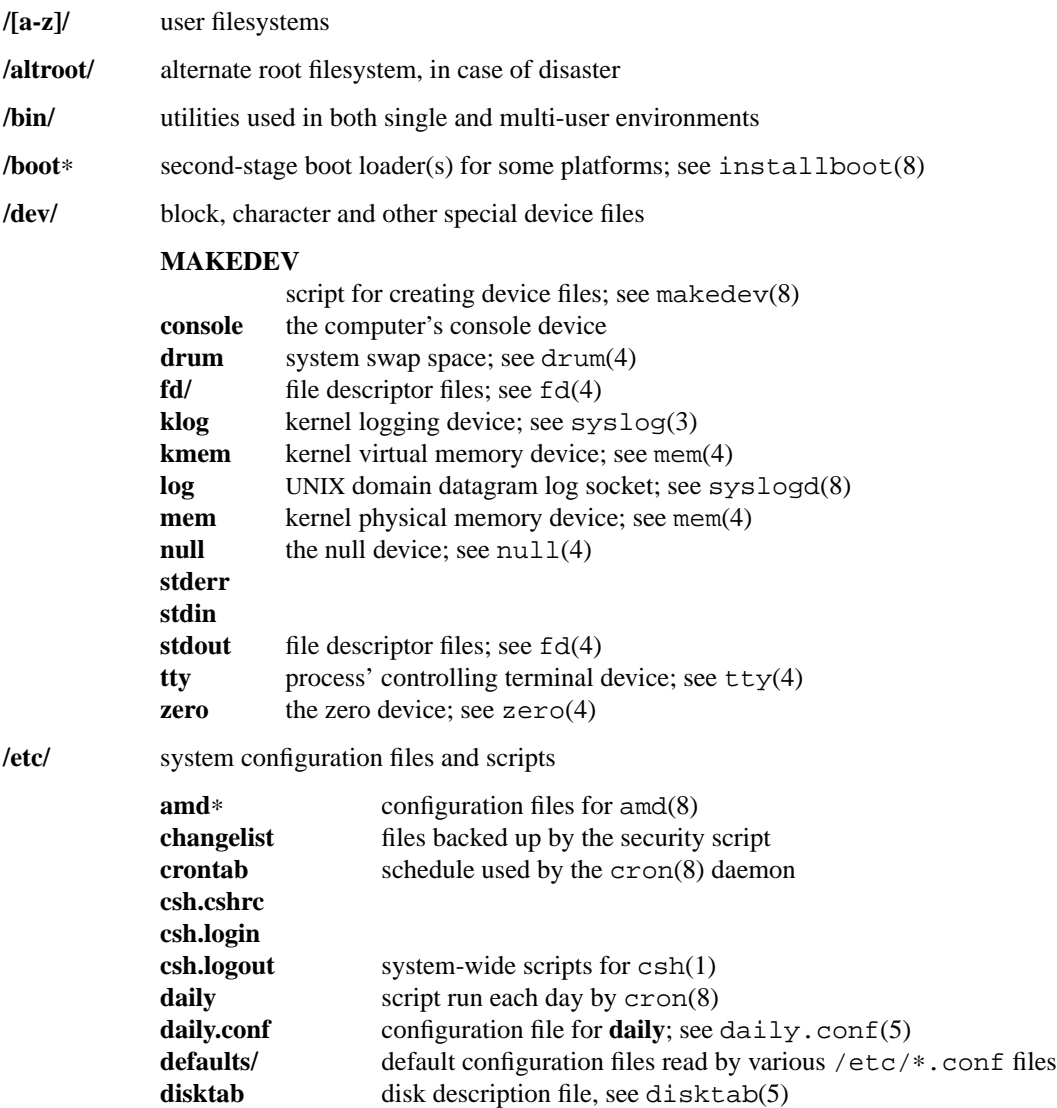

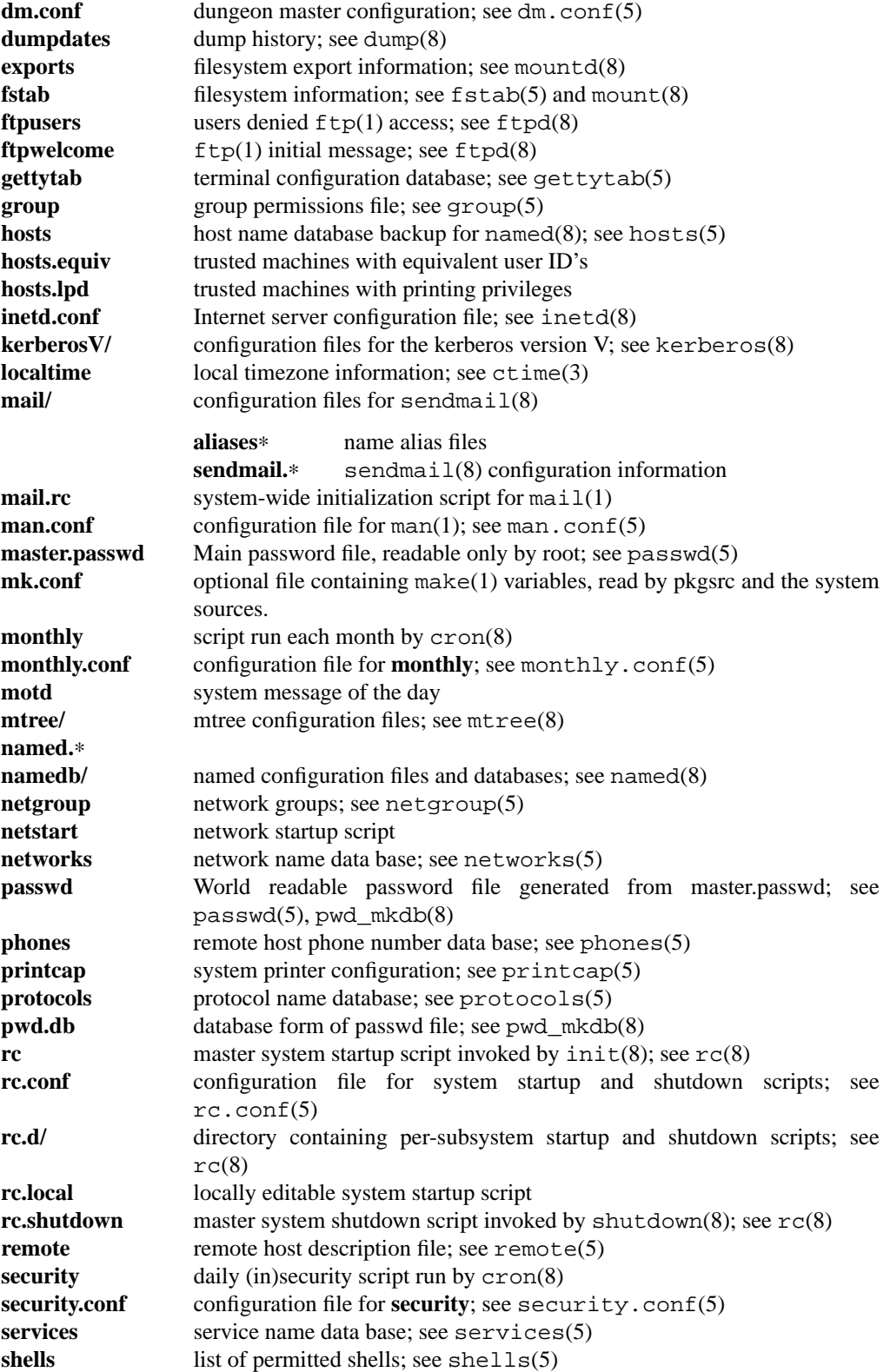

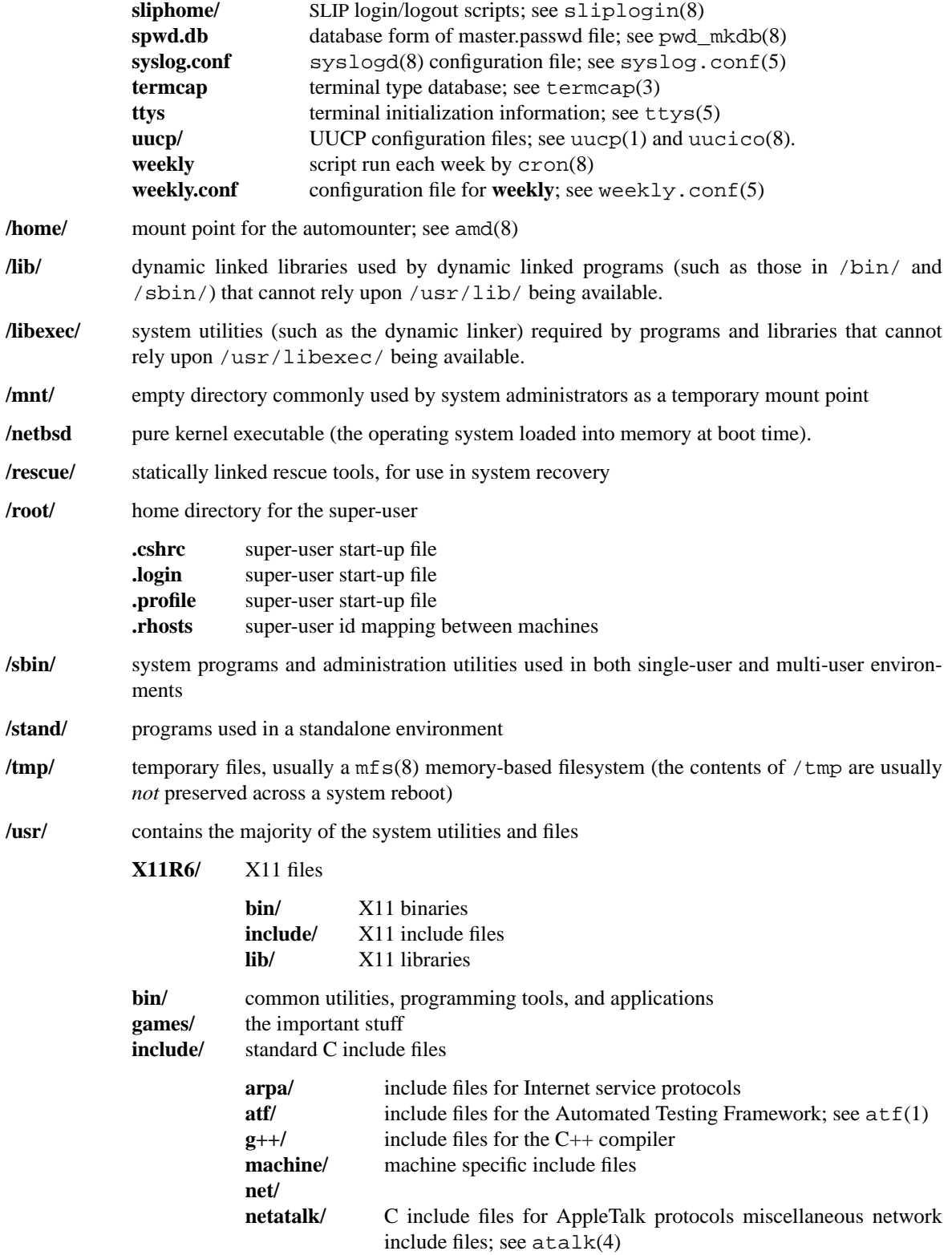

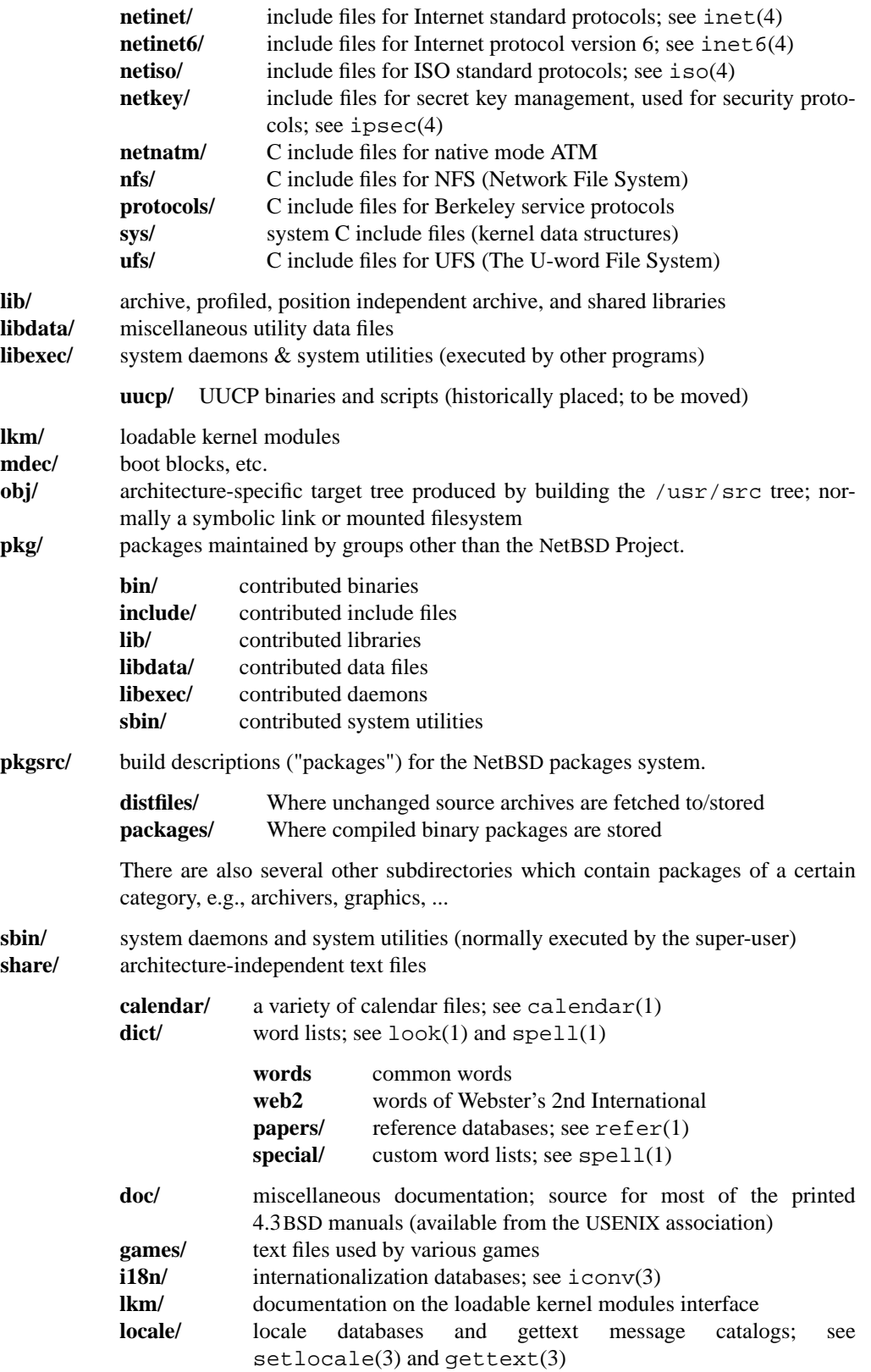

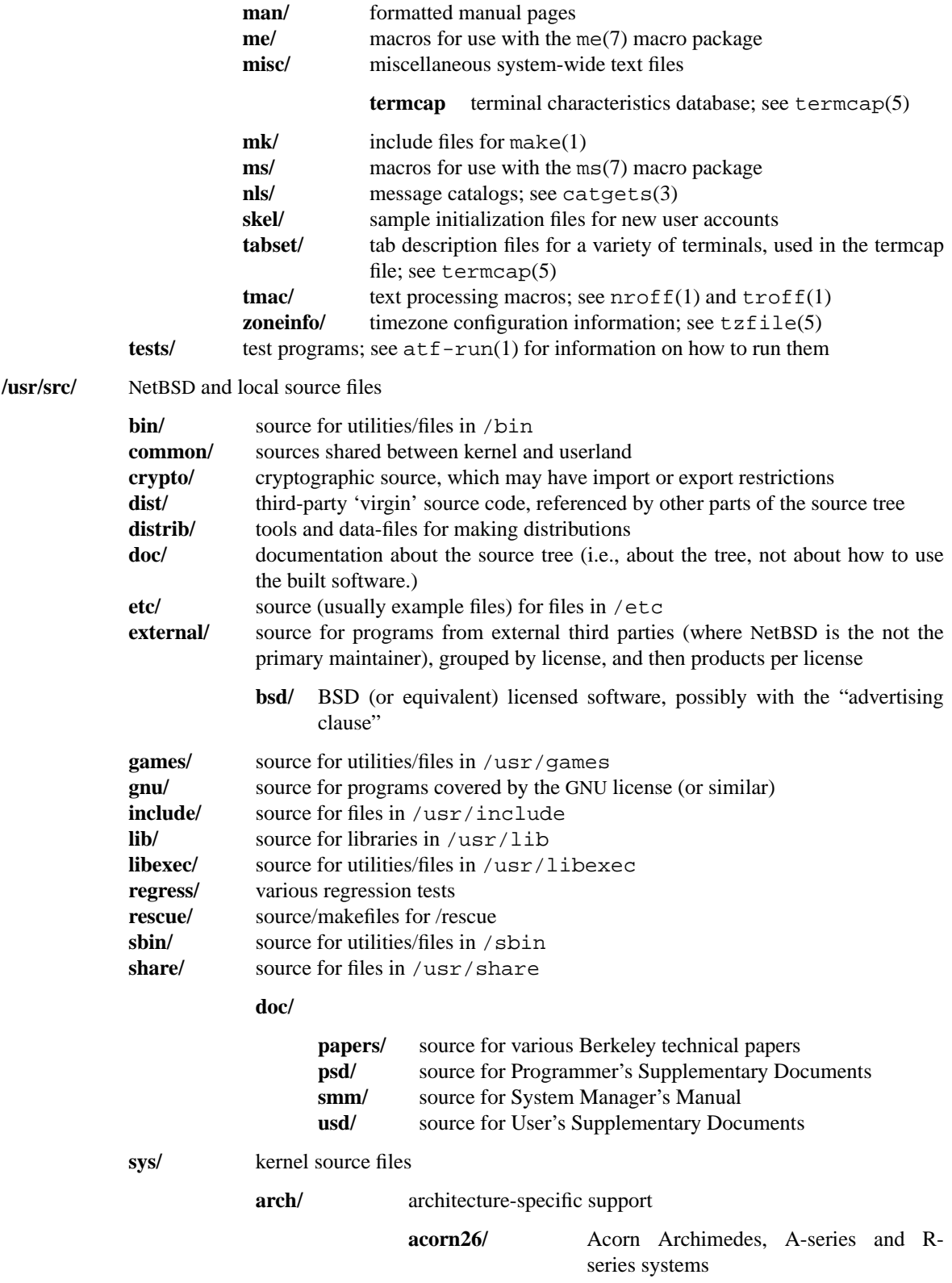

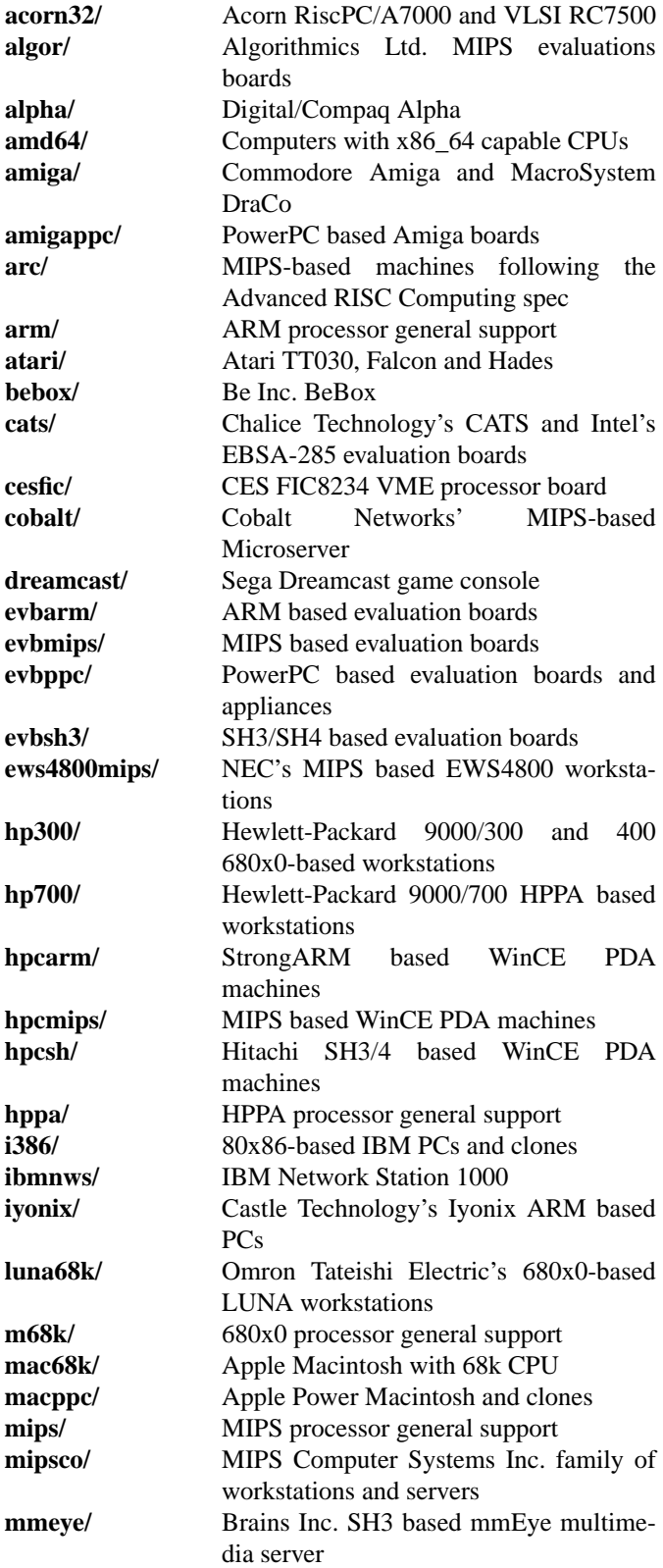

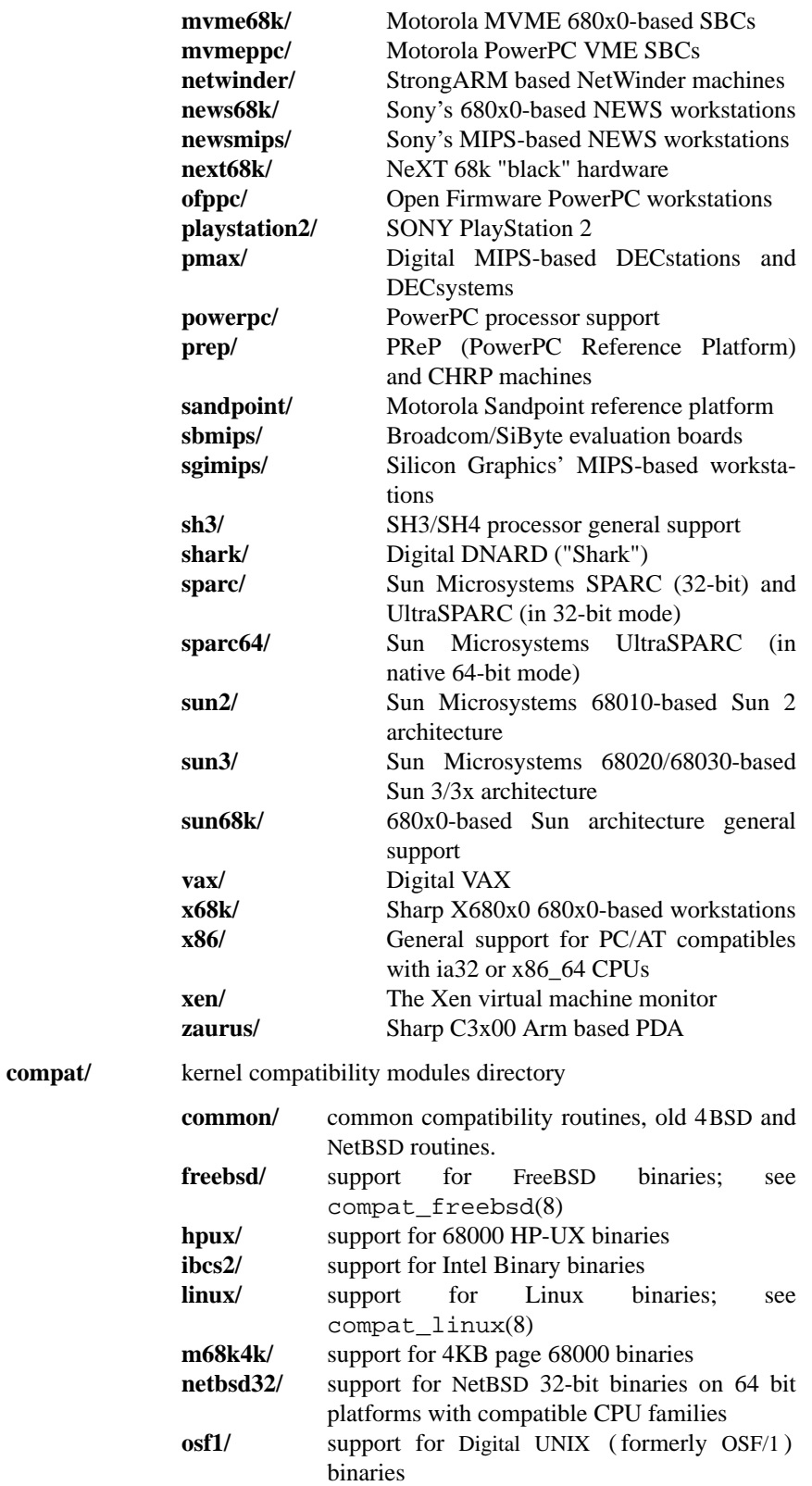

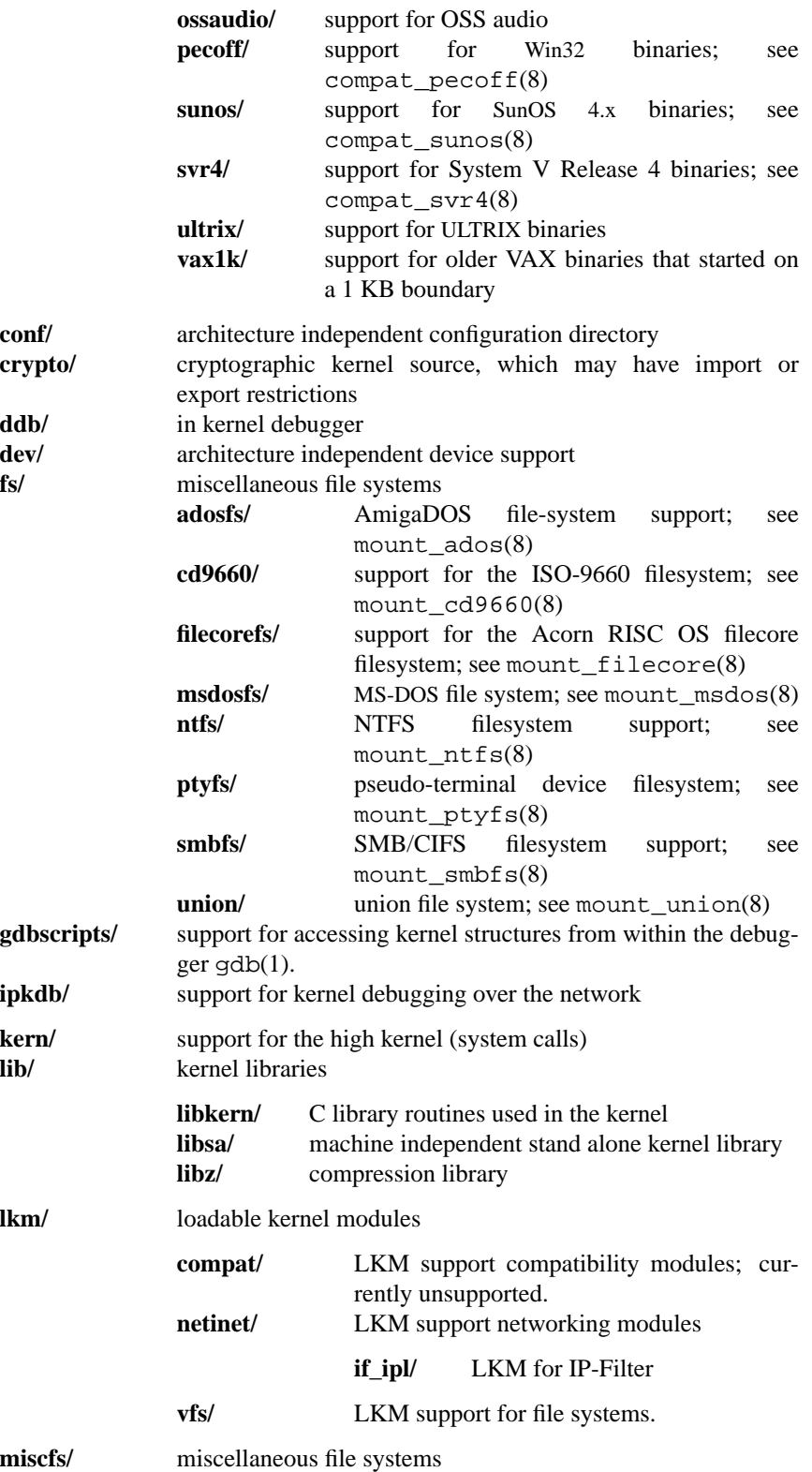

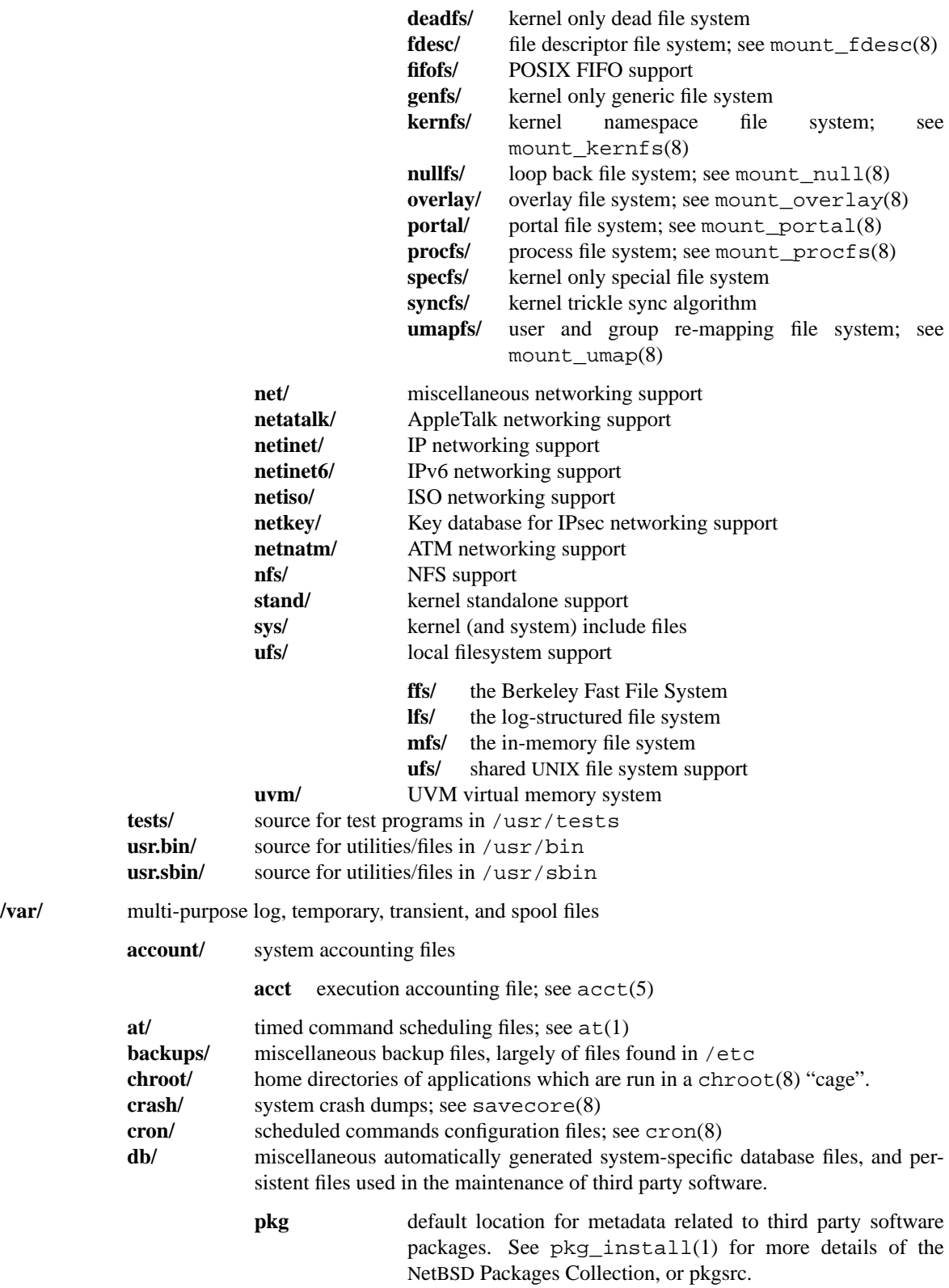

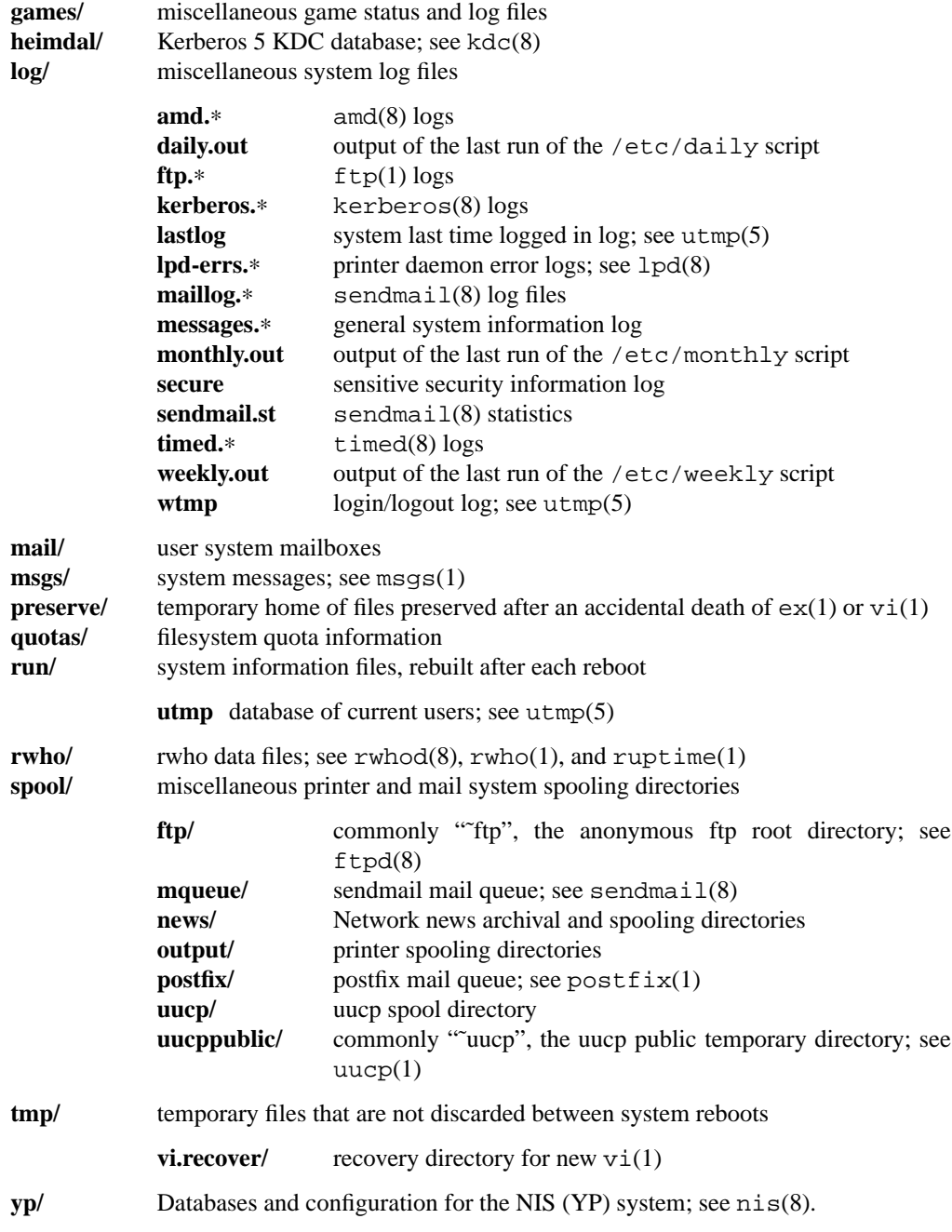

# **SEE ALSO**

apropos(1), ls(1), whatis(1), whereis(1), which(1)

# **HISTORY**

A **hier** manual page appeared in Version 7 AT&T UNIX.

**hostname** — host name resolution description

#### **DESCRIPTION**

Hostnames are domains, where a domain is a hierarchical, dot-separated list of subdomains; for example, the machine monet, in the Berkeley subdomain of the EDU subdomain of the Internet would be represented as

monet.Berkeley.EDU

(with no trailing dot).

Hostnames are often used with network client and server programs, which must generally translate the name to an address for use. (This function is generally performed by the library routine gethostbyname(3).) Hostnames are resolved by the Internet name resolver in the following fashion.

If the name consists of a single component, i.e. contains no dot, and if the environment variable "HOSTALIASES" is set to the name of a file, that file is searched for any string matching the input hostname. The file should consist of lines made up of two white-space separated strings, the first of which is the hostname alias, and the second of which is the complete hostname to be substituted for that alias. If a caseinsensitive match is found between the hostname to be resolved and the first field of a line in the file, the substituted name is looked up with no further processing.

If the input name ends with a trailing dot, the trailing dot is removed, and the remaining name is looked up with no further processing.

If the input name does not end with a trailing dot, it is looked up by searching through a list of domains until a match is found. The default search list includes first the local domain, then its parent domains with at least 2 name components (longest first). For example, in the domain CS.Berkeley.EDU, the name lithium.CChem will be checked first as lithium.CChem.CS.Berkeley.EDU and then as lithium.CChem.Berkeley.EDU. Lithium.CChem.EDU will not be tried, as there is only one component remaining from the local domain. The search path can be changed from the default by a system-wide configuration file (see resolv.conf(5)).

### **SEE ALSO**

gethostbyname(3), resolv.conf(5), mailaddr(7), named(8)

#### **HISTORY**

**hostname** appeared in 4.2BSD.

**mailaddr** — mail addressing description

#### **DESCRIPTION**

Mail addresses are based on the Internet protocol listed at the end of this manual page. These addresses are in the general format

user@domain

where a domain is a hierarchical dot separated list of subdomains. For example, a valid address is:

```
eric@CS.Berkeley.EDU
```
Unlike some other (now obsolete) forms of addressing, domains do not imply any routing, or the existence of a particular host. Simply because mail may be sent to ''user@somedomain.com'' does not imply that there is any actual host named ''somedomain.com'', and does not imply a particular routing of the message. Routing is performed by Mail Transport Agents, such as  $s$ endmail $(8)$ , based on policies set in the MTA's configuration.

### **Abbreviation**

Under certain circumstances it may not be necessary to type the entire domain name. In general, anything following the first dot may be omitted if it is the same as the domain from which you are sending the message. For example, a user on "calder.berkeley.edu" could send to "eric@CS" without adding the "berkeley.edu'' since it is the same on both sending and receiving hosts. Whether abbreviation is permitted depends on how your site is configured.

#### **Case Distinctions**

Domain names (i.e., anything after the ''@'' sign) may be given in any mixture of upper and lower case. Most hosts accept any combination of case in user names, although there are exceptions.

### **Postmaster**

Every site is required to have a user or user alias designated ''postmaster'' to which problems with the mail system may be addressed, for example:

postmaster@CS.Berkeley.EDU

### **Obsolete Formats**

Certain old address formats, such as UUCP ''bang path'' addresses, explicitly routed internet addresses (socalled ''route-addrs'' and the ''percent hack'') and others have been used historically. All these addressing formats are now considered obsolete, and should no longer be used.

To some extent, sendmail(8) (when running with normal configuration files) attempts to provide backward compatibility for these addressing forms, but in practice many of them no longer work. Users should always use standard Internet style addresses.

#### **SEE ALSO**

 $mail(1)$ , sendmail(8)

D. H. Crocker, *Standard for the Format of Arpa Internet Text Messages*, RFC, 822, August 1982.

## **HISTORY**

**mailaddr** appeared in 4.2BSD.

## **BUGS**

The RFC 822 group syntax (''group:user1,user2,user3;'') is not supported except in the special case of ''group:;'' because of a conflict with old berknet-style addresses, not that anyone cares about either berknet or group syntax style addresses any longer.

**mdoc** — quick reference guide for the **−mdoc** macro package

#### **SYNOPSIS**

**groff −m**doc files ...

## **DESCRIPTION**

The **−mdoc** package is a set of content-based and domain-based macros used to format the BSD man pages. The macro names and their meanings are listed below for quick reference; for a detailed explanation on using the package, see the tutorial sampler mdoc.samples(7).

The macros are described in two groups, the first includes the structural and physical page layout macros. The second contains the manual and general text domain macros which differentiate the **-oc** package from other  $\text{troff}(1)$  formatting packages.

## PAGE STRUCTURE DOMAIN

# **Title Macros**

To create a valid manual page, these three macros, in this order, are required:

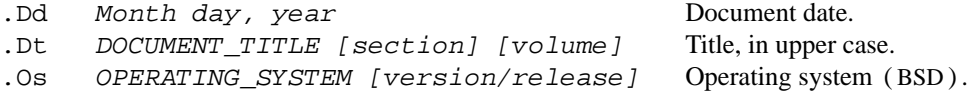

### **Page Layout Macros**

Section headers, paragraph breaks, lists and displays.

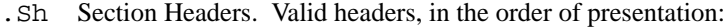

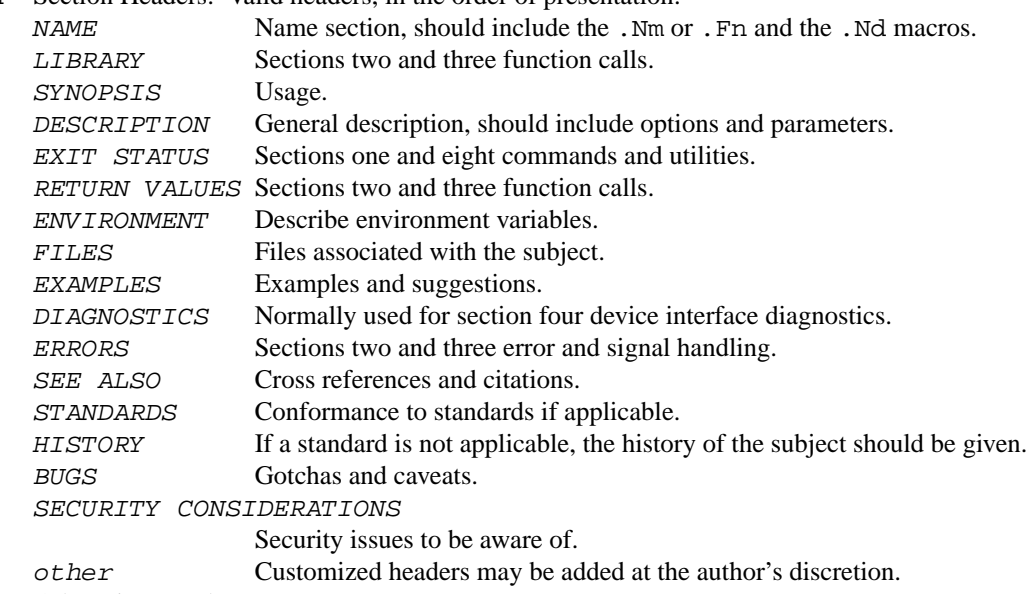

#### .Ss Subsection Headers.

- .Pp Paragraph Break. Vertical space (one line).
- .D1 (D-one) Display-one Indent and display one text line.
- .Dl (D-ell) Display-one literal. Indent and display one line of literal text.
- .Bd Begin-display block. Display options:
	- **−ragged** Unjustified (ragged edges).
	- **−filled** Filled, and if troff(1), also justified.

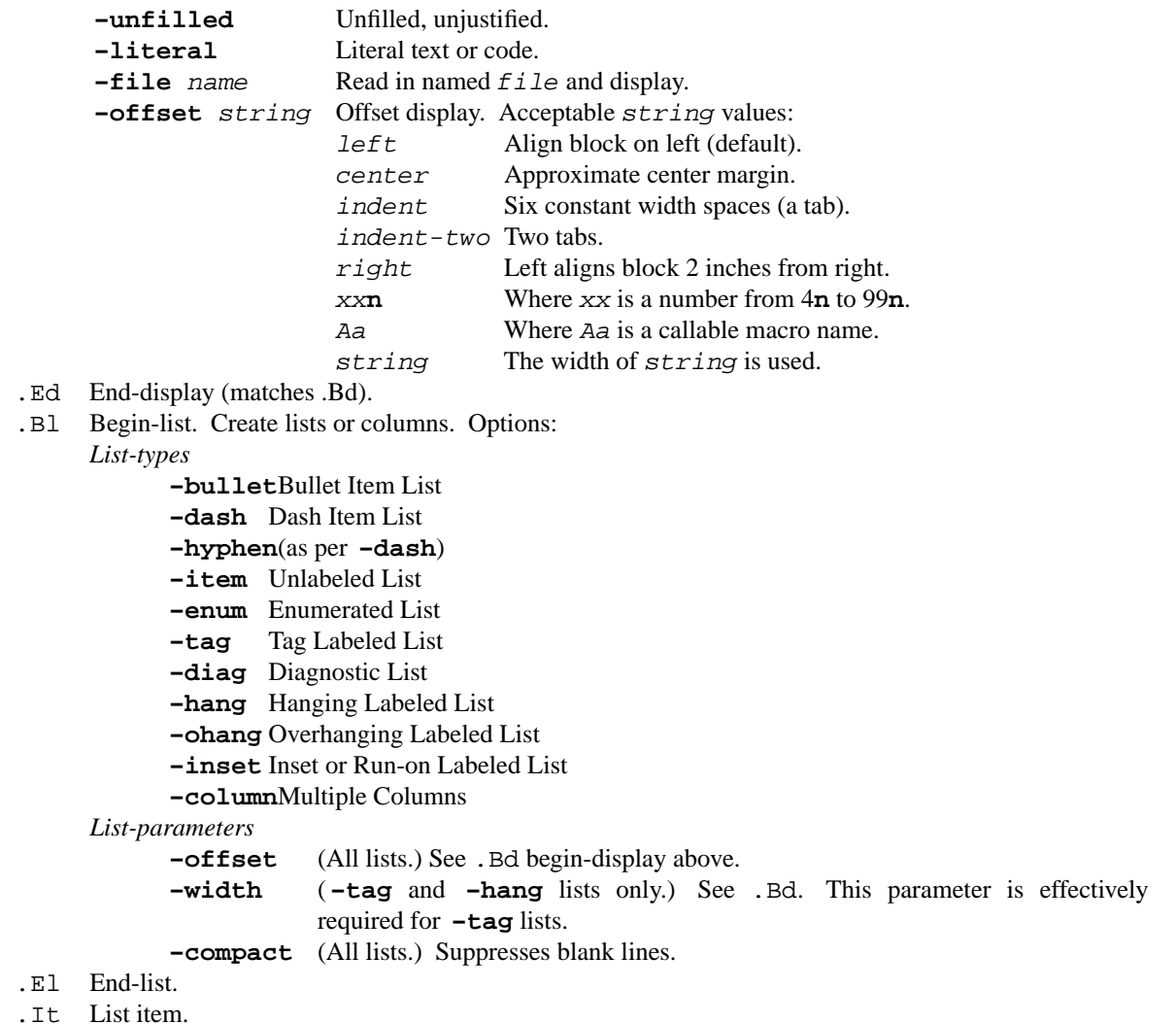

## **MANUAL AND GENERAL TEXT DOMAIN MACROS**

The manual and general text domain macros are special in that most of them are parsed for callable macros for example:

```
.Op Fl s Ar file
```
Produces:

[ **−s** file]

In this example, the option enclosure macro . Op is parsed, and calls the callable content macro 'Fl' which operates on the argument 's' and then calls the callable content macro 'Ar' which operates on the argument file. Some macros may be callable, but are not parsed and vice versa. These macros are indicated in the *parsed* and *callable* columns below.

Unless stated, manual domain macros share a common syntax:

.Va argument  $[ , , ; : ( ) [ ]$  argument ... ]

**Note**: Opening and closing punctuation characters are only recognized as such if they are presented one at a time. The string '), is not recognized as punctuation and will be output with a leading white space and in whatever font the calling macro uses. The argument list  $\vert \ \vert$ , is recognized as three sequential closing punctuation characters and a leading white space is not output between the characters and the previous argument (if any).

The special meaning of a punctuation character may be escaped with the string  $\forall x$ . For example the following string:

.Ar file1  $\&$ , file2 , file3 ) .

Produces:

file1 , file2, file3).

#### **Manual Domain Macros** *Name Domain Macros*

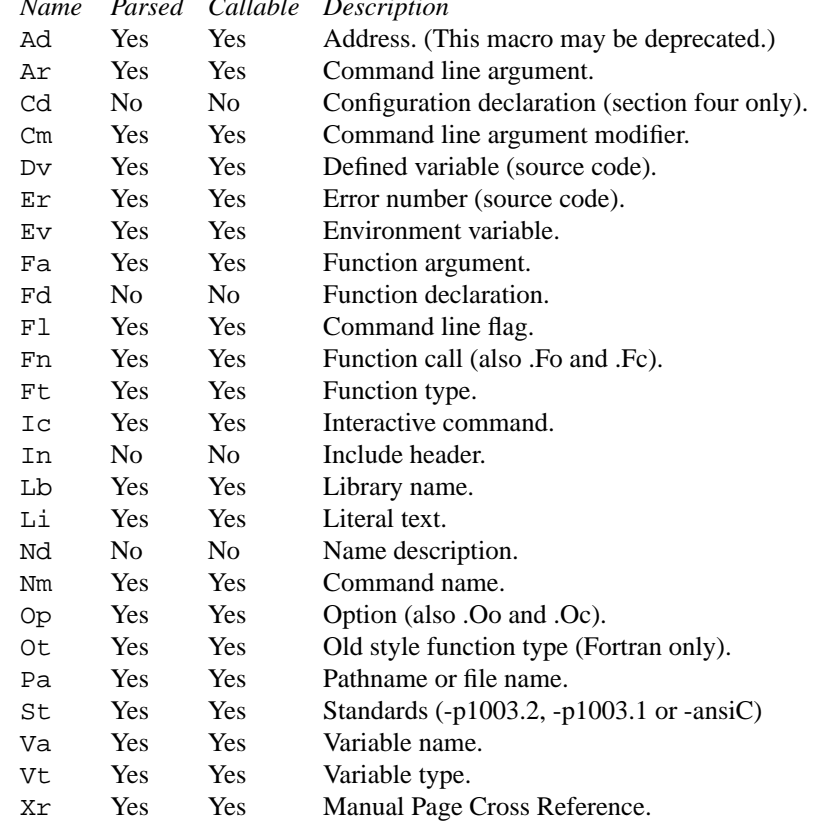

## **General Text Domain Macros**

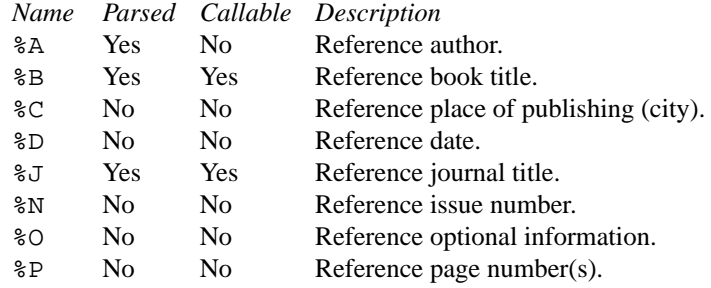

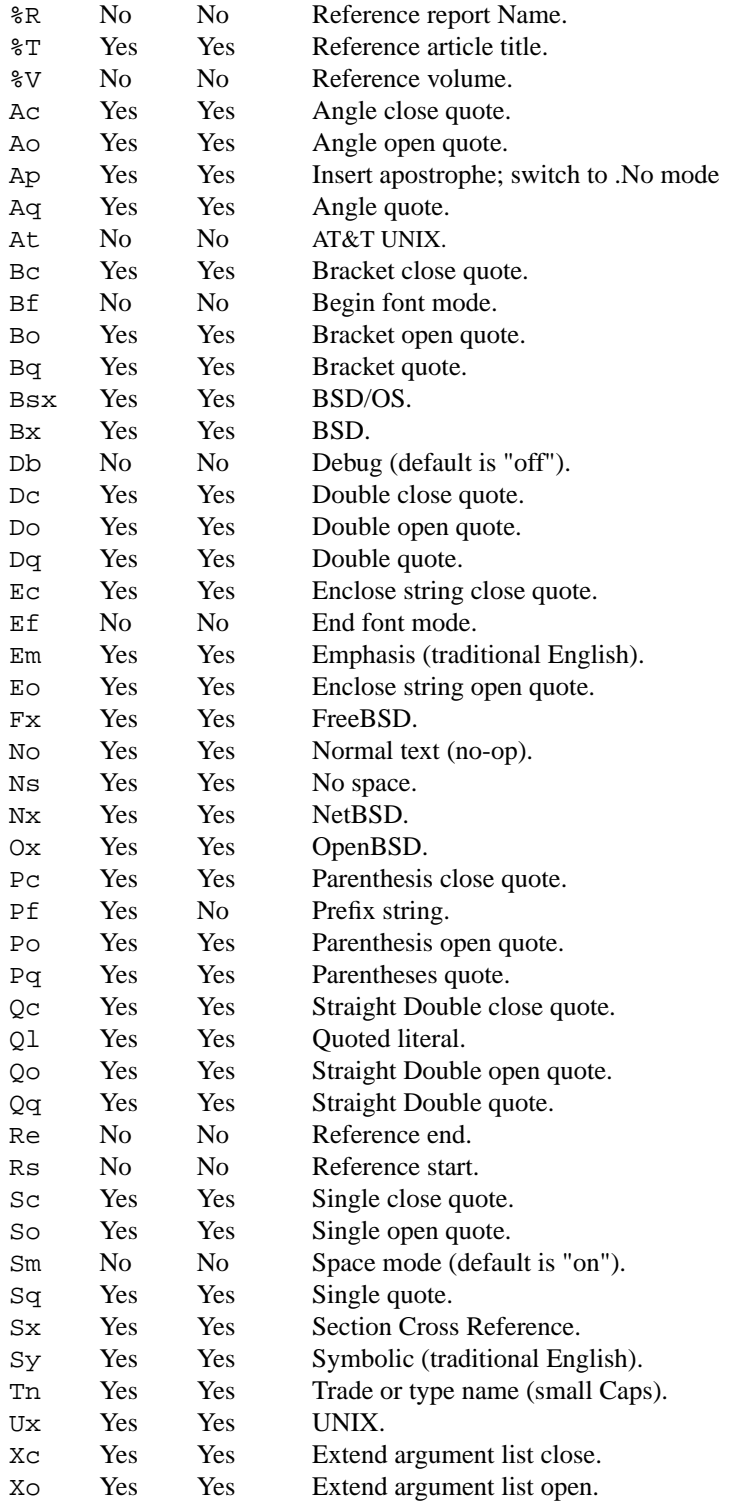

Macro names ending in 'q' quote remaining items on the argument list. Macro names ending in 'o' begin a quote which may span more than one line of input and are close quoted with the matching macro name ending in 'c'. Enclosure macros may be nested and are limited to eight arguments.

Note: the extended argument list macros (.Xo, .Xc) and the function enclosure macros (.Fo, .Fc) are irregular. The extended list macros are used when the number of macro arguments would exceed the  $trotf(1)$  limitation of nine arguments.

## **FILES**

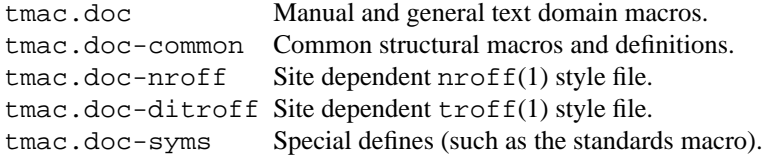

## **SEE ALSO**

mdoc.samples(7)

**mdoc.samples** — tutorial sampler for writing BSD manuals with **−mdoc**

#### **SYNOPSIS**

**man mdoc.samples**

# **DESCRIPTION**

A tutorial sampler for writing BSD manual pages with the **−mdoc** macro package, a *content*−based and *domain*−based formatting package for troff(1). Its predecessor, the **-man** package (see groff\_man(7)), addressed page layout leaving the manipulation of fonts and other typesetting details to the individual author. In **−mdoc**, page layout macros make up the *page structure domain* which consists of macros for titles, section headers, displays and lists. Essentially items which affect the physical position of text on a formatted page. In addition to the page structure domain, there are two more domains, the manual domain and the general text domain. The general text domain is defined as macros which perform tasks such as quoting or emphasizing pieces of text. The manual domain is defined as macros that are a subset of the day to day informal language used to describe commands, routines and related BSD files. Macros in the manual domain handle command names, command line arguments and options, function names, function parameters, pathnames, variables, cross references to other manual pages, and so on. These domain items have value for both the author and the future user of the manual page. It is hoped the consistency gained across the manual set will provide easier translation to future documentation tools.

Throughout the UNIX manual pages, a manual entry is simply referred to as a man page, regardless of actual length and without sexist intention.

## **GETTING STARTED**

Since a tutorial document is normally read when a person desires to use the material immediately, the assumption has been made that the user of this document may be impatient. The material presented in the remainder of this document is outlined as follows:

1. TROFF IDIOSYNCRASIES

Macro Usage. Passing Space Characters in an Argument. Trailing Blank Space Characters (a warning). Escaping Special Characters.

- 2. THE ANATOMY OF A MAN PAGE A manual page template.
- 3. INTRODUCTION OF TITLE MACROS.
- 4. INTRODUCTION OF MANUAL AND GENERAL TEXT DOMAINS. What's in a name.... General Syntax.

### 5. MANUAL DOMAIN

Addresses. Arguments. Configuration Declarations (section four only). Command Modifier. Defined Variables. Errno's (Section two only). Environment Variables.

Function Argument. Function Declaration. Flags. Functions (library routines). Function Types. Interactive Commands. Literals. Names. Options. Pathnames. Variables. Cross References.

6. GENERAL TEXT DOMAIN

AT&T Macro. BSD Macro. BSD/OS Macro. FreeBSD Macro. NetBSD Macro. OpenBSD Macro. UNIX Macro. Emphasis Macro. Enclosure/Quoting Macros Angle Bracket Quote/Enclosure. Bracket Quotes/Enclosure. Double Quote macro/Enclosure. Parenthesis Quote/Enclosure. Single Quotes/Enclosure. Prefix Macro. Extended Arguments. No−Op or Normal Text Macro. No Space Macro. Section Cross References. Symbolic Macro. References and Citations. Trade Names (Acronyms and Type Names).

7. PAGE STRUCTURE DOMAIN

Section Headers. Paragraphs and Line Spacing. Keeps. Displays. Lists and Columns.

- 8. PREDEFINED STRINGS
- 9. DIAGNOSTICS
- 10. FORMATTING WITH GROFF, TROFF AND NROFF
- 11. BUGS

### **TROFF IDIOSYNCRASIES**

The **−mdoc** package attempts to simplify the process of writing a man page. Theoretically, one should not have to learn the dirty details of  $troff(1)$  to use **−mdoc**; however, there are a few limitations which are unavoidable and best gotten out of the way. And, too, be forewarned, this package is *not* fast.

#### **Macro Usage**

As in troff(1), a macro is called by placing a '.' (dot character) at the beginning of a line followed by the two character name for the macro. Arguments may follow the macro separated by spaces. It is the dot character at the beginning of the line which causes  $\text{troff}(1)$  to interpret the next two characters as a macro name. To place a '.' (dot character) at the beginning of a line in some context other than a macro invocation, precede the '.' (dot) with the '\&' escape sequence. The '\&' translates literally to a zero width space, and is never displayed in the output.

In general,  $t \text{roff}(1)$  macros accept up to nine arguments, any extra arguments are ignored. Most macros in **−mdoc** accept nine arguments and, in limited cases, arguments may be continued or extended on the next line (See **Extended Arguments**). A few macros handle quoted arguments (see **Passing Space Characters in an Argument** below).

Most of the **−mdoc** general text domain and manual domain macros are special in that their argument lists are *parsed* for callable macro names. This means an argument on the argument list which matches a general text or manual domain macro name and is determined to be callable will be executed or called when it is processed. In this case the argument, although the name of a macro, is not preceded by a '.' (dot). It is in this manner that many macros are nested; for example the option macro, .Op, may *call* the flag and argument macros, 'Fl' and 'Ar', to specify an optional flag with an argument:

[ **−s** bytes] is produced by .Op Fl s Ar bytes

To prevent a two character string from being interpreted as a macro name, precede the string with the escape sequence '\&':

[Fl s Ar bytes ] is produced by .Op \&Fl s \&Ar bytes

Here the strings 'Fl' and 'Ar' are not interpreted as macros. Macros whose argument lists are parsed for callable arguments are referred to as parsed and macros which may be called from an argument list are referred to as callable throughout this document and in the companion quick reference manual  $m\text{doc}(7)$ . This is a technical *faux pas* as almost all of the macros in **−mdoc** are parsed, but as it was cumbersome to constantly refer to macros as being callable and being able to call other macros, the term parsed has been used.

#### **Passing Space Characters in an Argument**

Sometimes it is desirable to give as one argument a string containing one or more blank space characters. This may be necessary to defeat the nine argument limit or to specify arguments to macros which expect particular arrangement of items in the argument list. For example, the function macro .Fn expects the first argument to be the name of a function and any remaining arguments to be function parameters. As ANSI C stipulates the declaration of function parameters in the parenthesized parameter list, each parameter is guaranteed to be at minimum a two word string. For example, int foo.

There are two possible ways to pass an argument which contains an embedded space. *Implementation note*: Unfortunately, the most convenient way of passing spaces in between quotes by reassigning individual arguments before parsing was fairly expensive speed wise and space wise to implement in all the macros for AT&T troff(1). It is not expensive for  $\text{cutoff}(1)$  but for the sake of portability, has been limited to the following macros which need it the most:

- Cd Configuration declaration (section 4 **SYNOPSIS**)
- Bl Begin list (for the width specifier).
- Em Emphasized text.
- Fn Functions (sections two and four).
- T<sub>t</sub> List items.
- Li Literal text.
- Sy Symbolic text.
- %B Book titles.
- %J Journal names.
- %O Optional notes for a reference.
- %R Report title (in a reference).
- %T Title of article in a book or journal.

One way of passing a string containing blank spaces is to use the hard or unpaddable space character  $\langle \cdot \rangle$ , that is, a blank space preceded by the escape character '\'. This method may be used with any macro but has the side effect of interfering with the adjustment of text over the length of a line. troff(1) sees the hard space as if it were any other printable character and cannot split the string into blank or newline separated pieces as one would expect. The method is useful for strings which are not expected to overlap a line boundary. For example:

**fetch**(char ∗str) is created by .Fn fetch char\ ∗str

**fetch**(char ∗str) can also be created by .Fn fetch "∗char ∗str"

If the  $\Diamond$  or quotes were omitted, . Fn would see three arguments and the result would be:

**fetch**(char , ∗str)

For an example of what happens when the parameter list overlaps a newline boundary, see the **BUGS** section.

#### **Trailing Blank Space Characters**

troff(1) can be confused by blank space characters at the end of a line. It is a wise preventive measure to globally remove all blank spaces from <br/> <br/>shand-of-line> character sequences. Should the need arise to force a blank character at the end of a line, it may be forced with an unpaddable space and the '\&' escape character. For example,  $string \ < \&$ .

#### **Sentences**

To recognize the end of a sentence,  $t \text{roff}(1)$  needs two spaces or a newline character. Since it is easy to forget about the second space, policy is to begin new sentences on a new line.

#### **Escaping Special Characters**

Special characters like the newline character '\n', are handled by replacing the '\' with '\e' (e.g. \en) to preserve the backslash.

#### **THE ANATOMY OF A MAN PAGE**

The body of a man page is easily constructed from a basic template found in the file:

.\" /usr/share/misc/mdoc.template: .\" The following six lines are required. .Dd Month day, year .Os .Dt DOCUMENT\_TITLE SECTION\_NUMBER [MACHINE] .Sh NAME .\" This next request is for sections 2 and 3 only; see next comment.

```
.Sh LIBRARY
.Sh SYNOPSIS
.Sh DESCRIPTION
.\" The following requests should be uncommented and
.\" used where appropriate.
.\" This next request is for
.\" sections 1 and 8 exit statuses only.
.\" .Sh EXIT STATUS
.\" This next request is for sections 2 and 3 function return
.\" values only.
.\" .Sh RETURN VALUES
.\" This next request is for sections 1, 6, 7 & 8 only
.\" .Sh ENVIRONMENT
.\" .Sh FILES
.\" .Sh EXAMPLES
.\" This next request is for sections 1, 6, 7 & 8 only
.\" (command return values (to shell) and
.\" fprintf/stderr type diagnostics)
.\" .Sh DIAGNOSTICS
.\" The next request is for sections 2 and 3 error
.\" and signal handling only.
.\" .Sh ERRORS
.\" .Sh SEE ALSO
.\" .Sh STANDARDS
.\" .Sh HISTORY
.\" .Sh AUTHORS
.\backslash" .Sh BUGS
.\" .Sh SECURITY CONSIDERATIONS
```
The first items in the template are the macros  $( .Dd, .Os, .Dt)$ ; the document date, the operating system the man page or subject source is developed or modified for (should have no argument by default), and the man page title ( *in upper case* ) along with the section of the manual the page belongs in, and optionally the machine if it is machine specific. These macros identify the page, and are discussed below in **TITLE MACROS**.

The remaining items in the template are section headers ( .Sh ); of which **NAME**, **SYNOPSIS** and **DESCRIPTION** are mandatory. The headers are discussed in **PAGE STRUCTURE DOMAIN**, after presentation of **MANUAL DOMAIN**. Several content macros are used to demonstrate page layout macros; reading about content macros before page layout macros is recommended.

## **TITLE MACROS**

The title macros are the first portion of the page structure domain, but are presented first and separate for someone who wishes to start writing a man page yesterday. Three header macros designate the document title or manual page title, the operating system, and the date of authorship. These macros are called once at the very beginning of the document and are used to construct the headers and footers only.

.Dt DOCUMENT\_TITLE SECTION\_NUMBER [MACHINE]

The document title is the subject of the man page and must be in CAPITALS due to troff limitations. The section number may be 1, ..., 9, and the machine should be the machine the man page is for (that is, the NetBSD port to which it applies).

```
.Os operating_system release#
```
This should have no argument on NetBSD man pages by default. Otherwise, the name of the operating system should be the common acronym, e.g. BSD or ATT. The release should be the standard release nomenclature for the system specified, e.g. 4.3, 4.3+Tahoe, V.3, V.4. Unrecognized arguments are displayed as given in the page footer. For instance, a typical footer might be:

```
.Os BSD 4.3
```
or for a locally produced set

.Os CS Department

The Berkeley default, .Os without an argument, has been defined as the current NetBSD version, see /usr/share/tmac/tmac.doc-common. Note, if the .Os macro is not present, the bottom left corner of the page will be ugly.

```
.Dd month day, year
```
The date of the last significant revision to the manual page; the date should be written formally:

January 25, 1989

Note that the date must not be placed in quotes!

# **MANUAL DOMAIN**

**What's in a name...**

The manual domain macro names are derived from the day to day informal language used to describe commands, subroutines and related files. Slightly different variations of this language are used to describe the three different aspects of writing a man page. First, there is the description of **−mdoc** macro request usage. Second is the description of a UNIX command *with* **−mdoc** macros and third, the description of a command to a user in the verbal sense; that is, discussion of a command in the text of a man page.

In the first case,  $t \text{roff}(1)$  macros are themselves a type of command; the general syntax for a troff command is:

.Va argument1 argument2 ... argument9

The .Va is a macro command or request, and anything following it is an argument to be processed. In the second case, the description of a UNIX command using the content macros is a bit more involved; a typical **SYNOPSIS** command line might be displayed as:

```
filter [ −flag] infile outfile
```
Here, **filter** is the command name and the bracketed string **−flag** is a *flag* argument designated as optional by the option brackets. In **−mdoc** terms, infile and outfile are called *arguments*. The macros which formatted the above example:

.Nm filter .Op Fl flag .Ar infile outfile

In the third case, discussion of commands and command syntax includes both examples above, but may add more detail. The arguments *infile* and *outfile* from the example above might be referred to as *operands* or *file arguments*. Some command line argument lists are quite long:

```
make [ −eiknqrstv] [ −D variable] [ −d flags] [ −f makefile] [ −I directory]
     [ −j max_jobs] [variable=value] [target . . .]
```
Here one might talk about the command **make** and qualify the argument makefile, as an argument to the flag,  $−f$ , or discuss the optional file operand target. In the verbal context, such detail can prevent confusion, however the **−mdoc** package does not have a macro for an argument *to* a flag. Instead the 'Ar' argument macro is used for an operand or file argument like target as well as an argument to a flag like variable. The make command line was produced from:

```
.Nm make
.Op Fl eiknqrstv
.Op Fl D Ar variable
.Op Fl d Ar flags
.Op Fl f Ar makefile
.Op Fl I Ar directory
.Op Fl j Ar max_jobs
.Op Ar variable=value
.Bk -words
.Op Ar target ...
.Ek
```
The .Bk and .Ek macros are explained in **Keeps**.

#### **General Syntax**

The manual domain and general text domain macros share a similar syntax with a few minor deviations: .Ar, .Fl, .Nm, and .Pa differ only when called without arguments; .Fn and .Xr impose an order on their argument lists and the .Op and .Fn macros have nesting limitations. All content macros are capable of recognizing and properly handling punctuation, provided each punctuation character is separated by a leading space. If a request is given:

.Li sptr, ptr),

The result is:

sptr, ptr),

The punctuation is not recognized and all is output in the literal font. If the punctuation is separated by a leading white space:

.Li sptr , ptr ) ,

The result is:

sptr, ptr),

The punctuation is now recognized and is output in the default font distinguishing it from the strings in literal font.

To remove the special meaning from a punctuation character escape it with '\&'. troff(1) is limited as a macro language, and has difficulty when presented with a string containing a member of the mathematical, logical or quotation set:

{+,−,/,∗,%,<,>,≤,≥,=,==,&,',',"}

The problem is that troff(1) may assume it is supposed to actually perform the operation or evaluation suggested by the characters. To prevent the accidental evaluation of these characters, escape them with  $\Diamond \& \Diamond$ . Typical syntax is shown in the first content macro displayed below, .Ad.

#### **Address Macro**

The address macro identifies an address construct of the form addr1[,addr2[,addr3]].

Usage: .Ad address ... .Ad addr1 *addr1* .Ad addr1 . *addr1*.

```
.Ad addr1 , file2
         addr1, file2
.Ad f1 , f2 , f3 :
        f1, f2, f3:
.Ad addr ) ) ,
         addr)),
```
It is an error to call .Ad without arguments. .Ad is callable by other macros and is parsed.

#### **Argument Macro**

The . Ar argument macro may be used whenever a command line argument is referenced.

```
Usage: .Ar argument ...
       .Ar file . . .
       .Ar file1 file1
       .Ar file1 . file1.
       .Ar file1 file2
                   file1 file2
       .Ar f1 f2 f3 :
                   f1 f2 f3:
       .Ar file ) ) ,
                   file)),
```
If . Ar is called without arguments ' $file$ ...' is assumed. The . Ar macro is parsed and is callable.

#### **Configuration Declaration (section four only)**

The . Cd macro is used to demonstrate a config(1) declaration for a device interface in a section four manual. This macro accepts quoted arguments (double quotes only).

**device le0 at scode?** produced by: .Cd device le0 at scode?.

#### **Command Modifier**

The command modifier is identical to the .Fl (flag) command with the exception the .Cm macro does not assert a dash in front of every argument. Traditionally flags are marked by the preceding dash, some commands or subsets of commands do not use them. Command modifiers may also be specified in conjunction with interactive commands such as editor commands. See **Flags**.

### **Defined Variables**

A variable which is defined in an include file is specified by the macro .Dv.

```
Usage: .Dv defined_variable ...
       .Dv MAXHOSTNAMELEN
                      MAXHOSTNAMELEN
       .Dv TIOCGPGRP )
                      TIOCGPGRP)
```
It is an error to call .Dv without arguments. .Dv is parsed and is callable.

### **Errno's (Section two only)**

The .Er errno macro specifies the error return value for section two library routines. The second example below shows .Er used with the .Bq general text domain macro, as it would be used in a section two manual page.

Usage: .Er ERRNOTYPE ...

```
.Er ENOENT
          ENOENT
.Er ENOENT ) ;
          ENOENT);
.Bq Er ENOTDIR
          [ENOTDIR]
```
It is an error to call .Er without arguments. The .Er macro is parsed and is callable.

#### **Environment Variables**

The .Ev macro specifies an environment variable.

```
Usage: .Ev argument ...
       .Ev DISPLAY
                 DISPLAY
       .Ev PATH .
                 PATH.
       .Ev PRINTER ) ) ,
                 PRINTER)),
```
It is an error to call .Ev without arguments. The .Ev macro is parsed and is callable.

#### **Function Argument**

The .Fa macro is used to refer to function arguments (parameters) outside of the **SYNOPSIS** section of the manual or inside the **SYNOPSIS** section should a parameter list be too long for the .Fn macro and the enclosure macros .Fo and .Fc must be used. .Fa may also be used to refer to structure members.

Usage: . Fa function argument . . . .Fa d\_namlen ) ) , d\_namlen)), .Fa iov\_len iov\_len

It is an error to call .Fa without arguments. .Fa is parsed and is callable.

## **Function Declaration**

The .Fd macro is used in the **SYNOPSIS** section with section two, three or nine functions. The .Fd macro does not call other macros and is not callable by other macros.

Usage: .Fd include\_file (or defined variable)

In the **SYNOPSIS** section a .Fd request causes a line break if a function has already been presented and a break has not occurred. This leaves a nice vertical space in between the previous function call and the declaration for the next function.

#### **Flags**

The .Fl macro handles command line flags. It prepends a dash, '−', to the flag. For interactive command flags, which are not prepended with a dash, the .Cm (command modifier) macro is identical, but without the dash.

Usage: .Fl argument ... .Fl **−** .Fl cfv **−cfv** .Fl cfv . **−cfv**.
.Fl s v t **−s −v −t** .Fl - , **−−** , .Fl xyz ) , **−xyz**),

The .Fl macro without any arguments results in a dash representing stdin/stdout. Note that giving .Fl a single dash, will result in two dashes. The .Fl macro is parsed and is callable.

#### **Functions (library routines)**

The .Fn macro is modeled on ANSI C conventions.

```
Usage: .Fn [type] function [[type] parameters ... ]
.Fn getchar getchar()
.Fn strlen ) , strlen()),
.Fn "int align" "const ∗ char ∗sptrs",
                              int align(const ∗ char ∗sptrs),
```
It is an error to call .Fn without any arguments. The .Fn macro is parsed and is callable, note that any call to another macro signals the end of the .Fn call (it will close-parenthesis at that point).

For functions that have more than eight parameters (and this is rare), the macros .Fo (function open) and .Fc (function close) may be used with .Fa (function argument) to get around the limitation. For example:

```
.Ft "int"
.Fo "res_mkquery"
.Fa "int op"
.Fa "char ∗dname"
.Fa "int class"
.Fa "int type"
.Fa "char ∗data"
.Fa "int datalen"
.Fa "struct rrec ∗newrr"
.Fa "char ∗buf"
.Fa "int buflen"
.Fc
```
Produces:

int **res\_mkquery**(int op, char \*dname, int class, int type, char \*data, int datalen, struct rrec \*newrr, char \*buf, int buflen)

The .Fo and .Fc macros are parsed and are callable. In the **SYNOPSIS** section, the function will always begin at the beginning of line. If there is more than one function presented in the **SYNOPSIS** section and a function type has not been given, a line break will occur, leaving a nice vertical space between the current function name and the one prior. At the moment, .Fn does not check its word boundaries against troff line lengths and may split across a newline ungracefully. This will be fixed in the near future.

### **Function Type**

This macro is intended for the **SYNOPSIS** section. It may be used anywhere else in the man page without problems, but its main purpose is to present the function type in kernel normal form for the **SYNOPSIS** of sections two and three (it causes a page break allowing the function name to appear on the next line).

Usage: .Ft type ... .Ft struct stat struct stat

The .Ft request is not callable by other macros.

The .In (#include statement) macro is the short form for

.Ft #include <header.h>.

It specifies the C header file as being included in a C program. It also causes a line break, and is neither callable nor parsed.

Usage: .In 〈header file〉

.In stdio.h <stdio.h>

#### **Interactive Commands**

The .Ic macro designates an interactive or internal command.

Usage: .Ic command ... .Ic :wq **:wq** .Ic do while {...} **do while {...}** .Ic setenv , unsetenv **setenv**, **unsetenv**

It is an error to call .Ic without arguments. The .Ic macro is parsed and is callable.

#### **Literals**

The .Li literal macro may be used for special characters, variable constants, anything which should be displayed as it would be typed.

```
Usage: .Li argument ...
       .Li \en \n
       .Li M1 M2 M3 ;
                M1 M2 M3;
       .Li cntrl-D ) ,
                cntrl-D),
       .Li 1024 ...
                1024 . . .
```
The .Li macro is parsed and is callable.

### **Name Macro**

The .Nm macro is used for the document title or subject name. It has the peculiarity of remembering the first argument it was called with, which should always be the subject name of the page. When called without arguments, .Nm regurgitates this initial name for the sole purpose of making less work for the author. If trailing punctuation is required with this feature, use "" as a first argument to .Nm. Note: a section two, three or nine document function name is addressed with the .Nm in the **NAME** section, and with .Fn in the **SYNOPSIS** and remaining sections. For interactive commands, such as the while command keyword in csh(1), the .Ic macro should be used. While the .Ic is nearly identical to .Nm, it can not recall the first argument it was invoked with.

Usage: .Nm argument ... .Nm mdoc.samples **mdoc.samples** .Nm \-mdoc **−mdoc** .Nm foo ) ) , **foo**)), .Nm **mdoc.samples** .Nm "" : **mdoc.samples**: The .Nm macro is parsed and is callable.

## **Options**

The .Op macro places option brackets around the any remaining arguments on the command line, and places any trailing punctuation outside the brackets. The macros .Oc and .Oo may be used across one or more lines.

```
Usage: .Op options ...
. Op \qquad \qquad \qquad \lbrack \, ].Op Fl k [ −k]
.Op Fl k ) . [ −k]).
.Op Fl k Ar kookfile [ −k kookfile]
.Op Fl k Ar kookfile ,
                     [ −k kookfile],
.Op Ar objfil Op Ar corfil
                     [objfil [corfil]]
.Op Fl c Ar objfil Op Ar corfil ,
                     [ −c objfil [corfil]],
.Op word1 word2 [word1 word2 ]
```
The .Oc and .Oo macros:

```
.Oo
.Op Fl k Ar kilobytes
.Op Fl i Ar interval
.Op Fl c Ar count
.Oc
```
Produce: [[ **−k** kilobytes] [ **−i** interval] [ **−c** count]]

The macros .Op, .Oc and .Oo are parsed and are callable.

## **Pathnames**

The .Pa macro formats path or file names.

Usage: .Pa pathname .Pa /usr/share /usr/share .Pa /tmp/fooXXXXX ) . /tmp/fooXXXXX).

The .Pa macro is parsed and is callable.

## **Variables**

Generic variable reference:

```
Usage: .Va variable ...
       .Va count
                count
       .Va settimer,
                settimer,
       .Va int ∗prt ) :
                int ∗prt):
       . Va char s ) ) ,
                char s])),
```
It is an error to call .Va without any arguments. The .Va macro is parsed and is callable.

## **Manual Page Cross References**

The .Xr macro expects the first argument to be a manual page name, and the second argument, if it exists, to be either a section page number or punctuation. Any remaining arguments are assumed to be punctuation.

```
Usage: .Xr man_page [1,...,9]
       .Xr mdoc mdoc
       .Xr mdoc ,
                mdoc,
       .Xr mdoc 7
                mdoc(7)
       .Xr mdoc 7 ) ) ,
                mdoc(7))),
```
The .Xr macro is parsed and is callable. It is an error to call .Xr without any arguments.

# **GENERAL TEXT DOMAIN**

### **AT&T Macro**

Usage: .At [v1 .. v7 | 32v | V.1 | V.4] ... . At  $AT&T UNIX$ .At v6 . Version 6 AT&T UNIX.

The .At macro is *not* parsed and *not* callable. It accepts at most two arguments.

#### **BSD Macro**

```
Usage: .Bx [Version/release] ...
      .Bx BSD
      .Bx 4.3 .
              4.3BSD.
```
The .Bx macro is parsed and is callable.

#### **BSD/OS Macro**

Usage: .Bsx [Version/release] ... .Bsx BSD/OS .Bsx 4.1 . BSD/OS 4.1.

The .Bsx macro is parsed and is callable.

## **FreeBSD Macro**

Usage: .Fx [Version/release] ... .Fx FreeBSD .Fx 2.2 . FreeBSD 2.2.

The .Fx macro is parsed and is callable.

#### **NetBSD Macro**

Usage: .Nx [Version/release] ... .Nx NetBSD .Nx 1.4 . NetBSD 1.4.

The .Nx macro is parsed and is callable.

## **OpenBSD Macro**

```
Usage: .Ox [Version/release] ...
      .Ox OpenBSD
      .Ox 2.7 . OpenBSD 2.7.
```
The .Ox macro is parsed and is callable.

#### **UNIX Macro**

Usage: .Ux . . . .Ux UNIX

The .Ux macro is parsed and is callable.

#### **Emphasis Macro**

Text may be stressed or emphasized with the . Em macro. The usual font for emphasis is italic.

Usage: .Em argument ... .Em does not *does not* .Em exceed 1024 . *exceed 1024*. .Em vide infra ) ) , *vide infra*)),

The .Em macro is parsed and is callable. It is an error to call .Em without arguments.

## **Enclosure and Quoting Macros**

The concept of enclosure is similar to quoting. The object being to enclose one or more strings between a pair of characters like quotes or parentheses. The terms quoting and enclosure are used interchangeably throughout this document. Most of the one line enclosure macros end in small letter 'q' to give a hint of quoting, but there are a few irregularities. For each enclosure macro there is also a pair of open and close macros which end in small letters 'o' and 'c' respectively. These can be used across one or more lines of text and while they have nesting limitations, the one line quote macros can be used inside of them.

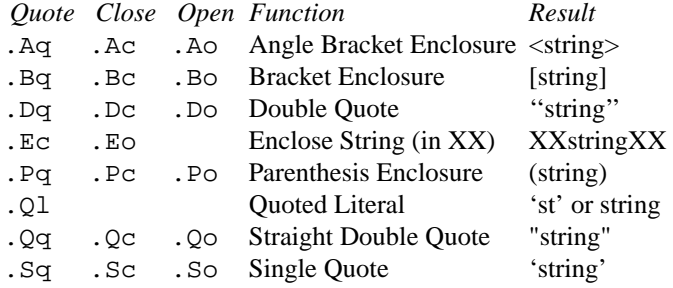

Except for the irregular macros noted below, all of the quoting macros are parsed and callable. All handle punctuation properly, as long as it is presented one character at a time and separated by spaces. The quoting macros examine opening and closing punctuation to determine whether it comes before or after the enclosing string. This makes some nesting possible.

- .Ec, .Eo These macros expect the first argument to be the opening and closing strings respectively.
- . Q1 The quoted literal macro behaves differently for  $\text{troff}(1)$  than  $\text{troff}(1)$ . If formatted with  $nreff(1)$ , a quoted literal is always quoted. If formatted with troff, an item is only quoted if the width of the item is less than three constant width characters. This is to make short strings more visible where the font change to literal (constant width) is less noticeable.

.Pf The prefix macro is not callable, but it is parsed:

```
.Pf ( Fa name2
        becomes (name2.
```
- .Ns The .Ns (no space) macro, which *is* callable, performs the analogous suffix function.
- .Ap The .Ap macro inserts an apostrophe and exits any special text modes, continuing in .No mode.

Examples of quoting:

```
. Aq \langle \rangle. Aq Ar ctype.h ) , \langle ctype.h \rangle,
.Bq [ ].Bq Em Greek , French .
                     [Greek, French].
. Dq
.Dq string abc . "string abc".<br>Dq ' ^[A-Z]' ""(A-Z]"
. Dq ^{\prime} ^ [A-Z]^{\prime}.Ql man mdoc man mdoc
..Qq string ) , "string"),
.Qq string Ns ), "string),"
.Sq ''.Sq string 'string'
.Em or Ap ing or'ing
```
For a good example of nested enclosure macros, see the . Op option macro. It was created from the same underlying enclosure macros as those presented in the list above. The .Xo and .Xc extended argument list macros were also built from the same underlying routines and are a good example of **−mdoc** macro usage at its worst.

#### **No−Op or Normal Text Macro**

The macro .No is a hack for words in a macro command line which should *not* be formatted and follows the conventional syntax for content macros.

#### Space Macro

The .Ns macro eliminates unwanted spaces in between macro requests. It is useful for old style argument lists where there is no space between the flag and argument:

.Op Fl I Ns Ar directory produces [ **−I**directory]

Note: the .Ns macro always invokes the .No macro after eliminating the space unless another macro name follows it. The macro .Ns is parsed and is callable.

#### **Section Cross References**

The .Sx macro designates a reference to a section header within the same document. It is parsed and is callable.

.Sx FILES **FILES**

#### **Symbolic**

The symbolic emphasis macro is generally a boldface macro in either the symbolic sense or the traditional English usage.

Usage: .Sy symbol ... .Sy Important Notice

## **Important Notice**

The .Sy macro is parsed and is callable. Arguments to .Sy may be quoted.

## **References and Citations**

The following macros make a modest attempt to handle references. At best, the macros make it convenient to manually drop in a subset of refer style references.

- .Rs Reference Start. Causes a line break and begins collection of reference information until the reference end macro is read.
- .Re Reference End. The reference is printed.
- .%A Reference author name, one name per invocation.
- .%B Book title.
- .  $C$  City/place.
- . \$D Date.
- . & Journal name.
- .%N Issue number.
- .%O Optional information.
- .%P Page number.
- . <sup>\</sup> Report name.
- .%T Title of article.
- .%V Volume(s).

The macros beginning with '%' are not callable, and are parsed only for the trade name macro which returns to its caller. (And not very predictably at the moment either.) The purpose is to allow trade names to be pretty printed in troff(1)/**ditroff** output.

## **Trade Names (or Acronyms and Type Names)**

The trade name macro is generally a small caps macro for all upper case words longer than two characters.

```
Usage: .Tn symbol ...
       .Tn DEC
            DEC
       .Tn ASCII
            ASCII
```
The .Tn macro is parsed and is callable by other macros.

#### **Extended Arguments**

The .Xo and .Xc macros allow one to extend an argument list on a macro boundary. Argument lists cannot be extended within a macro which expects all of its arguments on one line such as .Op.

Here is an example of . Xo using the space mode macro to turn spacing off:

.Sm off .It Xo Sy I Ar operation .No \en Ar count No \en .Xc .Sm on

**Produces** 

```
Ioperation\ncount\n
```
## Another one:

```
.Sm off
.It Cm S No / Ar old_pattern Xo
.No / Ar new pattern
.No / Op Cm g
.Xc
.Sm on
```
## **Produces**

```
S/old_pattern/new_pattern/[g]
```
Another example of .Xo and using enclosure macros: Test the value of an variable.

```
.It Xo
.Ic .ifndef
.Oo \&! Oc Ns Ar variable
.Op Ar operator variable ...
. X<sub>c</sub>
```
Produces

**.ifndef** [!]variable [operator variable ...]

All of the above examples have used the .Xo macro on the argument list of the .It (list-item) macro. The extend macros are not used very often, and when they are it is usually to extend the list-item argument list. Unfortunately, this is also where the extend macros are the most finicky. In the first two examples, spacing was turned off; in the third, spacing was desired in part of the output but not all of it. To make these macros work in this situation make sure the .Xo and .Xc macros are placed as shown in the third example. If the .Xo macro is not alone on the .It argument list, spacing will be unpredictable. The .Ns (no space macro) must not occur as the first or last macro on a line in this situation. Out of 900 manual pages (about 1500 actual pages) currently released with BSD only fifteen use the .Xo macro.

# **PA GE STRUCTURE DOMAIN**

## **Section Headers**

The first three .Sh section header macros listed below are required in every man page. The remaining section headers are recommended at the discretion of the author writing the manual page. The .Sh macro can take up to nine arguments. It is parsed but is not callable.

- .Sh NAME The .Sh NAME macro is mandatory. If not specified, the headers, footers and page layout defaults will not be set and things will be rather unpleasant. The **NAME** section consists of at least three items. The first is the .Nm name macro naming the subject of the man page. The second is the Name Description macro, .Nd, which separates the subject name from the third item, which is the description. The description should be the most terse and lucid possible, as the space available is small.
- .Sh SYNOPSIS

The **SYNOPSIS** section describes the typical usage of the subject of a man page. The macros required are either .Nm, .Cd, .Fn, (and possibly .Fo, .Fc, .Fd, .Ft macros). The function name macro .Fn is required for manual page sections 2 and 3, the command and general name macro .Nm is required for sections 1, 5, 6, 7, 8. Section 4 manuals require a .Nm, .Fd or a .Cd configuration device usage macro. Several other macros may be necessary to produce the synopsis line as shown below:

**cat** [ **−benstuv**] [ **−** ] file . . .

The following macros were used:

.Nm cat .Op Fl benstuv .Op Fl .Ar

**Note**: The macros . Op, . F1, and . Ar recognize the pipe bar character '', so a command line such as:

.Op Fl a | Fl b

will not go orbital.  $t \circ t(f(1))$  normally interprets a | as a special operator. See **PREDEFINED STRINGS** for a usable | character in other situations.

.Sh DESCRIPTION

In most cases the first text in the **DESCRIPTION** section is a brief paragraph on the command, function or file, followed by a lexical list of options and respective explanations. To create such a list, the .Bl begin-list, .It list-item and .El end-list macros are used (see **Lists and Columns** below).

The following .Sh section headers are part of the preferred manual page layout and must be used appropriately to maintain consistency. They are listed in the order in which they would be used.

#### .Sh ENVIRONMENT

The **ENVIRONMENT** section should reveal any related environment variables and clues to their behavior and/or usage.

.Sh EXAMPLES

There are several ways to create examples. See the **EXAMPLES** section below for details.

.Sh FILES

Files which are used or created by the man page subject should be listed via the . Pa macro in the **FILES** section.

.Sh SEE ALSO

References to other material on the man page topic and cross references to other relevant man pages should be placed in the **SEE ALSO** section. Cross references are specified using the .Xr macro. At this time refer(1) style references are not accommodated.

It is recommended that the cross references are sorted on the section number, and then alphabetically on the names within a section.

.Sh STANDARDS

If the command, library function or file adheres to a specific implementation such as IEEE Std 1003.2 ("POSIX.2") or ANSI X3.159-1989 ("ANSI C89") this should be noted here. If the command does not adhere to any standard, its history should be noted in the **HISTORY** section.

.Sh HISTORY

Any command which does not adhere to any specific standards should be outlined historically in this section.

### .Sh AUTHORS

Credits, if need be, should be placed here.

.Sh DIAGNOSTICS

Diagnostics from a command should be placed in this section.

.Sh ERRORS

Specific error handling, especially from library functions (man page sections 2 and 3) should go here. The . Ex macro is used to specify an errno.

.Sh BUGS Blatant problems with the topic go here...

User specified .Sh sections may be added, for example, this section was set with:

.Sh PAGE STRUCTURE DOMAIN

#### **Paragraphs and Line Spacing.**

.Pp The .Pp paragraph command may be used to specify a line space where necessary. The macro is not necessary after a .Sh or .Ss macro or before a .Bl macro. (The .Bl macro asserts a vertical distance unless the -compact flag is given).

#### **Keeps**

The only keep that is implemented at this time is for words. The macros are .Bk (begin-keep) and .Ek (end-keep). The only option that .Bk accepts is **−words** and is useful for preventing line breaks in the middle of options. In the example for the make command line arguments (see **What's in a name**), the keep prevented  $nreff(1)$  from placing the flag and the argument on separate lines. (Actually, the option macro formerly prevented this from occurring, but was dropped when the decision (religious) was made to force right justified margins in  $t \text{rof } f(1)$  as options in general look atrocious when spread across a sparse line. More work needs to be done with the keep macros, a **−line** option needs to be added.)

#### **Examples and Displays**

There are six types of displays: a quickie, one-line indented display .D1;aquickie, one-line literal display .Dl; and block-literal, block-filled, block-unfilled, and block-ragged which use the .Bd begin-display and .Ed end-display macros.

.D1 (D-one) Display one line of indented text. This macro is parsed, but it is not callable.

#### **−ldghfstru**

The above was produced by: . D1 Fl ldghfstru.

.Dl (D-ell) Display one line of indented *literal* text. The .Dl example macro has been used throughout this file. It allows the indent (display) of one line of text. Its default font is set to constant width (literal) however it is parsed and will recognize other macros. It is however not callable.

% ls -ldg /usr/local/bin

The above was produced by: .Dl % ls -ldg /usr/local/bin.

.Bd Begin-display. The .Bd display must be ended with the .Ed macro. Displays may be nested within lists, but may *not* contain other displays; this also prohibits nesting of .D1 and .Dl one-line displays. .Bd has the following syntax:

.Bd display-type [-offset offset value] [-compact]

The display-type must be one of the four types ( **−ragged**, **−unfilled**, **−filled**, **−literal**) and may have an offset specifier for indentation: .Bd.

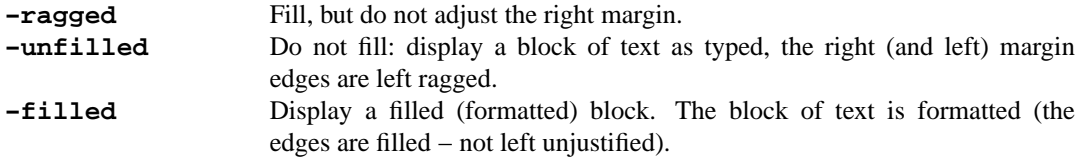

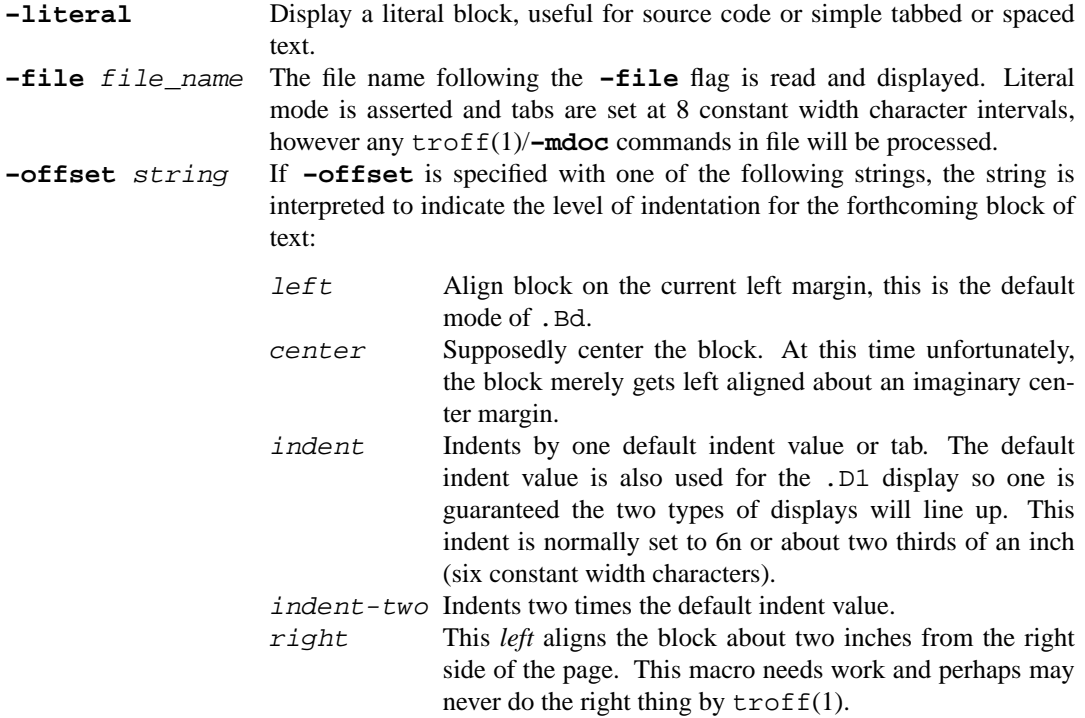

.Ed End-display.

## **Tagged Lists and Columns**

There are several types of lists which may be initiated with the .Bl begin-list macro. Items within the list are specified with the .It item macro and each list must end with the .El macro. Lists other than −enum may be nested within themselves and within displays. The use of columns inside of lists or lists inside of columns is unproven.

In addition, several list attributes may be specified such as the width of a tag, the list offset, and compactness (blank lines between items allowed or disallowed). Most of this document has been formatted with a tag style list ( **−tag** ). For a change of pace, the list-type used to present the list-types is an over-hanging list ( **−ohang** ). This type of list is quite popular with TeX users, but might look a bit funny after having read many pages of tagged lists. The following list types are accepted by .Bl:

```
−bullet
−dash
−enum
−hyphen
−item
```
These five are the simplest types of lists. Once the .Bl macro has been given, items in the list are merely indicated by a line consisting solely of the .It macro. For example, the source text for a simple enumerated list would look like:

> .Bl -enum -compact .It Item one goes here. .It And item two here. .It Lastly item three goes here.

.El

The results:

- 1. Item one goes here.
- 2. And item two here.
- 3. Lastly item three goes here.

A simple bullet list construction:

```
.Bl -bullet -compact
.It
Bullet one goes here.
.It
Bullet two here.
.El
```
Produces:

- **•** Bullet one goes here.
- **•** Bullet two here.

```
−inset
−diag
```

```
−hang
```
**−ohang**

```
−tag
```
These list-types collect arguments specified with the .It macro and create a label which may be *inset* into the forthcoming text, *hanged* from the forthcoming text, *overhanged* from above and not indented or *tagged*. This list was constructed with the **−ohang** list-type. The .It macro is parsed only for the inset, hang and tag list-types and is not callable. Here is an example of inset labels:

*Ta g* The tagged list (also called a tagged paragraph) is the most common type of list used in the Berkeley manuals. Use a **−width** attribute as described below.

*Diag* Diag lists create section four diagnostic lists and are similar to inset lists except callable macros are ignored.

*Hang* Hanged labels are a matter of taste.

*Ohang* Overhanging labels are nice when space is constrained.

*Inset* Inset labels are useful for controlling blocks of paragraphs and are valuable for converting **−mdoc** manuals to other formats.

Here is the source text which produced the above example:

```
.Bl -inset -offset indent
.It Em Tag
The tagged list (also called a tagged paragraph) is the
most common type of list used in the Berkeley manuals.
Use a
.Fl width
attribute as described below.
.It Em Diag
Diag lists create section four diagnostic lists
and are similar to inset lists except callable
macros are ignored.
.It Em Hang
```

```
Hanged labels are a matter of taste.
.It Em Ohang
Overhanging labels are nice when space is constrained.
.It Em Inset
Inset labels are useful for controlling blocks of
paragraphs and are valuable for converting
.Nm −mdoc
manuals to other formats.
.El
```
Here is a hanged list with just two items:

*Hanged* labels appear similar to tagged lists when the label is smaller than the label width.

*Longer hanged list labels* blend in to the paragraph unlike tagged paragraph labels.

And the unformatted text which created it:

```
.Bl -hang -offset indent
.It Em Hanged
labels appear similar to tagged lists when the
label is smaller than the label width.
.It Em Longer hanged list labels
blend in to the paragraph unlike
tagged paragraph labels.
.El
```
The tagged list which follows uses a width specifier to control the width of the tag.

```
SL sleep time of the process (seconds blocked)
PAGEIN number of disk I/O's resulting from references by the process to pages not loaded in core.
UID numerical user-id of process owner
PPID numerical id of parent of process priority (non-positive when in non-interruptible wait)
```
The raw text:

```
.Bl -tag -width "PAGEIN" -compact -offset indent
.It SL
sleep time of the process (seconds blocked)
.It PAGEIN
number of disk
.Tn I/O Ns 's
resulting from references
by the process to pages not loaded in core.
.It UID
numerical user-id of process owner
.It PPID
numerical id of parent of process priority
(non-positive when in non-interruptible wait)
.El
```
Acceptable width specifiers:

**−width** F1 sets the width to the default width for a flag. All callable macros have a default width value. The .Fl, value is presently set to ten constant width characters or about five sixth of an inch.

**−width** 24n

sets the width to 24 constant width characters or about two inches. The 'n' is absolutely necessary for the scaling to work correctly.

```
−width ENAMETOOLONG
```
sets width to the constant width length of the string given.

## **−width** "int mkfifo"

again, the width is set to the constant width of the string given.

If a width is not specified for the tag list type, the first time .It is invoked, an attempt is made to determine an appropriate width. If the first argument to .It is a callable macro, the default width for that macro will be used as if the macro name had been supplied as the width. However, if another item in the list is given with a different callable macro name, a new and nested list is assumed. This effectively means that **−width** is required for the tag list type.

#### **−column**

This list type generates multiple columns. The number of columns and the width of each column is determined by the arguments to the **−column** list. Each . It argument is parsed to make a row, each column within the row is a separate argument separated by a tab or the .Ta macro. The table:

**String Nroff Troff** ≤ <= ≤ ≥ >= ≥

was produced by:

```
.Bl -column "String" "Nroff" "Troff" -offset indent
.It Sy "String" Ta Sy "Nroff" Ta Sy "Troff"
.It Li "≤" Ta \&<\&= Ta \∗(≤
.It Li "≥" Ta \&>\&= Ta \∗(≥
.El
```
## **PREDEFINED STRINGS**

The following strings are predefined and may be used by preceding with the troff string interpreting sequence \∗(xx where *xx* is the name of the defined string or as \∗x where *x* is the name of the string. The interpreting sequence may be used any where in the text.

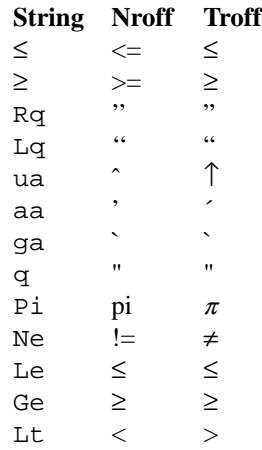

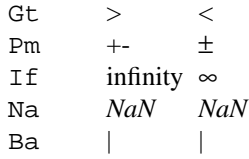

Note: The string named 'q' should be written as \\*q since it is only one char.

## **DIAGNOSTICS**

The debugging facilities for **−mdoc** are limited, but can help detect subtle errors such as the collision of an argument name with an internal register or macro name. (A what?) A register is an arithmetic storage class for troff(1) with a one or two character name. All registers internal to **−mdoc** for troff(1) and ditroff are two characters and of the form <upper\_case><lower\_case> such as 'Ar', <lower\_case><upper\_case> as 'aR' or <upper or lower letter><digit> as 'C1'. And adding to the muddle, troff(1) has its own internal registers all of which are either two lower case characters or a dot plus a letter or meta-character character. In one of the introduction examples, it was shown how to prevent the interpretation of a macro name with the escape sequence  $\langle \xi \rangle$ . This is sufficient for the internal register names also.

If a non-escaped register name is given in the argument list of a request unpredictable behavior will occur. In general, any time huge portions of text do not appear where expected in the output, or small strings such as list tags disappear, chances are there is a misunderstanding about an argument type in the argument list. Your mother never intended for you to remember this evil stuff - so here is a way to find out whether or not your arguments are valid: The .Db (debug) macro displays the interpretation of the argument list for most macros. Macros such as the .Pp (paragraph) macro do not contain debugging information. All of the callable macros do, and it is strongly advised whenever in doubt, turn on the .Db macro.

Usage: .Db [on | off]

An example of a portion of text with the debug macro placed above and below an artificially created problem (a flag argument 'aC' which should be  $\&aC$  in order to work):

```
.Db on
.Op Fl aC Ar file )
.Db off
```
The resulting output:

```
DEBUGGING ON
DEBUG(argv) MACRO: '.Op' Line #: 2
       Argc: 1 Argv: 'Fl' Length: 2
       Space: '' Class: Executable
       Argc: 2 Argv: 'aC' Length: 2
       Space: '' Class: Executable
       Argc: 3 Argv: 'Ar' Length: 2
       Space: '' Class: Executable
       Argc: 4 Argv: 'file' Length: 4
       Space: ' ' Class: String
       Argc: 5 Argv: ')' Length: 1
       Space: ' ' Class: Closing Punctuation or suffix
       MACRO REQUEST: .Op Fl aC Ar file )
DEBUGGING OFF
```
The first line of information tells the name of the calling macro, here .Op, and the line number it appears on. If one or more files are involved (especially if text from another file is included) the line number may be bogus. If there is only one file, it should be accurate. The second line gives the argument count, the argument (F1) and its length. If the length of an argument is two characters, the argument is tested to see if it is

executable (unfortunately, any register which contains a non-zero value appears executable). The third line gives the space allotted for a class, and the class type. The problem here is the argument 'aC' should not be executable. The four types of classes are string, executable, closing punctuation and opening punctuation. The last line shows the entire argument list as it was read. In this next example, the offending 'aC' is escaped:

```
.Db on
.Em An escaped \&aC
.Db off
DEBUGGING ON
DEBUG(fargv) MACRO: '.Em' Line #: 2
       Argc: 1 Argv: 'An' Length: 2
       Space: ' ' Class: String
       Argc: 2 Argv: 'escaped' Length: 7
       Space: ' ' Class: String
       Argc: 3 Argv: 'aC' Length: 2
       Space: ' ' Class: String
       MACRO REQUEST: .Em An escaped &aC
DEBUGGING OFF
```
The argument  $\&a\&c$  shows up with the same length of 2 as the  $\&c$  sequence produces a zero width, but a register named \&aC was not found and the type classified as string.

Other diagnostics consist of usage statements and are self explanatory.

## **GROFF, TROFF AND NROFF**

The **−mdoc** package does not need compatibility mode with  $\text{qreff}(1)$ .

The package inhibits page breaks, and the headers and footers which normally occur at those breaks with nroff(1), to make the manual more efficient for viewing on-line. At the moment, groff(1) with **−T**ascii does eject the imaginary remainder of the page at end of file. The inhibiting of the page breaks makes nroff(1)'d files unsuitable for hardcopy. There is a register named 'cR' which can be set to zero in the site dependent style file /usr/src/share/tmac/doc-nroff to restore the old style behavior.

#### **FILES**

/usr/share/tmac/tmac.doc manual macro package /usr/share/misc/mdoc.template template for writing a man page

#### **SEE ALSO**

 $man(1), troff(1), mode(7)$ 

#### **BUGS**

Undesirable hyphenation on the dash of a flag argument is not yet resolved, and causes occasional mishaps in the **DESCRIPTION** section. (line break on the hyphen).

Predefined strings are not declared in documentation.

Section 3f has not been added to the header routines.

.Nm font should be changed in **NAME** section.

.Fn needs to have a check to prevent splitting up if the line length is too short. Occasionally it separates the last parenthesis, and sometimes looks ridiculous if a line is in fill mode.

The method used to prevent header and footer page breaks (other than the initial header and footer) when using nroff(1) occasionally places an unsightly partially filled line (blank) at the would be bottom of the page.

If the outer-most list definition doesn't hav e a **−width** argument, the .It elements of inner lists may not work (producing a list where each successive element 'walks' to the right).

The list and display macros to not do any keeps and certainly should be able to.

me − macros for formatting papers

# **SYNOPSIS**

**nroff −me** [ options ] file ... **troff −me** [ options ] file ...

# **DESCRIPTION**

This package of *nroff* and *troff* macro definitions provides a canned formatting facility for technical papers in various formats. When producing 2-column output on a terminal, filter the output through *col*(1).

The macro requests are defined below. Many *nroff* and *troff* requests are unsafe in conjunction with this package, however, these requests may be used with impunity after the first .pp:

- .bp begin new page
- .br break output line here
- .sp n insert n spacing lines
- .ls n (line spacing)  $n=1$  single,  $n=2$  double space
- .na no alignment of right margin
- .ce n center next n lines
- .ul n underline next n lines
- .sz +n add n to point size

Output of the *eqn, neqn, refer,* and *tbl*(1) preprocessors for equations and tables is acceptable as input.

# **FILES**

/usr/share/tmac/tmac.e /usr/share/me/\*

## **SEE ALSO**

eqn(1), troff(1), refer(1), tbl(1) −me Reference Manual, Eric P. Allman Writing Papers with Nroff Using −me

## **REQUESTS**

In the following list, "initialization" refers to the first .pp, .lp, .ip, .np, .sh, or .uh macro. This list is incomplete; see *The −me Reference Manual* for interesting details.

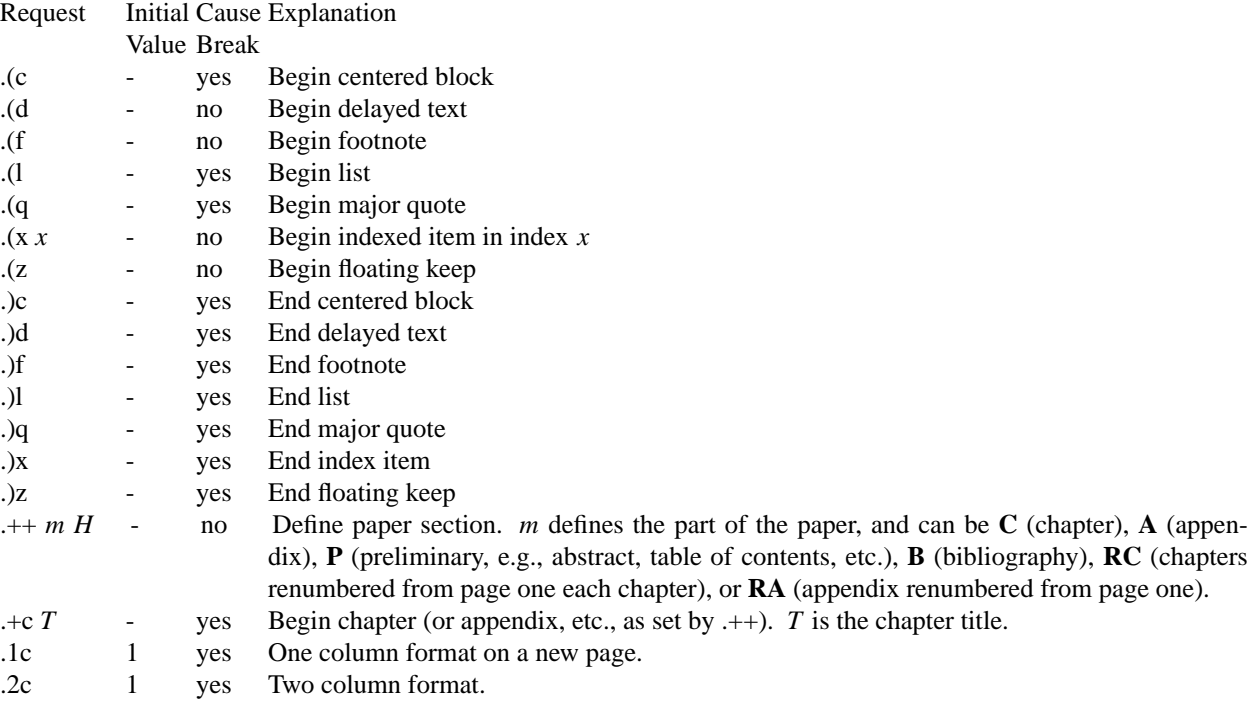

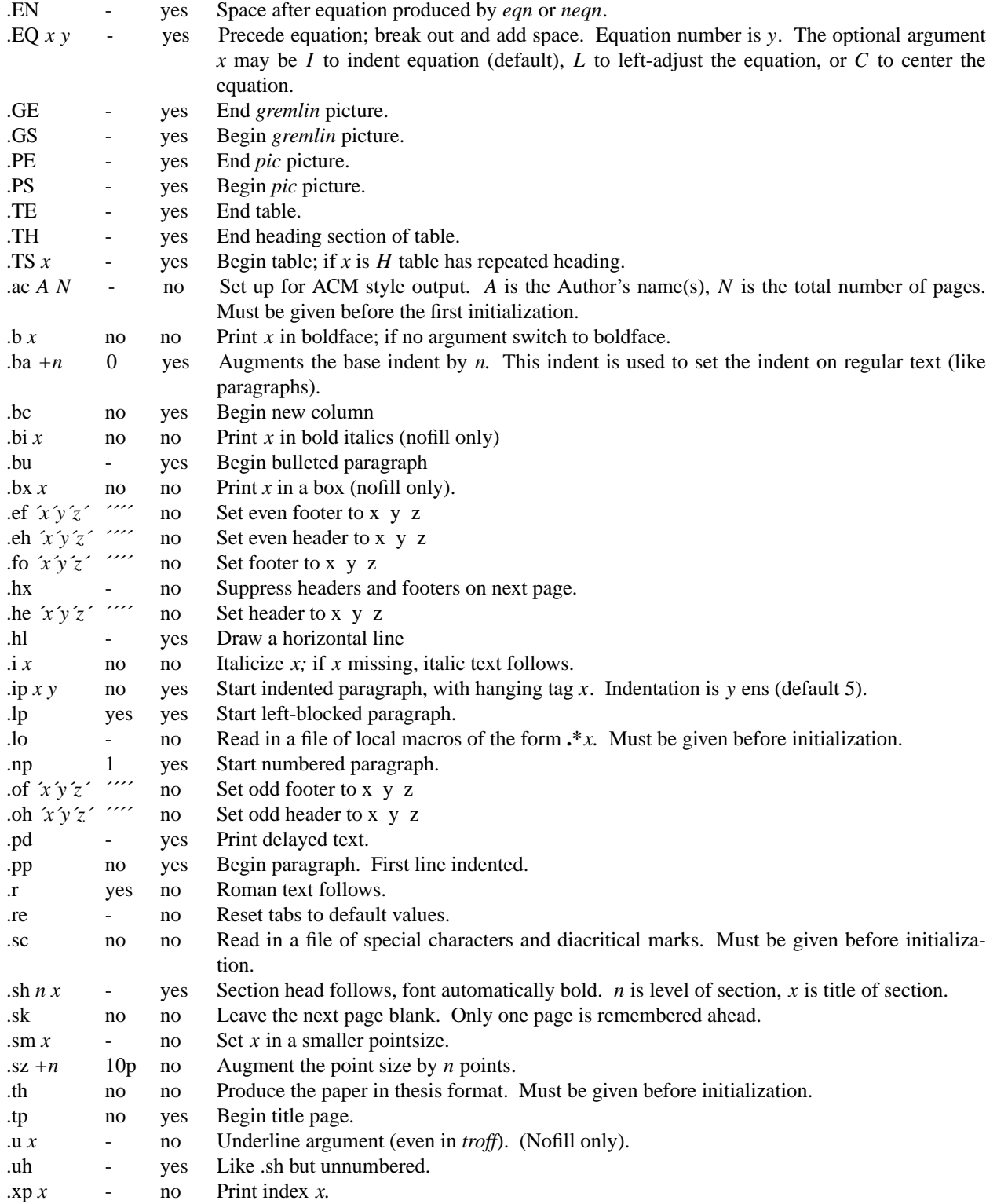

**NLS** — Native Language Support Overview

## **DESCRIPTION**

Native Language Support (NLS) provides commands for a single worldwide operating system base. An internationalized system has no built-in assumptions or dependencies on language-specific or cultural-specific conventions such as:

- **•** Character classifications
- **•** Character comparison rules
- **•** Character collation order
- **•** Numeric and monetary formatting
- **•** Date and time formatting
- **•** Message-text language
- **•** Character sets

All information pertaining to cultural conventions and language is obtained at program run time.

"Internationalization" (often abbreviated "i18n") refers to the operation by which system software is developed to support multiple cultural-specific and language-specific conventions. This is a generalization process by which the system is untied from calling only English strings or other English-specific conventions. "Localization" (often abbreviated "l10n") refers to the operations by which the user environment is customized to handle its input and output appropriate for specific language and cultural conventions. This is a specialization process, by which generic methods already implemented in an internationalized system are used in specific ways. The formal description of cultural conventions for some country, together with all associated translations targeted to the native language, is called the "locale".

NetBSD provides extensive support to programmers and system developers to enable internationalized software to be developed. NetBSD also supplies a large variety of locales for system localization.

## **Localization of Information**

All locale information is accessible to programs at run time so that data is processed and displayed correctly for specific cultural conventions and language.

A locale is divided into categories. A category is a group of language-specific and culture-specific conventions as outlined in the list above. ISO C specifies the following six standard categories supported by NetBSD:

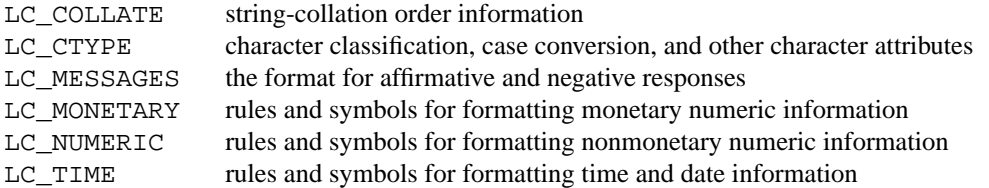

Localization of the system is achieved by setting appropriate values in environment variables to identify which locale should be used. The environment variables have the same names as their respective locale categories. Additionally, the LANG, LC\_ALL, and NLSPATH environment variables are used. The NLSPATH environment variable specifies a colon-separated list of directory names where the message catalog files of the NLS database are located. The LC\_ALL and LANG environment variables also determine the current locale.

The values of these environment variables contains a string format as:

```
language[_territory][.codeset][@modifier]
```
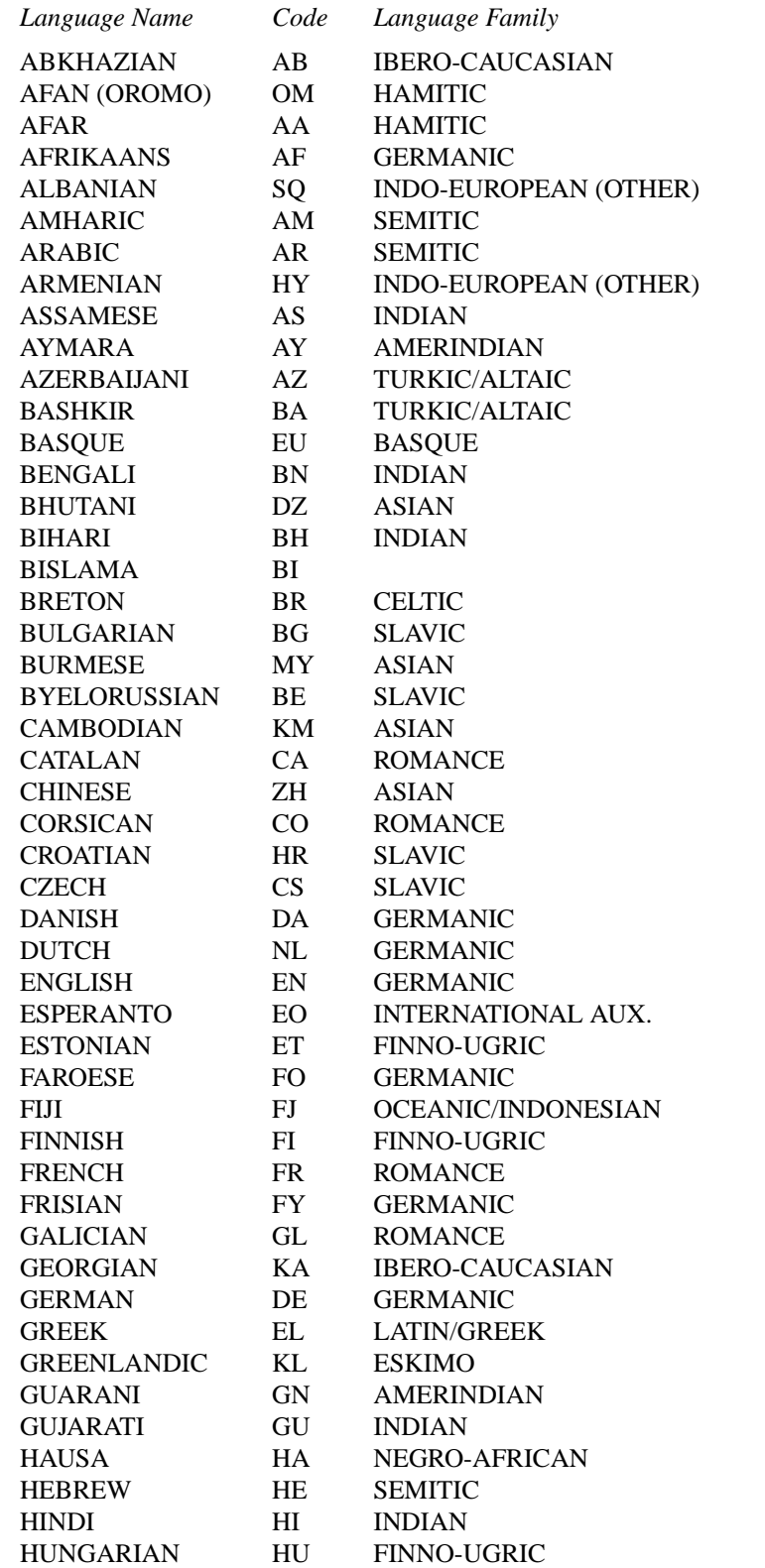

Valid values for the language field come from the ISO639 standard which defines two-character codes for many languages. Some common language codes are:

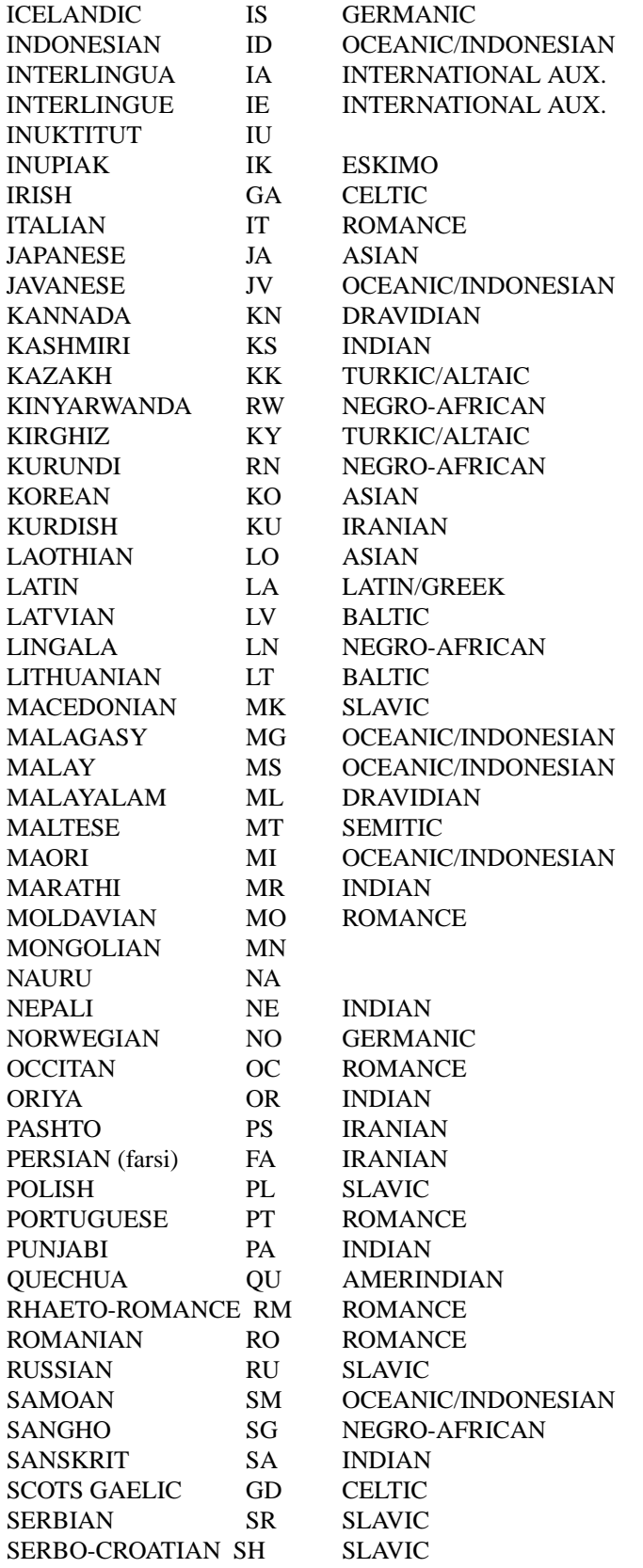

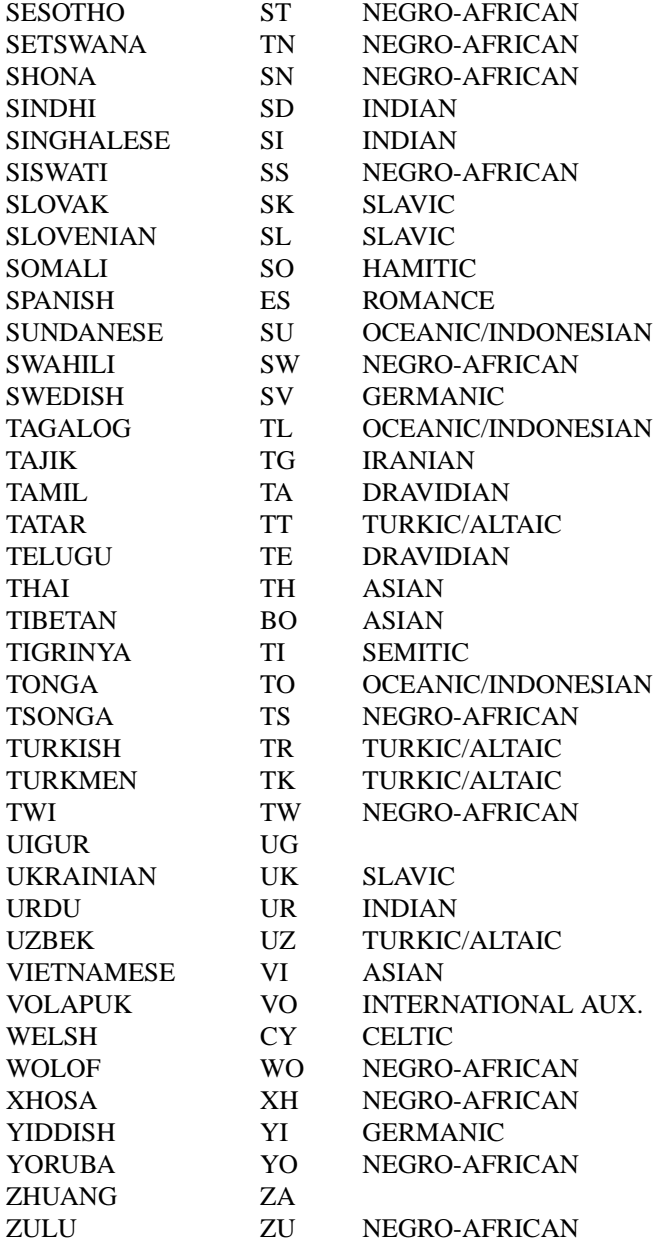

For example, the locale for the Danish language spoken in Denmark using the ISO 8859-1 character set is da\_DK.ISO8859-1. The da stands for the Danish language and the DK stands for Denmark. The short form of da\_DK is sufficient to indicate this locale.

The environment variable settings are queried by their priority level in the following manner:

- **•** If the LC\_ALL environment variable is set, all six categories use the locale it specifies.
- If the LC\_ALL environment variable is not set, each individual category uses the locale specified by its corresponding environment variable.
- **•** If the LC\_ALL environment variable is not set, and a value for a particular LC\_∗ environment variable is not set, the value of the LANG environment variable specifies the default locale for all categories. Only the LANG environment variable should be set in /etc/profile, since it makes it most easy for the user to

override the system default using the individual LC\_∗ variables.

**•** If the LC\_ALL environment variable is not set, a value for a particular LC\_∗ environment variable is not set, and the value of the LANG environment variable is not set, the locale for that specific category defaults to the C locale. The C or POSIX locale assumes the ASCII character set and defines information for the six categories.

## **Character Sets**

A character is any symbol used for the organization, control, or representation of data. A group of such symbols used to describe a particular language make up a character set. It is the encoding values in a character set that provide the interface between the system and its input and output devices.

The following character sets are supported in NetBSD:

- ASCII The American Standard Code for Information Exchange (ASCII) standard specifies 128 Roman characters and control codes, encoded in a 7-bit character encoding scheme.
- ISO 8859 family Industry-standard character sets specified by the ISO/IEC 8859 standard. The standard is divided into 15 numbered parts, with each part specifying broad script similarities. Examples include Western European, Central European, Arabic, Cyrillic, Hebrew, Greek, and Turkish. The character sets use an 8-bit character encoding scheme which is compatible with the ASCII character set.
- Unicode The Unicode character set is the full set of known abstract characters of all real-world scripts. It can be used in environments where multiple scripts must be processed simultaneously. Unicode is compatible with ISO 8859-1 (Western European) and ASCII. Many character encoding schemes are available for Unicode, including UTF-8, UTF-16 and UTF-32. These encoding schemes are multi-byte encodings. The UTF-8 encoding scheme uses 8-bit, variable-width encodings which is compatible with ASCII. The UTF-16 encoding scheme uses 16-bit, variable-width encodings. The UTF-32 encoding scheme using 32-bit, fixed-width encodings.

#### **Font Sets**

A font set contains the glyphs to be displayed on the screen for a corresponding character in a character set. A display must support a suitable font to display a character set. If suitable fonts are available to the X server, then X clients can include support for different character sets. xterm(1) includes support for Unicode with UTF-8 encoding.  $xfd(1)$  is useful for displaying all the characters in an X font.

The NetBSD wscons(4) console provides support for loading fonts using the wsfontload(8) utility. Currently, only fonts for the ISO8859-1 family of character sets are supported.

#### **Internationalization for Programmers**

To facilitate translations of messages into various languages and to make the translated messages available to the program based on a user's locale, it is necessary to keep messages separate from the programs and provide them in the form of message catalogs that a program can access at run time.

Access to locale information is provided through the setlocale(3) and nl\_langinfo(3) interfaces. See their respective man pages for further information.

Message source files containing application messages are created by the programmer and converted to message catalogs. These catalogs are used by the application to retrieve and display messages, as needed.

NetBSD supports two message catalog interfaces: the X/Open catgets(3) interface and the Uniforum  $g$ ettext(3) interface. The catgets(3) interface has the advantage that it belongs to a standard which is well supported. Unfortunately the interface is complicated to use and maintenance of the catalogs is difficult.

The implementation also doesn't support different character sets. The gettext(3) interface has not been standardized yet, however it is being supported by an increasing number of systems. It also provides many additional tools which make programming and catalog maintenance much easier.

## **Support for Multi-byte Encodings**

Some character sets with multi-byte encodings may be difficult to decode, or may contain state (i.e., adjacent characters are dependent). ISO C specifies a set of functions using 'wide characters' which can handle multi-byte encodings properly. The behaviour of these functions is affected by the LC\_CTYPE category of the current locale.

A wide character is specified in ISO C as being a fixed number of bits wide and is stateless. There are two types for wide characters: *wchar\_t* and *wint\_t*. *wchar\_t* is a type which can contain one wide character and operates like 'char' type does for one character. *wint\_t* can contain one wide character or WEOF (wide EOF).

There are functions that operate on *wchar\_t*, and substitute for functions operating on 'char'. See wmemchr(3) and towlower(3) for details. There are some additional functions that operate on *wchar\_t*. See wctype(3) and wctrans(3) for details.

Wide characters should be used for all I/O processing which may rely on locale-specific strings. The two primary issues requiring special use of wide characters are:

- **•** All I/O is performed using multibyte characters. Input data is converted into wide characters immediately after reading and data for output is converted from wide characters to multi-byte encoding immediately before writing. Conversion is controlled by the mbstowcs(3), mbsrtowcs(3), wcstombs(3), wcsrtombs(3), mblen(3), mbrlen(3), and mbsinit(3).
- Wide characters are used directly for I/O, using getwchar(3), fgetwc(3), getwc(3), ungetwc(3), fgetws(3), putwchar(3), fputwc(3), putwc(3), and fputws(3). They are also used for formatted I/O functions for wide characters such as  $fwscanf(3)$ ,  $wscanf(3)$ , swscanf(3), fwprintf(3), wprintf(3), swprintf(3), vfwprintf(3), vwprintf(3), and vswprint  $f(3)$ , and wide character identifier of %lc, %C, %ls, %S for conventional formatted I/O functions.

## **SEE ALSO**

gencat(1), xfd(1), xterm(1), catgets(3), gettext(3), nl\_langinfo(3), setlocale(3), wsfontload(8)

## **BUGS**

This man page is incomplete.

# **operator** —Coperator precedence and associativity

# **DESCRIPTION**

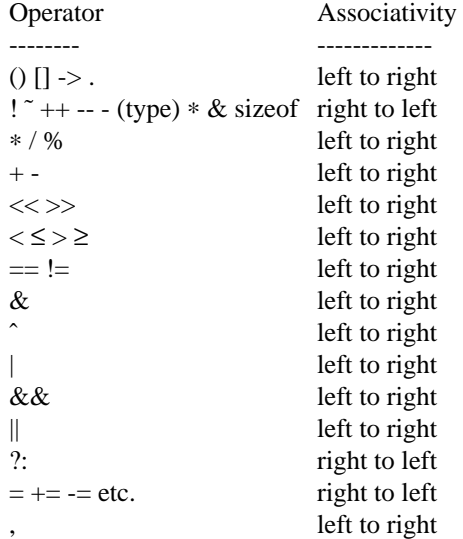

## **FILES**

/usr/share/misc/operator

**pkgsrc** — NetBSD packages collection (framework for third-party software)

## **DESCRIPTION**

The NetBSD Packages Collection (pkgsrc) is a framework for building and maintaining third-party software on NetBSD and other UNIX-like systems. It is used to enable freely available software to be configured and built easily on supported platforms.

Tools are available to install ready-to-use packages and to perform various administrative tasks for the package system.

# **SEE ALSO**

pkg\_add(1), pkg\_delete(1), pkg\_info(1), http://www.netbsd.org/docs/pkgsrc/

**pkgsrc** — NetBSD packages collection (framework for third-party software)

## **DESCRIPTION**

The NetBSD Packages Collection (pkgsrc) is a framework for building and maintaining third-party software on NetBSD and other UNIX-like systems. It is used to enable freely available software to be configured and built easily on supported platforms.

Tools are available to install ready-to-use packages and to perform various administrative tasks for the package system.

## **SEE ALSO**

pkg\_add(1), pkg\_delete(1), pkg\_info(1), http://www.NetBSD.org/docs/pkgsrc/

re\_format − POSIX 1003.2 regular expressions

## **DESCRIPTION**

Regular expressions (''RE''s), as defined in POSIX 1003.2, come in two forms: modern REs (roughly those of *egrep*; 1003.2 calls these ''extended'' REs) and obsolete REs (roughly those of *ed*; 1003.2 ''basic'' REs). Obsolete REs mostly exist for backward compatibility in some old programs; they will be discussed at the end. 1003.2 leaves some aspects of RE syntax and semantics open; '†' marks decisions on these aspects that may not be fully portable to other 1003.2 implementations.

A (modern) RE is one† or more non-empty† *branches*, separated by '|'. It matches anything that matches one of the branches.

A branch is one† or more *pieces*, concatenated. It matches a match for the first, followed by a match for the second, etc.

A piece is an *atom* possibly followed by a single† '\*', '+', '?', or *bound*. An atom followed by '\*' matches a sequence of 0 or more matches of the atom. An atom followed by '+' matches a sequence of 1 or more matches of the atom. An atom followed by '?' matches a sequence of 0 or 1 matches of the atom.

A *bound* is '{' followed by an unsigned decimal integer, possibly followed by ',' possibly followed by another unsigned decimal integer, always followed by '}'. The integers must lie between 0 and RE\_DUP\_MAX (255†) inclusive, and if there are two of them, the first may not exceed the second. An atom followed by a bound containing one integer *i* and no comma matches a sequence of exactly *i* matches of the atom. An atom followed by a bound containing one integer *i* and a comma matches a sequence of *i* or more matches of the atom. An atom followed by a bound containing two integers *i* and *j* matches a sequence of *i* through *j* (inclusive) matches of the atom.

An atom is a regular expression enclosed in '()' (matching a match for the regular expression), an empty set of '()' (matching the null string)†, a *bracket expression* (see below), '.' (matching any single character), 'ˆ' (matching the null string at the beginning of a line), '\$' (matching the null string at the end of a line), a '\' followed by one of the characters '^.[\$()|\*+?{\' (matching that character taken as an ordinary character), a '\' followed by any other character† (matching that character taken as an ordinary character, as if the '\' had not been present<sup>†</sup>), or a single character with no other significance (matching that character). A '{' followed by a character other than a digit is an ordinary character, not the beginning of a bound†. It is illegal to end an RE with '\'.

A *bracket expression* is a list of characters enclosed in '[]'. It normally matches any single character from the list (but see below). If the list begins with 'ˆ', it matches any single character (but see below) *not* from the rest of the list. If two characters in the list are separated by '−', this is shorthand for the full *range* of characters between those two (inclusive) in the collating sequence, e.g. '[0-9]' in ASCII matches any decimal digit. It is illegal† for two ranges to share an endpoint, e.g. 'a-c-e'. Ranges are very collatingsequence-dependent, and portable programs should avoid relying on them.

To include a literal ']' in the list, make it the first character (following a possible '<sup>o</sup>'). To include a literal '−', make it the first or last character, or the second endpoint of a range. To use a literal '−' as the first endpoint of a range, enclose it in '[.' and '.]' to make it a collating element (see below). With the exception of these and some combinations using '[' (see next paragraphs), all other special characters, including '\', lose their special significance within a bracket expression.

Within a bracket expression, a collating element (a character, a multi-character sequence that collates as if it were a single character, or a collating-sequence name for either) enclosed in '[.' and '.]' stands for the sequence of characters of that collating element. The sequence is a single element of the bracket expression's list. A bracket expression containing a multi-character collating element can thus match more than one character, e.g. if the collating sequence includes a 'ch' collating element, then the RE '[[.ch.]]\*c' matches the first five characters of 'chchcc'.

Within a bracket expression, a collating element enclosed in  $[=']$  and  $=]'$  is an equivalence class, standing for the sequences of characters of all collating elements equivalent to that one, including itself. (If there are no other equivalent collating elements, the treatment is as if the enclosing delimiters were '[.' and '.]'.) For

example, if o and  $\hat{o}$  are the members of an equivalence class, then '[[=o=]]', '[[= $\hat{o}$ =]]', and '[ $\hat{o}$  $\hat{o}$ ]' are all synonymous. An equivalence class may not† be an endpoint of a range.

Within a bracket expression, the name of a *character class* enclosed in '[:' and ':]' stands for the list of all characters belonging to that class. Standard character class names are:

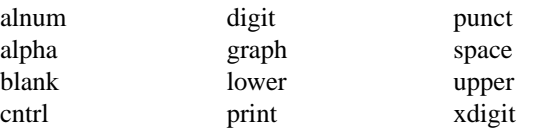

These stand for the character classes defined in *ctype*(3). A locale may provide others. A character class may not be used as an endpoint of a range.

There are two special cases† of bracket expressions: the bracket expressions '[[:<:]]' and '[[:>:]]' match the null string at the beginning and end of a word respectively. A word is defined as a sequence of word characters which is neither preceded nor followed by word characters. A word character is an *alnum* character (as defined by  $ctype(3)$ ) or an underscore. This is an extension, compatible with but not specified by POSIX 1003.2, and should be used with caution in software intended to be portable to other systems.

In the event that an RE could match more than one substring of a given string, the RE matches the one starting earliest in the string. If the RE could match more than one substring starting at that point, it matches the longest. Subexpressions also match the longest possible substrings, subject to the constraint that the whole match be as long as possible, with subexpressions starting earlier in the RE taking priority over ones starting later. Note that higher-level subexpressions thus take priority over their lower-level component subexpressions.

Match lengths are measured in characters, not collating elements. A null string is considered longer than no match at all. For example, 'bb\*' matches the three middle characters of 'abbbc', '(wee|week)(knights|nights)' matches all ten characters of 'weeknights', when '(.\*).\*' is matched against 'abc' the parenthesized subexpression matches all three characters, and when  $(a*)^*$ ' is matched against 'bc' both the whole RE and the parenthesized subexpression match the null string.

If case-independent matching is specified, the effect is much as if all case distinctions had vanished from the alphabet. When an alphabetic that exists in multiple cases appears as an ordinary character outside a bracket expression, it is effectively transformed into a bracket expression containing both cases, e.g. 'x' becomes '[xX]'. When it appears inside a bracket expression, all case counterparts of it are added to the bracket expression, so that (e.g.) '[x]' becomes '[xX]' and '[^x]' becomes '[^xX]'.

No particular limit is imposed on the length of REs†. Programs intended to be portable should not employ REs longer than 256 bytes, as an implementation can refuse to accept such REs and remain POSIX-compliant.

Obsolete (''basic'') regular expressions differ in several respects. '|', '+', and '?' are ordinary characters and there is no equivalent for their functionality. The delimiters for bounds are '\{' and '\}', with '{' and '}' by themselves ordinary characters. The parentheses for nested subexpressions are '\(' and '\)', with '(' and ')' by themselves ordinary characters. '`` is an ordinary character except at the beginning of the RE or† the beginning of a parenthesized subexpression, '\$' is an ordinary character except at the end of the RE or† the end of a parenthesized subexpression, and '\*' is an ordinary character if it appears at the beginning of the RE or the beginning of a parenthesized subexpression (after a possible leading 'ˆ'). Finally, there is one new type of atom, a *back reference*: '\' followed by a non-zero decimal digit *d* matches the same sequence of characters matched by the *d*th parenthesized subexpression (numbering subexpressions by the positions of their opening parentheses, left to right), so that  $(e.g.)$  ' $\langle ([bc]\rangle\backslash 1'$  matches 'bb' or 'cc' but not 'bc'.

## **SEE ALSO**

 $regex(3)$ 

POSIX 1003.2, section 2.8 (Regular Expression Notation).

## **BUGS**

Having two kinds of REs is a botch.

The current 1003.2 spec says that ')' is an ordinary character in the absence of an unmatched '('; this was an unintentional result of a wording error, and change is likely. Avoid relying on it.

Back references are a dreadful botch, posing major problems for efficient implementations. They are also somewhat vaguely defined (does 'a\(\(b\)\*\2\)\*d' match 'abbbd'?). Avoid using them.

1003.2's specification of case-independent matching is vague. The ''one case implies all cases'' definition given above is current consensus among implementors as to the right interpretation.

The syntax for word boundaries is incredibly ugly.

re\_format − POSIX 1003.2 regular expressions

## **DESCRIPTION**

Regular expressions (''RE''s), as defined in POSIX 1003.2, come in two forms: modern REs (roughly those of *egrep*; 1003.2 calls these ''extended'' REs) and obsolete REs (roughly those of *ed*; 1003.2 ''basic'' REs). Obsolete REs mostly exist for backward compatibility in some old programs; they will be discussed at the end. 1003.2 leaves some aspects of RE syntax and semantics open; '†' marks decisions on these aspects that may not be fully portable to other 1003.2 implementations.

A (modern) RE is one† or more non-empty† *branches*, separated by '|'. It matches anything that matches one of the branches.

A branch is one† or more *pieces*, concatenated. It matches a match for the first, followed by a match for the second, etc.

A piece is an *atom* possibly followed by a single† '\*', '+', '?', or *bound*. An atom followed by '\*' matches a sequence of 0 or more matches of the atom. An atom followed by '+' matches a sequence of 1 or more matches of the atom. An atom followed by '?' matches a sequence of 0 or 1 matches of the atom.

A *bound* is '{' followed by an unsigned decimal integer, possibly followed by ',' possibly followed by another unsigned decimal integer, always followed by '}'. The integers must lie between 0 and RE\_DUP\_MAX (255†) inclusive, and if there are two of them, the first may not exceed the second. An atom followed by a bound containing one integer *i* and no comma matches a sequence of exactly *i* matches of the atom. An atom followed by a bound containing one integer *i* and a comma matches a sequence of *i* or more matches of the atom. An atom followed by a bound containing two integers *i* and *j* matches a sequence of *i* through *j* (inclusive) matches of the atom.

An atom is a regular expression enclosed in '()' (matching a match for the regular expression), an empty set of '()' (matching the null string)†, a *bracket expression* (see below), '.' (matching any single character), 'ˆ' (matching the null string at the beginning of a line), '\$' (matching the null string at the end of a line), a '\' followed by one of the characters '^.[\$()|\*+?{\' (matching that character taken as an ordinary character), a '\' followed by any other character† (matching that character taken as an ordinary character, as if the '\' had not been present<sup>†</sup>), or a single character with no other significance (matching that character). A '{' followed by a character other than a digit is an ordinary character, not the beginning of a bound†. It is illegal to end an RE with '\'.

A *bracket expression* is a list of characters enclosed in '[]'. It normally matches any single character from the list (but see below). If the list begins with 'ˆ', it matches any single character (but see below) *not* from the rest of the list. If two characters in the list are separated by '−', this is shorthand for the full *range* of characters between those two (inclusive) in the collating sequence, e.g. '[0-9]' in ASCII matches any decimal digit. It is illegal† for two ranges to share an endpoint, e.g. 'a-c-e'. Ranges are very collatingsequence-dependent, and portable programs should avoid relying on them.

To include a literal ']' in the list, make it the first character (following a possible '<sup>o</sup>'). To include a literal '−', make it the first or last character, or the second endpoint of a range. To use a literal '−' as the first endpoint of a range, enclose it in '[.' and '.]' to make it a collating element (see below). With the exception of these and some combinations using '[' (see next paragraphs), all other special characters, including '\', lose their special significance within a bracket expression.

Within a bracket expression, a collating element (a character, a multi-character sequence that collates as if it were a single character, or a collating-sequence name for either) enclosed in '[.' and '.]' stands for the sequence of characters of that collating element. The sequence is a single element of the bracket expression's list. A bracket expression containing a multi-character collating element can thus match more than one character, e.g. if the collating sequence includes a 'ch' collating element, then the RE '[[.ch.]]\*c' matches the first five characters of 'chchcc'.

Within a bracket expression, a collating element enclosed in  $[=']$  and  $=]'$  is an equivalence class, standing for the sequences of characters of all collating elements equivalent to that one, including itself. (If there are no other equivalent collating elements, the treatment is as if the enclosing delimiters were '[.' and '.]'.) For example, if o and  $\hat{o}$  are the members of an equivalence class, then '[[=o=]]', '[[= $\hat{o}$ =]]', and '[ $\hat{o}$  $\hat{o}$ ]' are all synonymous. An equivalence class may not† be an endpoint of a range.

Within a bracket expression, the name of a *character class* enclosed in '[:' and ':]' stands for the list of all characters belonging to that class. Standard character class names are:

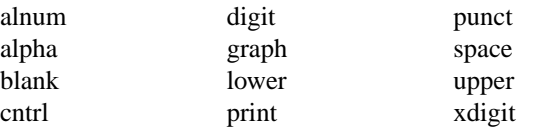

These stand for the character classes defined in *ctype*(3). A locale may provide others. A character class may not be used as an endpoint of a range.

There are two special cases† of bracket expressions: the bracket expressions '[[:<:]]' and '[[:>:]]' match the null string at the beginning and end of a word respectively. A word is defined as a sequence of word characters which is neither preceded nor followed by word characters. A word character is an *alnum* character (as defined by  $ctype(3)$ ) or an underscore. This is an extension, compatible with but not specified by POSIX 1003.2, and should be used with caution in software intended to be portable to other systems.

In the event that an RE could match more than one substring of a given string, the RE matches the one starting earliest in the string. If the RE could match more than one substring starting at that point, it matches the longest. Subexpressions also match the longest possible substrings, subject to the constraint that the whole match be as long as possible, with subexpressions starting earlier in the RE taking priority over ones starting later. Note that higher-level subexpressions thus take priority over their lower-level component subexpressions.

Match lengths are measured in characters, not collating elements. A null string is considered longer than no match at all. For example, 'bb\*' matches the three middle characters of 'abbbc', '(wee|week)(knights|nights)' matches all ten characters of 'weeknights', when '(.\*).\*' is matched against 'abc' the parenthesized subexpression matches all three characters, and when  $(a*)^*$ ' is matched against 'bc' both the whole RE and the parenthesized subexpression match the null string.

If case-independent matching is specified, the effect is much as if all case distinctions had vanished from the alphabet. When an alphabetic that exists in multiple cases appears as an ordinary character outside a bracket expression, it is effectively transformed into a bracket expression containing both cases, e.g. 'x' becomes '[xX]'. When it appears inside a bracket expression, all case counterparts of it are added to the bracket expression, so that (e.g.) '[x]' becomes '[xX]' and '[^x]' becomes '[^xX]'.

No particular limit is imposed on the length of REs†. Programs intended to be portable should not employ REs longer than 256 bytes, as an implementation can refuse to accept such REs and remain POSIX-compliant.

Obsolete (''basic'') regular expressions differ in several respects. '|', '+', and '?' are ordinary characters and there is no equivalent for their functionality. The delimiters for bounds are '\{' and '\}', with '{' and '}' by themselves ordinary characters. The parentheses for nested subexpressions are '\(' and '\)', with '(' and ')' by themselves ordinary characters. '`` is an ordinary character except at the beginning of the RE or† the beginning of a parenthesized subexpression, '\$' is an ordinary character except at the end of the RE or† the end of a parenthesized subexpression, and '\*' is an ordinary character if it appears at the beginning of the RE or the beginning of a parenthesized subexpression (after a possible leading 'ˆ'). Finally, there is one new type of atom, a *back reference*: '\' followed by a non-zero decimal digit *d* matches the same sequence of characters matched by the *d*th parenthesized subexpression (numbering subexpressions by the positions of their opening parentheses, left to right), so that  $(e.g.)$  ' $\langle ([bc]\rangle\backslash 1'$  matches 'bb' or 'cc' but not 'bc'.

## **SEE ALSO**

 $regex(3)$ 

POSIX 1003.2, section 2.8 (Regular Expression Notation).

## **BUGS**

Having two kinds of REs is a botch.

The current 1003.2 spec says that ')' is an ordinary character in the absence of an unmatched '('; this was an unintentional result of a wording error, and change is likely. Avoid relying on it.

Back references are a dreadful botch, posing major problems for efficient implementations. They are also somewhat vaguely defined (does 'a\(\(b\)\*\2\)\*d' match 'abbbd'?). Avoid using them.

1003.2's specification of case-independent matching is vague. The ''one case implies all cases'' definition given above is current consensus among implementors as to the right interpretation.

The syntax for word boundaries is incredibly ugly.

**release** — layout of NetBSD releases and snapshots

### **DESCRIPTION**

This document describes the layout of NetBSD releases and snapshots. This layout should be consistent between FTP servers and CD-ROMs, except possibly the path that leads to the release hierarchy.

In this document, the following special words have these definitions:

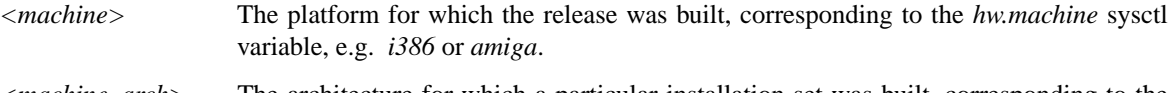

*<machine\_arch>* The architecture for which a particular installation set was built, corresponding to the *hw.machine\_arch* sysctl variable, e.g. *i386* or *m68k*.

*<rel>* The target release.

All **README** files are descriptions of the various files in directories that have "non-standard" contents. There may also be a **README** file at the top-level, describing who built the snapshot and under what circumstances ( e.g. whether it's an official NetBSD snapshot, or not ) .

All **BSDSUM** files are historic BSD checksums for the various files in that directory, in the format produced by the command: **cksum -o 1 <file>**.

All **CKSUM** files are POSIX checksums for the various files in that directory, in the format produced by the command: **cksum <file>**.

All **MD5** files are MD5 digests for the various files in that directory, in the format produced by the command: **cksum -m <file>**.

All **SYSVSUM** files are historic AT&T System V UNIX checksums for the various files in that directory, in the format produced by the command: **cksum -o 2 <file>**.

The MD5 digest is the safest checksum, followed by the POSIX checksum. The other two checksums are provided only to ensure that the widest possible range of system can check the integrity of the release files.

Files that end in **.tgz** are gzipped tar archives. This is used in lieu of **.tar.gz** because the software used to download the sets may incorrectly auto-unpack files ending in **.gz** and to accommodate systems which only support 3 character extensions to file names.

All tar archives are relative to the target's **/** directory, and *do not* include the leading "/".

All compression of release files is to be performed with the command: **gzip -9**.

The root of the release hierarchy may be the root directory of a CD-ROM, but in all other cases it should be **.../NetBSD-***<rel>***/**.

The root of the release hierarchy should contain the following files and subdirectories:

#### **SOURCE\_DATE**

A file containing the date, in UTC, of the source code from which the release or snapshot was built, in the default format produced by the command: **date -u**.

**iso/** CDROM images in ISO 9660 format, usually created with "./build.sh ... iso-image ..." after a "./build.sh -x ... release . . ." in src or created with "./build.sh . .. iso-image-source . . ." after a "./build.sh -x ... release sourcesets ..." in src.

> Images in this directory, unlike images in the **.../NetBSD-***<rel>***/***<machine>***/installation/cdrom/** directory, should contain file systems that have an internal layout that corresponds to a complete release for one or more machine types. If built with "iso-image-source", then it will also contain a "source" directory. These images

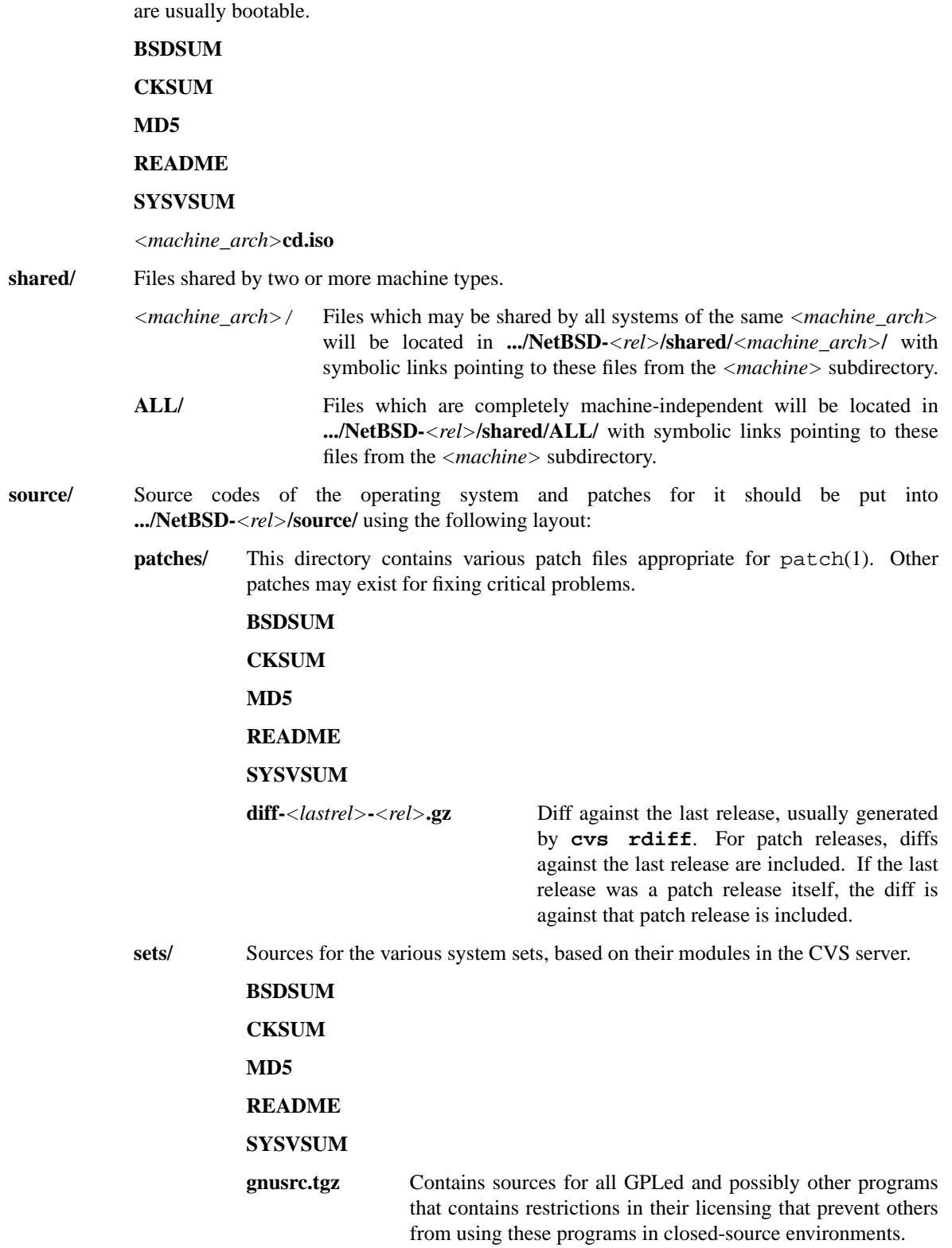
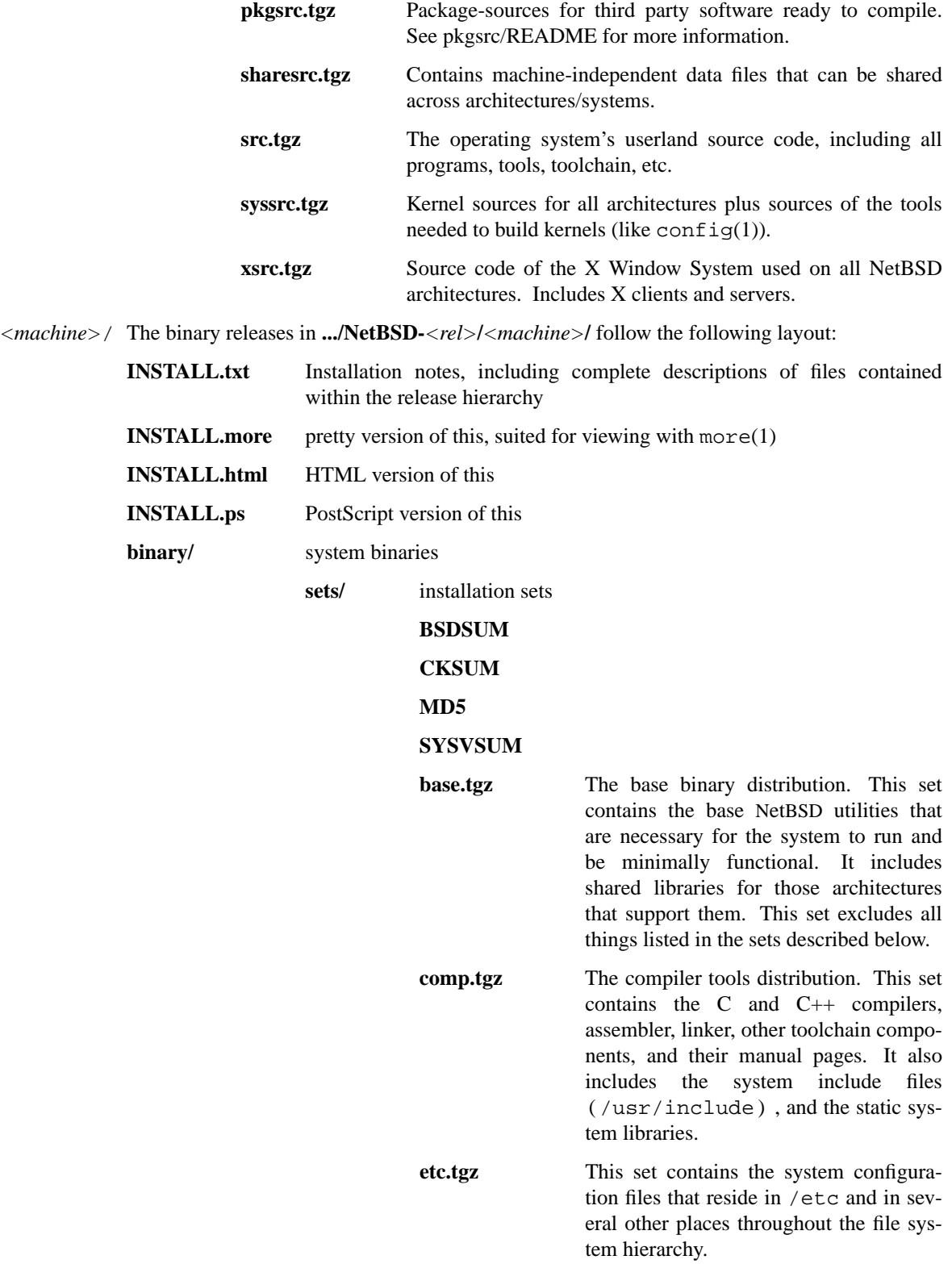

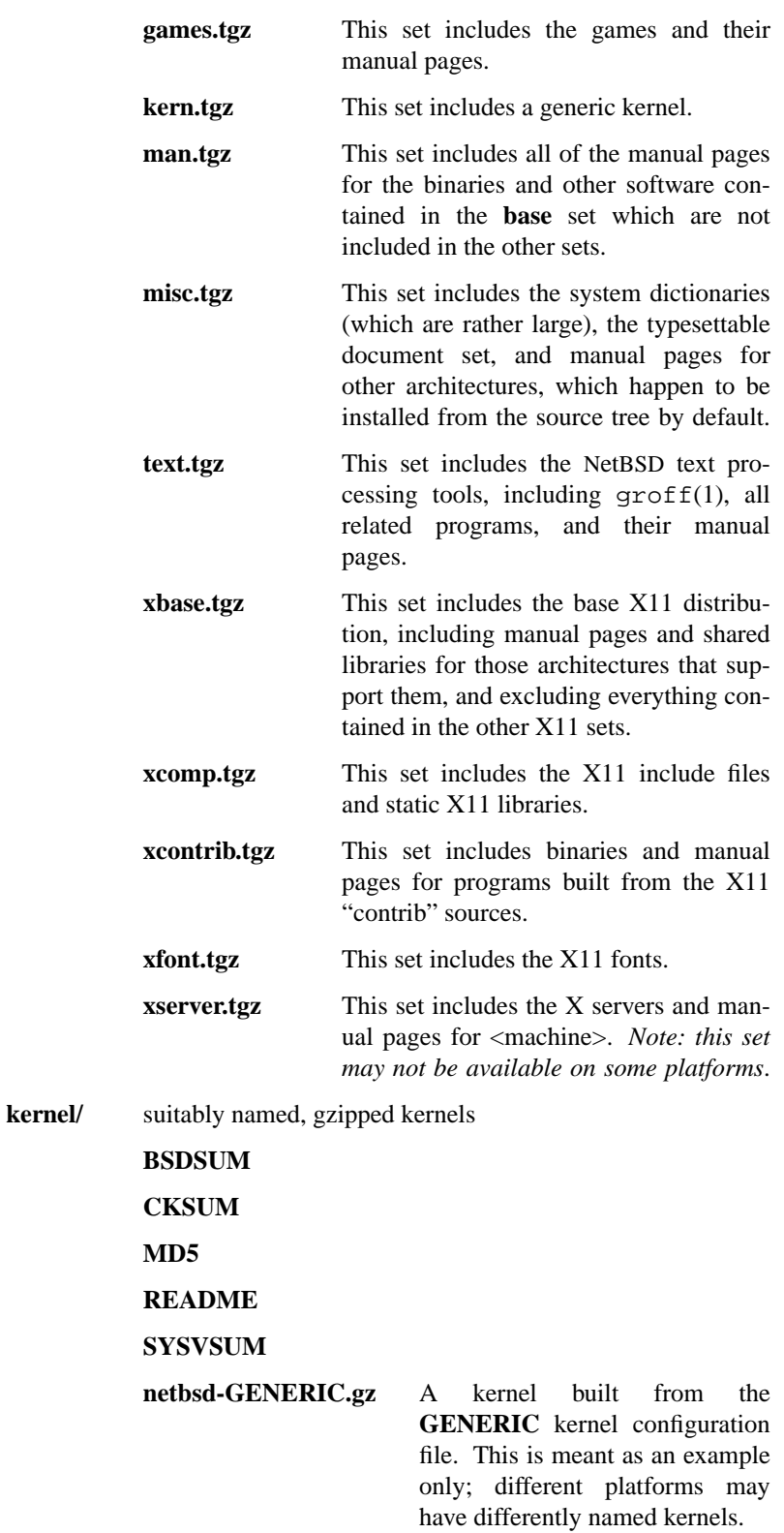

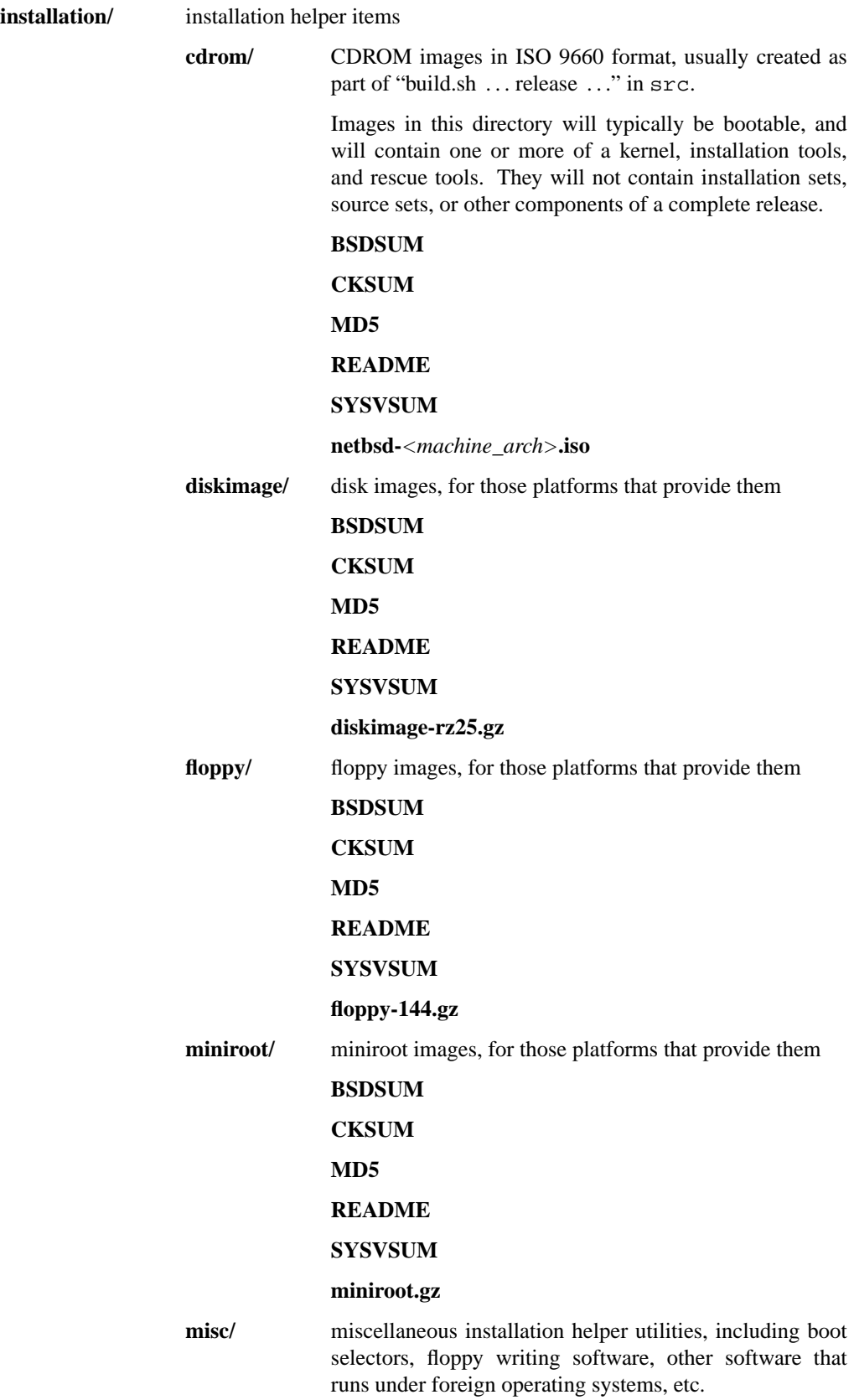

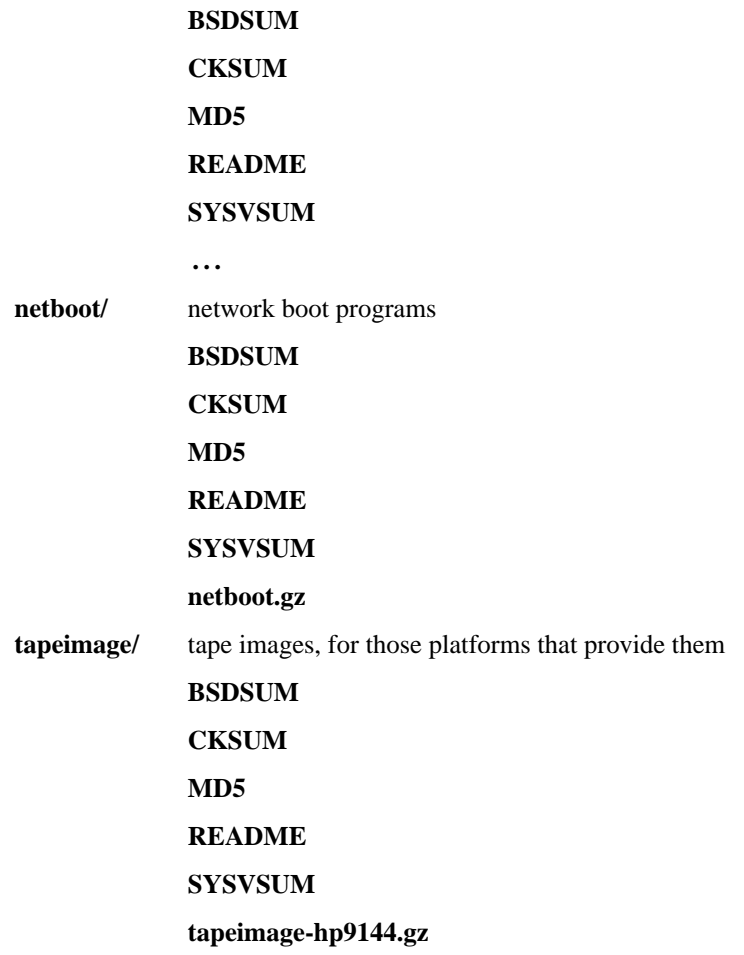

# **SEE ALSO**

 $cksum(1), date(1), gzip(1), split(1), tar(1)$ 

# **HISTORY**

The **release** manual page first appeared in NetBSD 1.3.

# **NAME**

**script** — interpreter script execution

#### **DESCRIPTION**

The system is capable of treating a text file containing commands intended for an interpreter, such as sh(1) or awk(1), as an executable program.

An "interpreter script" is a file which has been set executable (see  $\text{chmod}(2)$ ) and which has a first line of the form:

#! pathname [argument]

The "#!" must appear as the first two characters of the file. A space between the "#!" and pathname is optional. At most one argument may follow pathname, and the length of the entire line is limited (see below).

If such a file is executed (such as via the  $exe$ cve $(2)$  system call), the interpreter specified by the pathname is executed by the system. (The pathname is executed without regard to the PATH variable, so in general pathname should be an absolute path.)

The arguments passed to the interpreter will be as follows. *argv[0]* will be the path to the interpreter itself, as specified on the first line of the script. If there is an argument following pathname on the first line of the script, it will be passed as  $argv[1]$ . The subsequent elements of  $argv$  will be the path to the interpreter script file itself (i.e. the original  $argv[0]$ ) followed by any further arguments passed when  $execve(2)$  was invoked to execute the script file.

By convention, it is expected that an interpreter will open the script file passed as an argument and process the commands within it. Typical interpreters treat '#' as a comment character, and thus will ignore the initial line of the script because it begins "#!", but there is no requirement for this per se.

On NetBSD, the length of the "#!" line, excluding the "#!" itself, is limited to PATH\_MAX (as defined in 〈limits.h〉). Other operating systems impose much smaller limits on the length of the "#!" line (see below).

Note that the interpreter may not itself be an interpreter script. If pathname does not point to an executable binary, execution of the interpreter script will fail.

#### **Trampolines and Portable Scripts**

Different operating systems often have interpreters located in different locations, and the kernel executes the passed interpreter without regard to the setting of environment variables such as PATH. This makes it somewhat challenging to set the "#!" line of a script so that it will run identically on different systems.

Since the  $env(1)$  utility executes a command passed to it on its command line, it is often used as a "trampoline" to render scripts portable. If the leading line of a script reads

```
#! /usr/bin/env interp
```
then the  $env(1)$  command will execute the "interp" command it finds in its PATH, passing on to it all subsequent arguments with which it itself was called. Since /usr/bin/env is found on almost all POSIX style systems, this trick is frequently exploited by authors who need a script to execute without change on multiple systems.

## **Historical Note: Scripts without** "#!"

Shell scripts predate the invention of the "#!" convention, which is implemented in the kernel. In the days of Version 7 AT&T UNIX, there was only one interpreter used on the system, /bin/sh, and the shell treated any file that failed to execute with an ENOEXEC error (see  $\text{intro}(2)$ ) as a shell script.

Most shells (such as  $\text{sh}(1)$ ) and certain other facilities (including  $\text{exec1p}(3)$  and  $\text{execvp}(3)$  but not other types of exec(3) calls) still pass interpreter scripts that do not include the "#!" (and thus fail to execute with ENOEXEC) to /bin/sh.

As this behavior is implemented outside the kernel, there is no mechanism that forces it to be respected by all programs that execute other programs. It is thus not completely reliable. It is therefore important to always include

#!/bin/sh

in front of Bourne shell scripts, and to treat the traditional behavior as obsolete.

#### **EXAMPLES**

Suppose that an executable binary exists in  $/\text{bin}/\text{interp}$  and that the file  $/\text{tmp}/\text{script}$  contains:

```
#!/bin/interp -arg
```
[...]

and that /tmp/script is set mode 755.

Executing

\$ /tmp/script one two three

at the shell will result in /bin/interp being executed, receiving the following arguments in *argv* (numbered from 0):

"/bin/interp", "-arg", "/tmp/script", "one", "two", "three"

#### **Portability Note: Multiple arguments**

The behavior of multiple arguments on the "#!" line is highly non-portable between different systems. In general, only one argument can be assumed to work consistently.

Consider the following variation on the previous example. Suppose that an executable binary exists in /bin/interp and that the file /tmp/script contains:

```
#!/bin/interp -x -y
```
[...]

and that /tmp/script is set mode 755.

Executing

\$ /tmp/script one two three

at the shell will result in /bin/interp being executed, receiving the following arguments in *argv* (numbered from 0):

"/bin/interp", "-x -y", "/tmp/script", "one", "two", "three"

Note that "-x -y" will be passed on NetBSD as a single argument.

Although most POSIX style operating systems will pass only one argument, the behavior when multiple arguments are included is not consistent between platforms. Some, such as current releases of NetBSD, will concatenate multiple arguments into a single argument (as above), some will truncate them, and at least one will pass them as multiple arguments.

The NetBSD behavior is common but not universal. Sun's Solaris would present the above argument as "-x", dropping the " -y" entirely. Perhaps uniquely, recent versions of Apple's OS X will actually pass multiple arguments properly, i.e.:

"/bin/interp", "-x", "-y", "/tmp/script", "one", "two", "three"

The behavior of the system in the face of multiple arguments is thus not currently standardized, should not be relied on, and may be changed in future releases. In general, pass at most one argument, and do not rely on multiple arguments being concatenated.

# **SEE ALSO**

 $awk(1), csh(1), ksh(1), sh(1), chmod(2), execve(2), intro(2), execlp(3), execvp(3), fd(4),$ options(4), setuid(7)

## **STANDARDS**

The behavior of interpreter scripts is obliquely referred to, but never actually described in, IEEE Std 1003.1-2004 " ("POSIX.1").

The behavior is partially (but not completely) described in the System V Interface Definition, Fourth Edition ("SVID4").

Although it has never been formally standardized, the behavior described is largely portable across POSIX style systems, with two significant exceptions: the maximum length of the "#!" line, and the behavior if multiple arguments are passed. Please be aware that some operating systems limit the line to 32 or 64 characters, and that (as described above) the behavior in the face of multiple arguments is not consistent across systems.

# **HISTORY**

The behavior of the kernel when encountering scripts that start in "#!" was not present in Version 7 AT&T UNIX. A Usenet posting to net.unix by Guy Harris on October 16, 1984 claims that the idea for the "#!" behavior was first proposed by Dennis Ritchie but that the first implementation was on BSD.

Historical manuals (specifically the exec man page) indicate that the behavior was present in 4BSD at least as early as April, 1981. Information on precisely when it was first implemented, and in which version of UNIX, is solicited.

## **SECURITY CONSIDERATIONS**

Numerous security problems are associated with setuid interpreter scripts.

In addition to the fact that many interpreters (and scripts) are simply not designed to be robust in a setuid context, a race condition exists between the moment that the kernel examines the interpreter script file and the moment that the newly invoked interpreter opens the file itself.

Because of these security issues, NetBSD does not allow setuid interpreter scripts by default. In order to turn on setuid interpreter scripts,

## **options SETUIDSCRIPTS**

must be set in the configuration of the running kernel. Setting this option implies the **FDSCRIPTS** option, which causes the kernel to open the script file on behalf of the interpreter and pass it in *argv* as /dev/fd/[fdnum]. (See fd(4) for an explanation of the /dev/fd/[fdnum] devices.) This design avoids the race condition, at the cost of denying the interpreter the actual name of the script file. See options(4) for more information.

However, the **FDSCRIPTS** mechanism is not a cure-all for security issues in setuid interpreters and scripts. Subtle techniques can be used to subvert even seemingly well written scripts. Scripts executed by Bourne type shells can be subverted in numerous ways, such as by setting the IFS variable before executing the script. Other interpreters possess their own vulnerabilities. Turning on **SETUIDSCRIPTS** is therefore very dangerous, and should not be done lightly if at all.

#### **NAME**

**setuid** — checklist for security of setuid programs

#### **DESCRIPTION**

*Please note*: This manual page was written long ago, and is in need of updating to match today's systems. We think it is valuable enough to include, even though parts of it are outdated. A carefully-researched updated version would be very useful, if anyone is feeling enthusiastic...

Writing a secure setuid (or setgid) program is tricky. There are a number of possible ways of subverting such a program. The most conspicuous security holes occur when a setuid program is not sufficiently careful to avoid giving away access to resources it legitimately has the use of. Most of the other attacks are basically a matter of altering the program's environment in unexpected ways and hoping it will fail in some securitybreaching manner. There are generally three categories of environment manipulation: supplying a legal but unexpected environment that may cause the program to directly do something insecure, arranging for error conditions that the program may not handle correctly, and the specialized subcategory of giving the program inadequate resources in hopes that it won't respond properly.

The following are general considerations of security when writing a setuid program.

- **•** The program should run with the weakest userid possible, preferably one used only by itself. A security hole in a setuid program running with a highly-privileged userid can compromise an entire system. Security-critical programs like  $p$ asswd $(1)$  should always have private userids, to minimize possible damage from penetrations elsewhere.
- The result of getlogin(2) or ttyname(3) may be wrong if the descriptors have been meddled with. There is *no* foolproof way to determine the controlling terminal or the login name (as opposed to uid) on V7.
- On some systems, the setuid bit may not be honored if the program is run by root, so the program may find itself running as root.
- **•** Programs that attempt to use creat(3) for locking can foul up when run by root; use of link(2) is preferred when implementing locking. Using chmod(2) for locking is an obvious disaster.
- Breaking an existing lock is very dangerous; the breakdown of a locking protocol may be symptomatic of far worse problems. Doing so on the basis of the lock being 'old' is sometimes necessary, but programs can run for surprising lengths of time on heavily-loaded systems.
- **•** Care must be taken that user requests for I/O are checked for permissions using the user's permissions, not the program's. Use of access(2) is recommended.
- **•** Programs executed at user request (e.g. shell escapes) must not receive the setuid program's permissions; use of daughter processes and "setuid(getuid())" plus "setgid(getgid())" after fork(2) but before exec(3) is vital.
- **•** Similarly, programs executed at user request must not receive other sensitive resources, notably file descriptors.

Programs activated by one user but handling traffic on behalf of others (e.g. daemons) should avoid doing "setuid(getuid())" or "setgid(getgid())", since the original invoker's identity is almost certainly inappropriate. On systems which permit it, use of "setuid(geteuid())" and "setgid(getegid())" is recommended when performing work on behalf of the system as opposed to a specific user.

• There are inherent permission problems when a setuid program executes another setuid program, since the permissions are not additive. Care should be taken that created files are not owned by the wrong person. Use of "setuid(geteuid())" and its gid counterpart can help, if the system allows them.

- **•** Care should be taken that newly-created files do not have the wrong permission or ownership even momentarily. Permissions should be arranged by using  $umask(2)$  in advance, rather than by creating the file wide-open and then using chmod(2). Ownership can get sticky due to the limitations of the setuid concept, although using a daughter process connected by a pipe can help.
- **•** Setuid programs should be especially careful about error checking, and the normal response to a strange situation should be termination, rather than an attempt to carry on.

The following are ways in which the program may be induced to carelessly give away its special privileges.

- The directory the program is started in, or directories it may plausibly  $\text{chdir}(2)$  to, may contain programs with the same names as system programs, placed there in hopes that the program will activate a shell with a permissive PATH setting. PATH should *always* be standardized before invoking a shell (either directly or via popen $(3)$  or execvp $(3)$  or execlp $(3)$ ).
- Similarly, a bizarre IFS setting may alter the interpretation of a shell command in really strange ways, possibly causing a user-supplied program to be invoked. IFS too should always be standardized before invoking a shell.
- **•** Environment variables in general cannot be trusted. Their contents should never be taken for granted.
- Setuid shell files (on systems which implement such) simply cannot cope adequately with some of these problems. They also have some nasty problems like trying to run a .profile when run under a suitable name. They are terminally insecure, and must be avoided.
- Relying on the contents of files placed in publically-writable directories, such as /tmp, is a nearly-incurable security problem. Setuid programs should avoid using /tmp entirely, if humanly possible. The sticky-directories modification (sticky bit on for a directory means only owner of a file can remove it) helps, but is not a complete solution.
- A related problem is that spool directories, holding information that the program will trust later, must never be publically writable even if the files in the directory are protected. Among other sinister manipulations that can be performed, note that on many Unixes, a core dump of a setuid program is owned by the program's owner and not by the user running it.

The following are unusual but possible error conditions that the program should cope with properly (resource-exhaustion questions are considered separately, see below).

- The value of argc might be 0.
- **•** The setting of the umask(2) might not be sensible. In any case, it should be standardized when creating files not intended to be owned by the user.
- **•** One or more of the standard descriptors might be closed, so that an opened file might get (say) descriptor 1, causing chaos if the program tries to do a  $print(3)$ .
- **•** The current directory (or any of its parents) may be unreadable and unsearchable. On many systems pwd(1) does not run setuid-root, so it can fail under such conditions.
- Descriptors shared by other processes (i.e., any that are open on startup) may be manipulated in strange ways by said processes.
- The standard descriptors may refer to a terminal which has a bizarre mode setting, or which cannot be opened again, or which gives end-of-file on any read attempt, or which cannot be read or written successfully.
- **•** The process may be hit by interrupt, quit, hangup, or broken-pipe signals, singly or in fast succession. The user may deliberately exploit the race conditions inherent in catching signals; ignoring signals is safe, but catching them is not.
- **•** Although non-keyboard signals cannot be sent by ordinary users in V7, they may perhaps be sent by the system authorities (e.g. to indicate that the system is about to shut down), so the possibility cannot be ignored.
- **•** On some systems there may be an alarm(3) signal pending on startup.
- **•** The program may have children it did not create. This is normal when the process is part of a pipeline.
- **•** In some non-V7 systems, users can change the ownerships of their files. Setuid programs should avoid trusting the owner identification of a file.
- **•** User-supplied arguments and input data *must* be checked meticulously. Overly-long input stored in an array without proper bound checking can easily breach security. When software depends on a file being in a specific format, user-supplied data should never be inserted into the file without being checked first. Meticulous checking includes allowing for the possibility of non-ASCII characters.
- Temporary files left in public directories like / tmp might vanish at inconvenient times.

The following are resource-exhaustion possibilities that the program should respond properly to.

- **•** The user might have used up all of his allowed processes, so any attempt to create a new one (via fork(2) or popen(3)) will fail.
- **•** There might be many files open, exhausting the supply of descriptors.
- **•** There might be many arguments.
- The arguments and the environment together might occupy a great deal of space.

Systems which impose other resource limitations can open setuid programs to similar resource-exhaustion attacks.

Setuid programs which execute ordinary programs without reducing authority pass all the above problems on to such unprepared children. Standardizing the execution environment is only a partial solution.

# **HISTORY**

Written by Henry Spencer, and based on additional outside contributions.

## **AUTHORS**

Henry Spencer 〈henry@spsystems.net〉

## **BUGS**

The list really is rather long... and probably incomplete.

## **NAME**

**signal** — signal facilities

#### **DESCRIPTION**

The  $\langle$  signal.h $\rangle$  header file defines the following signals:

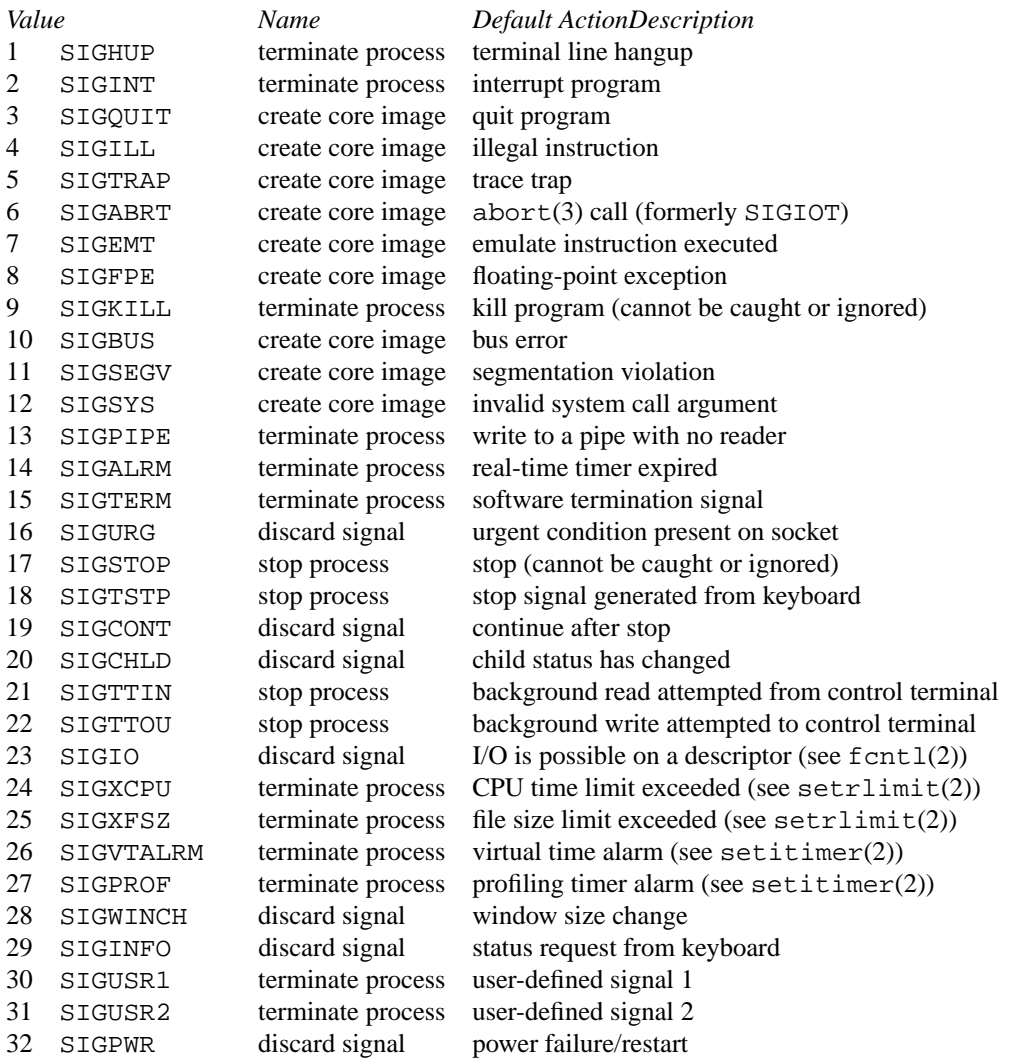

A function that is async-signal-safe is either reentrant or non-interruptible by signals. This means that they can be used in signal handlers and in the child of threaded programs after doing  $f \circ r k(2)$ .

The following functions are async-signal-safe. Any function not listed below is unsafe to use in signal handlers.

\_Exit(2), \_exit(2), abort(3), accept(2), access(2), alarm(3), bind(2), cfgetispeed(3), cfgetospeed(3), cfsetispeed(3), cfsetospeed(3), chdir(2), chmod(2), chown(2),  $clock\_gettime(2), close(2), connect(2), create(3), dup(2), dup(2), execle(3), execce(2),$ fchmod(2), fchown(2), fcntl(2), fdatasync(2), fork(2), fpathconf(2), fstat(2), fsync(2), ftruncate(2), getegid(2), geteuid(2), getgid(2), getgroups(2), getpeername(2), getpgrp(2), getpid(2), getppid(2), getsockname(2), getsockopt(2), getuid(2), kill(2), link(2), listen(2), lseek(2), lstat(2), mkdir(2), mkfifo(2), open(2), pathconf(2), pause(3), pipe(2), poll(2), raise(3), read(2), readlink(2), recv(2), recvfrom(2), recvmsg(2), rename(2), rmdir(2), select(2), sem\_post(3), send(2), sendmsg(2), sendto(2), setgid(2), setpgid(2), setsid(2), setsockopt(2), setuid(2), shutdown(2), sigaction(2), sigaddset(3), sigdelset(3), sigemptyset(3), sigfillset(3), sigismember(3), sleep(3), signal(3), sigpause(3), sigpending(2), sigprocmask(2), sigset(3), sigsuspend(2), sockatmark(3), socket(2), socketpair(2), stat(2), symlink(2), sysconf(3), tcdrain(3), tcflow(3), tcflush(3), tcgetattr(3), tcgetpgrp(3), tcsendbreak(3), tcsetattr(3), tcsetpgrp(3), time(3), timer\_getoverrun(2), timer\_gettime(2), timer\_settime(2),  $times(3)$ ,  $umask(2)$ ,  $uname(3)$ ,  $unlink(2)$ ,  $utime(3)$ ,  $wait(2)$ ,  $waitpid(2)$ ,  $write(2)$ .

# **STANDARDS**

These signals conform to ISO/IEC 9945-1:1990 ("POSIX.1"), with the exception of SIGTRAP, SIGEMT, SIGBUS, SIGSYS, SIGURG, SIGIO, SIGXCPU, SIGXFSZ, SIGVTALRM, SIGPROF, SIGWINCH, and SIGINFO which are Berkeley extensions (available on most BSD−derived systems), and SIGPWR which comes from System V.

## **HISTORY**

SIGPWR was introduced in NetBSD 1.4.

## **NOTES**

The current NetBSD kernel never generates the SIGPWR signal.

# **SEE ALSO**

kill(1), kill(2), ptrace(2), sigaction(2), sigaltstack(2), sigprocmask(2), sigstack(2), sigsuspend(2), fpgetmask(3), fpsetmask(3), setjmp(3), sigblock(3), siginterrupt(3), signal(3), sigpause(3), sigsetmask(3), sigsetops(3), tty(4)

# **NAME**

**sticky** — Description of the 'sticky' (S\_ISVTX) bit functionality

#### **DESCRIPTION**

A special file mode, called the *sticky bit* (mode S\_ISVTX), is used to indicate special treatment for directories. See chmod(2) or the file /usr/include/sys/stat.h

# **STICKY FILES**

For regular files, the use of mode S\_ISVTX is reserved and can be set only by the super-user. NetBSD does not currently treat regular files that have the sticky bit set specially, but this behavior might change in the future.

# **STICKY DIRECTORIES**

A directory whose "sticky bit" is set becomes a directory in which the deletion of files is restricted. A file in a sticky directory may only be removed or renamed by a user if the user has write permission for the directory and the user is the owner of the file, the owner of the directory, or the super-user. This feature is usefully applied to directories such as /tmp which must be publicly writable but should deny users the license to arbitrarily delete or rename each others' files.

Any user may create a sticky directory. See chmod(1) for details about modifying file modes.

## **HISTORY**

The sticky bit first appeared in V7, and this manual page appeared in section 8. Its initial use was to mark sharable executables that were frequently used so that they would stay in swap after the process exited. Sharable executables were compiled in a special way so their text and read-only data could be shared amongst processes.  $vi(1)$  and  $sh(1)$  were such executables. This is where the term "sticky" comes from the program would stick around in swap, and it would not have to be fetched again from the file system. Of course as long as there was a copy in the swap area, the file was marked busy so it could not be overwritten. On V7 this meant that the file could not be removed either, because busy executables could not be removed, but this restriction was lifted in BSD releases.

To replace such executables was a cumbersome process. One had first to remove the sticky bit, then execute the binary so that the copy from swap was flushed, overwrite the executable, and finally reset the sticky bit.

Later, on SunOS 4, the sticky bit got an additional meaning for files that had the bit set and were not executable: read and write operations from and to those files would go directly to the disk and bypass the buffer cache. This was typically used on swap files for NFS clients on an NFS server, so that swap I/O generated by the clients on the servers would not evict useful data from the server's buffer cache.

#### **BUGS**

Neither  $open(2)$  nor mkdir(2) will create a file with the sticky bit set.

## **NAME**

**symlink** — symbolic link handling

#### **DESCRIPTION**

Symbolic links are files that act as pointers to other files. To understand their behavior, you must first understand how hard links work.

A hard link to a file is indistinguishable from the original file because it is a reference to the object underlying the original file name. Changes to a file are independent of the name used to reference the file. Hard links may not refer to directories and may not reference files on different file systems.

A symbolic link contains the name of the file to which it is linked, i.e. it is a pointer to another name, and not to an underlying object. For this reason, symbolic links may reference directories and may span file systems.

Because a symbolic link and its referenced object coexist in the filesystem name space, confusion can arise in distinguishing between the link itself and the referenced object. Historically, commands and system calls have adopted their own link following conventions in a somewhat ad-hoc fashion. Rules for more a uniform approach, as they are implemented in this system, are outlined here. It is important that local applications conform to these rules, too, so that the user interface can be as consistent as possible.

Symbolic links are handled either by operating on the link itself, or by operating on the object referenced by the link. In the latter case, an application or system call is said to "follow" the link.

Symbolic links may reference other symbolic links, in which case the links are dereferenced until an object that is not a symbolic link is found, a symbolic link which references a file which doesn't exist is found, or a loop is detected. Loop detection is done by placing an upper limit on the number of links that may be followed, and an error results if this limit is exceeded.

There are three separate areas that need to be discussed. They are as follows:

- 1. Symbolic links used as file name arguments for system calls.
- 2. Symbolic links specified as command line arguments to utilities that are not traversing a file tree.
- 3. Symbolic links encountered by utilities that are traversing a file tree (either specified on the command line or encountered as part of the file hierarchy walk).

#### **System calls**

The first area is symbolic links used as file name arguments for system calls.

Except as noted below, all system calls follow symbolic links. For example, if there were a symbolic link "slink" which pointed to a file named "afile", the system call "open("slink" ...)" would return a file descriptor to the file "afile".

There are eight system calls that do not follow links, and which operate on the symbolic link itself. They are: lchflags(2), lchmod(2), lchown(2), lstat(2), lutimes(2), readlink(2), rename(2), and unlink(2). Because  $\text{remove}(3)$  is an alias for unlink(2), it also does not follow symbolic links.

The 4.4BSD system differs from historical 4BSD systems in that the system call chown(2) has been changed to follow symbolic links.

If the filesystem is mounted with the *symperm* mount(8) option, the symbolic link file permission bits have the following effects:

The readlink(2) system call requires read permissions on the symbolic link.

System calls that follow symbolic links will fail without execute/search permissions on all the symbolic links followed.

The write, sticky, set-user-ID-on-execution and set-group-ID-on-execution symbolic link mode bits have no effect on any system calls ( including execve(2) ) .

## **Commands not traversing a file tree**

The second area is symbolic links, specified as command line file name arguments, to commands which are not traversing a file tree.

Except as noted below, commands follow symbolic links named as command line arguments. For example, if there were a symbolic link "slink" which pointed to a file named "afile", the command "cat slink" would display the contents of the file "afile".

It is important to realize that this rule includes commands which may optionally traverse file trees, e.g. the command "chown file" is included in this rule, while the command "chown -R file" is not (The latter is described in the third area, below).

If it is explicitly intended that the command operate on the symbolic link instead of following the symbolic link, e.g., it is desired that "file slink" display the type of file that "slink" is, whether it is a symbolic link or not, the **−h** option should be used. In the above example, "file slink" would report the type of the file referenced by "slink", while "file -h slink" would report that "slink" was a symbolic link.

There are three exceptions to this rule. The  $mv(1)$  and  $rm(1)$  commands do not follow symbolic links named as arguments, but respectively attempt to rename and delete them. (Note, if the symbolic link references a file via a relative path, moving it to another directory may very well cause it to stop working, since the path may no longer be correct).

The  $\text{ls}(1)$  command is also an exception to this rule. For compatibility with historic systems (when  $\text{ls}$  is not doing a tree walk, i.e. the **−R** option is not specified), the **ls** command follows symbolic links named as arguments if the **−L** option is specified, or if the **−F**, **−d** or **−l** options are not specified. (If the **−L** option is specified, **ls** always follows symbolic links. **ls** is the only command where the **−L** option affects its behavior even though it is not doing a walk of a file tree).

The 4.4BSD system differs from historical 4BSD systems in that the **chown**, **chgrp** and **file** commands follow symbolic links specified on the command line.

## **Commands traversing a file tree**

The following commands either optionally or always traverse file trees: chflags(1), chgrp(1), chmod(1),  $cp(1), du(1), find(1), ls(1), pax(1), rm(1), tar(1) and chown(8).$ 

It is important to realize that the following rules apply equally to symbolic links encountered during the file tree traversal and symbolic links listed as command line arguments.

The first rule applies to symbolic links that reference files that are not of type directory. Operations that apply to symbolic links are performed on the links themselves, but otherwise the links are ignored.

For example, the command "chown -R user slink directory" will ignore "slink", because the **−h** flag must be used to change owners of symbolic links. Any symbolic links encountered during the tree traversal will also be ignored. The command "rm -r slink directory" will remove "slink", as well as any symbolic links encountered in the tree traversal of "directory", because symbolic links may be removed. In no case will either **chown** or **rm** affect the file which "slink" references in any way.

The second rule applies to symbolic links that reference files of type directory. Symbolic links which reference files of type directory are never "followed" by default. This is often referred to as a "physical" walk, as opposed to a "logical" walk (where symbolic links referencing directories are followed).

As consistently as possible, you can make commands doing a file tree walk follow any symbolic links named on the command line, regardless of the type of file they reference, by specifying the **−H** (for "half−logical") flag. This flag is intended to make the command line name space look like the logical name space. (Note, for commands that do not always do file tree traversals, the **−H** flag will be ignored if the **−R** flag is not also specified).

For example, the command "chown -HR user slink" will traverse the file hierarchy rooted in the file pointed to by "slink". Note, the **−H** is not the same as the previously discussed **−h** flag. The **−H** flag causes symbolic links specified on the command line to be dereferenced both for the purposes of the action to be performed and the tree walk, and it is as if the user had specified the name of the file to which the symbolic link pointed.

As consistently as possible, you can make commands doing a file tree walk follow any symbolic links named on the command line, as well as any symbolic links encountered during the traversal, regardless of the type of file they reference, by specifying the **−L** (for "logical") flag. This flag is intended to make the entire name space look like the logical name space. (Note, for commands that do not always do file tree traversals, the **−L** flag will be ignored if the **−R** flag is not also specified).

For example, the command "chown -LR user slink" will change the owner of the file referenced by "slink". If "slink" references a directory, **chown** will traverse the file hierarchy rooted in the directory that it references. In addition, if any symbolic links are encountered in any file tree that **chown** traverses, they will be treated in the same fashion as "slink".

As consistently as possible, you can specify the default behavior by specifying the **−P** (for "physical") flag. This flag is intended to make the entire name space look like the physical name space.

For commands that do not by default do file tree traversals, the **−H**, **−L** and **−P** flags are ignored if the **−R** flag is not also specified. In addition, you may specify the **−H**, **−L** and **−P** options more than once; the last one specified determines the command's behavior. This is intended to permit you to alias commands to behave one way or the other, and then override that behavior on the command line.

The  $\text{ls}(1)$  and  $\text{rm}(1)$  commands have exceptions to these rules. The **rm** command operates on the symbolic link, and not the file it references, and therefore never follows a symbolic link. The **rm** command does not support the **−H**, **−L** or **−P** options.

To maintain compatibility with historic systems, the **ls** command never follows symbolic links unless the **−L** flag is specified. If the **−L** flag is specified, **ls** follows all symbolic links, regardless of their type, whether specified on the command line or encountered in the tree walk. The **ls** command does not support the **−H** or **−P** options.

# **MAGIC SYMLINKS**

Magic symlinks can be enabled by setting "vfs.generic.magiclinks" with sysctl(8). When magic symlinks are enabled "magic" patterns in symlinks are expanded. Those patterns begin with " $@$ " (an at-sign), and end at the end of the pathname component ( i.e. at the next "/", or at the end of the symbolic link if there are no more slashes) .

To illustrate the pattern matching rules, assume that "@foo" is a valid magic string:

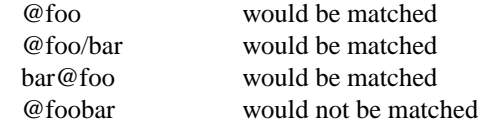

Magic strings may also be delimited with '{' and '}' characters, allowing for more complex patterns in symbolic links such as:

@{var1}-@{var2}.@{var3}

The following patterns are supported:

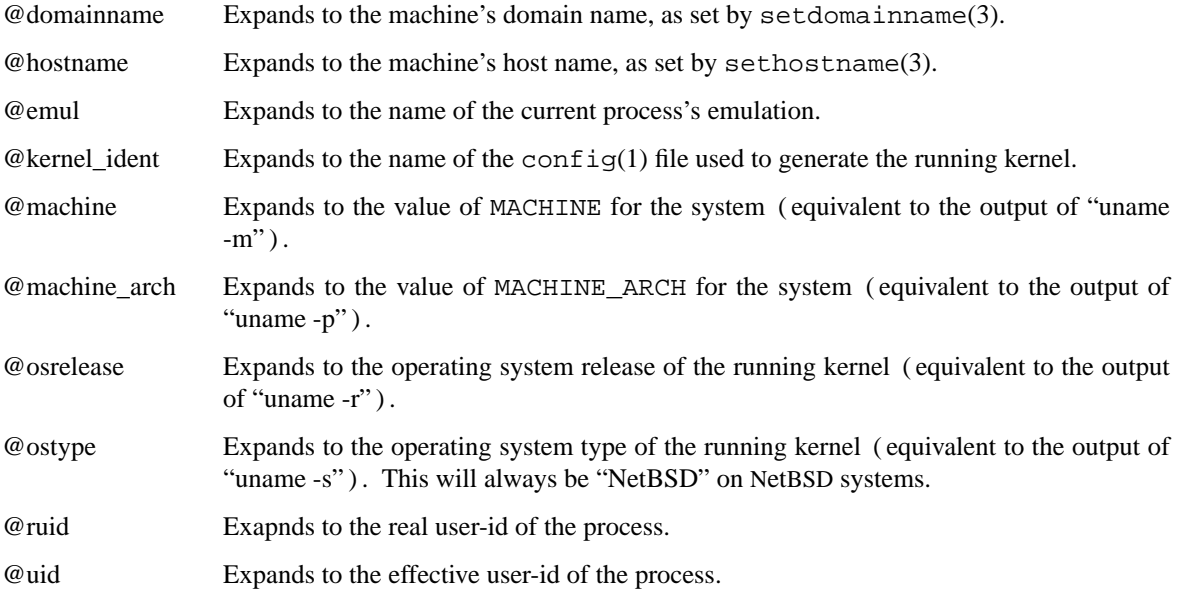

# **SEE ALSO**

chflags(1), chgrp(1), chmod(1), cp(1), du(1), find(1), ln(1), ls(1), mv(1), pax(1), rm(1), tar(1), uname(1), chown(2), execve(2), lchflags(2), lchmod(2), lchown(2), lstat(2), lutimes(2), mount(2), readlink(2), rename(2), symlink(2), unlink(2), fts(3), remove(3), chown(8), mount(8)

# **HISTORY**

Magic symlinks appeared in NetBSD 4.0.

## **NAME**

**sysctl** — system information variables

## **DESCRIPTION**

The sysctl(3) library function and the sysctl(8) utility are used to get and set values of system variables, maintained by the kernel. The variables are organized in a tree and identified by a sequence of numbers, conventionally separated by dots with the topmost identifier at the left side. The numbers have corresponding text names. The sysctlnametomib(3) function or the **−M** argument to the sysctl(8) utility can be used to convert the text representation to the numeric one.

The individual sysctl variables are described below, both the textual and numeric form where applicable. The textual names can be used as argument to the  $syst1(8)$  utility and in the file /etc/sysctl.conf. The numeric names are usually defined as preprocessor constants and are intended for use by programs. Every such constant expands to one integer, which identifies the sysctl variable relative to the upper level of the tree. See the  $systcl(3)$  manual page for programming examples.

## **Top level names**

The top level names are defined with a CTL\_ prefix in  $\langle sys/system.$  h), and are as follows. The next and subsequent levels down are found in the include files listed here, and described in separate sections below.

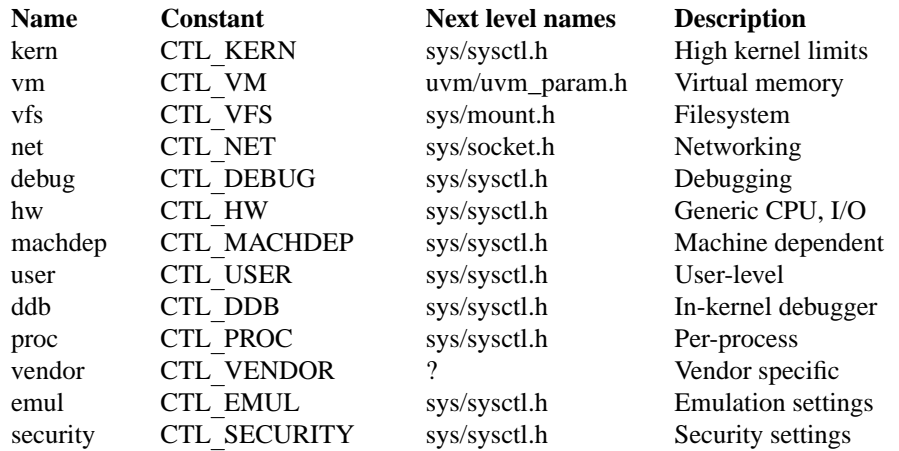

## **The debug.**∗ **subtree**

The debugging variables vary from system to system. A debugging variable may be added or deleted without need to recompile **sysctl** to know about it. Each time it runs, **sysctl** gets the list of debugging variables from the kernel and displays their current values. The system defines twenty (*struct ctldebug*) variables named debug0 through debug19. They are declared as separate variables so that they can be individually initialized at the location of their associated variable. The loader prevents multiple use of the same variable by issuing errors if a variable is initialized in more than one place. For example, to export the variable dospecialcheck as a debugging variable, the following declaration would be used:

```
int dospecialcheck = 1;
struct ctldebug debug5 = { "dospecialcheck", &dospecialcheck };
```
Note that the dynamic implementation of **sysctl** currently in use largely makes this particular **sysctl** interface obsolete. See sysctl(8) for more information.

## **The vfs.**∗ **subtree**

A distinguished second level name, vfs.generic (VFS\_GENERIC), is used to get general information about all filesystems. One of its third level identifiers is vfs.generic.maxtypenum (VFS\_MAXTYPENUM) that gives the highest valid filesystem type number. Its other third level identifier is vfs.generic.conf (VFS\_CONF) that returns configuration information about the filesystem type given as a fourth level identifier. The remaining second level identifiers are the filesystem type number returned by a statvfs(2) call or from vfs.generic.conf. The third level identifiers available for each filesystem are given in the header file that defines the mount argument structure for that filesystem.

#### **The hw.**∗ **subtree**

The string and integer information available for the hw level is detailed below. The changeable column shows whether a process with appropriate privilege may change the value.

| Type    | <b>Changeable</b> |
|---------|-------------------|
| integer | no                |
| integer | no                |
| string  | yes               |
| string  | no                |
| struct  | no                |
| string  | no                |
| string  | no                |
| string  | no                |
| integer | no                |
| integer | no                |
| integer | no                |
| quad    | no                |
| integer | no                |
| quad    | no                |
|         |                   |

hw.alignbytes (HW\_ALIGNBYTES)

Alignment constraint for all possible data types. This shows the value ALIGNBYTES in /usr/include/machine/param.h, at the kernel compilation time.

- hw.byteorder (HW\_BYTEORDER) The byteorder (4,321, or 1,234).
- hw.cnmagic (HW\_CNMAGIC) The console magic key sequence.
- hw.disknames (HW\_DISKNAMES)

The list of (space separated) disk device names on the system.

hw.iostatnames (HW\_IOSTATNAMES)

A space separated list of devices that will have I/O statistics collected on them.

hw.iostats (HW\_IOSTATS)

Return statistical information on the NFS mounts, disk and tape devices on the system. An array of *struct io\_sysctl* structures is returned, whose size depends on the current number of such objects in the system. The third level name is the size of the *struct io\_sysctl*. The type of object can be determined by examining the *type* element of *struct io\_sysctl*. Which can be IOSTAT\_DISK (disk drive), IOSTAT\_TAPE (tape drive), or IOSTAT\_NFS (NFS mount).

- hw.machine (HW\_MACHINE) The machine class.
- hw.machine\_arch (HW\_MACHINE\_ARCH) The machine CPU class.
- hw.model (HW\_MODEL) The machine model.

```
hw.ncpu (HW_NCPU)
        The number of CPUs.
```
hw.pagesize (HW\_PAGESIZE) The software page size.

hw.physmem (HW\_PHYSMEM) The bytes of physical memory as a 32-bit integer.

hw.physmem64 (HW\_PHYSMEM64) The bytes of physical memory as a 64-bit integer.

hw.usermem (HW\_USERMEM) The bytes of non-kernel memory as a 32-bit integer.

hw.usermem64 (HW\_USERMEM64) The bytes of non-kernel memory as a 64-bit integer.

# **The kern.**∗ **subtree**

The string and integer information available for the kern level is detailed below. The changeable column shows whether a process with appropriate privilege may change the value. The types of data currently available are process information, system vnodes, the open file entries, routing table entries, virtual memory statistics, load average history, and clock rate information.

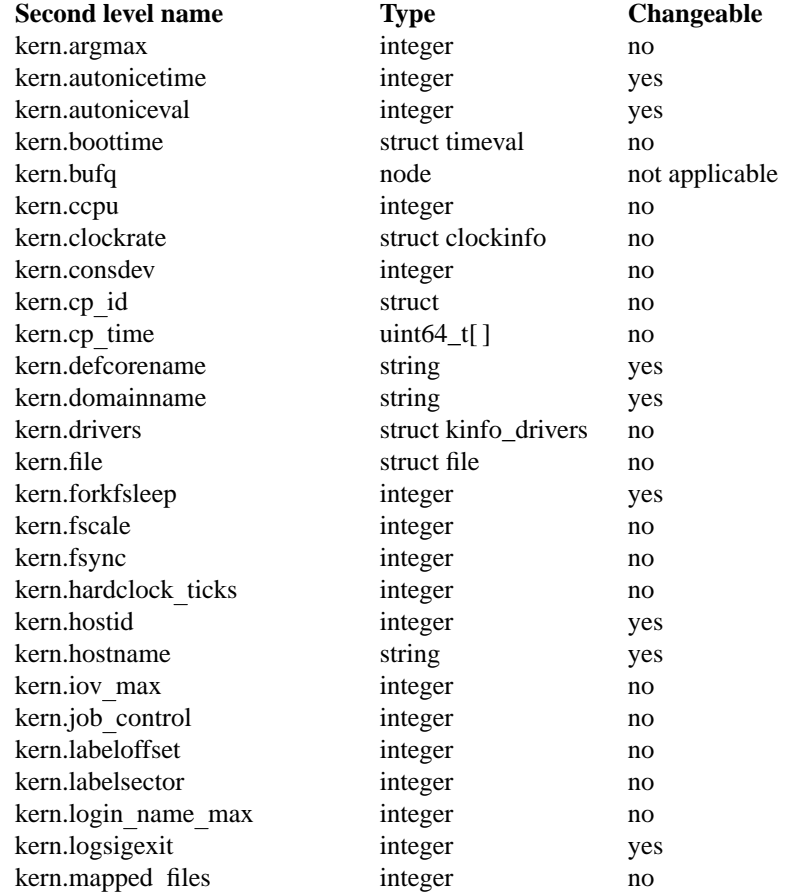

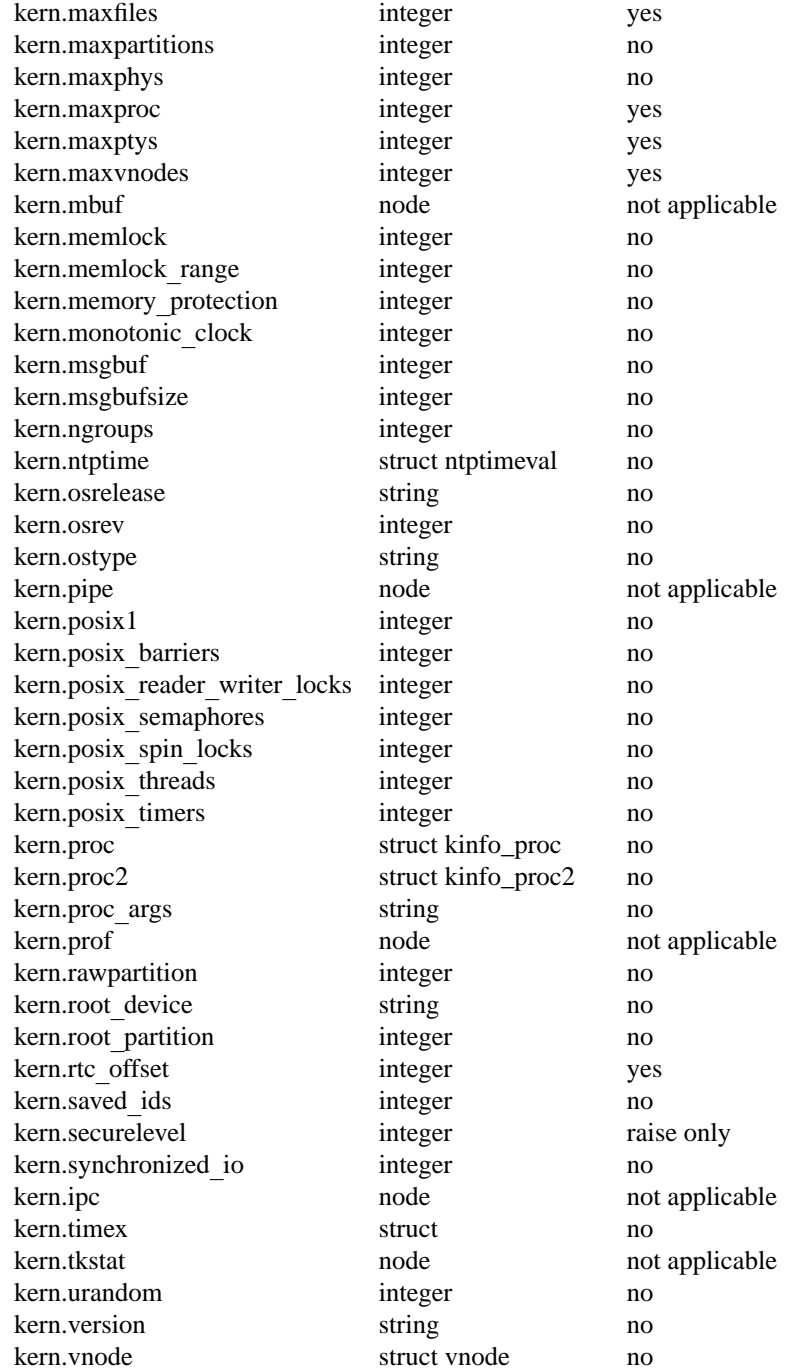

#### kern.argmax (KERN\_ARGMAX)

The maximum bytes of argument to execve(2).

# kern.autonicetime (KERN\_AUTONICETIME)

The number of seconds of CPU-time a non-root process may accumulate before having its priority lowered from the default to the value of KERN\_AUTONICEVAL. If set to 0, automatic lowering of priority is not performed, and if set to −1 all non-root processes are immediately lowered.

kern.autoniceval (KERN\_AUTONICEVAL)

The priority assigned for automatically niced processes.

kern.boottime (KERN\_BOOTTIME)

A *struct timeval* structure is returned. This structure contains the time that the system was booted.

kern.ccpu (KERN\_CCPU)

The scheduler exponential decay value.

kern.clockrate (KERN\_CLOCKRATE)

A *struct clockinfo* structure is returned. This structure contains the clock, statistics clock and profiling clock frequencies, the number of micro-seconds per hz tick, and the clock skew rate.

- kern.consdev (KERN\_CONSDEV) Console device.
- kern.cp\_id (KERN\_CP\_ID) Mapping of CPU number to CPU id.
- kern.cp\_time (KERN\_CP\_TIME)

Returns an array of CPUSTATES uint64\_ts. This array contains the number of clock ticks spent in different CPU states. On multi-processor systems, the sum across all CPUs is returned unless appropriate space is given for one data set for each CPU. Data for a specific CPU can also be obtained by adding the number of the CPU at the end of the MIB, enlarging it by one.

kern.defcorename (KERN\_DEFCORENAME)

Default template for the name of core dump files (see also proc.pid.corename in the perprocess variables proc.∗, and core(5) for format of this template). The default value is **%n.core** and can be changed with the kernel configuration option **options DEFCORENAME** (see options(4) ).

- kern.domainname (KERN\_DOMAINNAME) Get or set the YP domain name.
- kern.dump\_on\_panic (KERN\_DUMP\_ON\_PANIC) Perform a crash dump on system panic.
- kern.drivers (KERN\_DRIVERS)

Return an array of *struct kinfo\_drivers* that contains the name and major device numbers of all the device drivers in the current kernel. The *d\_name* field is always a NUL terminated string. The *d\_bmajor* field will be set to −1 if the driver doesn't have a block device.

kern.file (KERN\_FILE)

Return the entire file table. The returned data consists of a single *struct filelist* followed by an array of *struct file*, whose size depends on the current number of such objects in the system.

kern.forkfsleep (KERN\_FORKFSLEEP)

If fork(2) system call fails due to limit on number of processes (either the global maxproc limit or user's one), wait for this many milliseconds before returning EAGAIN error to process. Useful to keep heavily forking runaway processes in bay. Default zero (no sleep). Maximum is 20 seconds.

- kern.fscale (KERN\_FSCALE) The kernel fixed-point scale factor.
- kern.fsync (KERN\_FSYNC)

Return 1 if the POSIX 1003.1b File Synchronization Option is available on this system, otherwise  $\Omega$ .

kern.hardclock\_ticks (KERN\_HARDCLOCK\_TICKS) Returns the number of hardclock(9) ticks.

kern.hostid (KERN\_HOSTID) Get or set the host id.

kern.hostname (KERN\_HOSTNAME) Get or set the hostname.

- kern.iov\_max (KERN\_IOV\_MAX) Return the maximum number of *iovec* structures that a process has available for use with  $preadv(2), pwritev(2), readv(2), recvmsg(2), sendmsg(2) and writev(2).$
- kern.job\_control (KERN\_JOB\_CONTROL) Return 1 if job control is available on this system, otherwise 0.
- kern.labeloffset (KERN\_LABELOFFSET) The offset within the sector specified by KERN\_LABELSECTOR of the disklabel(5).
- kern.labelsector (KERN\_LABELSECTOR) The sector number containing the disklabel(5).
- kern.login\_name\_max (KERN\_LOGIN\_NAME\_MAX) The size of the storage required for a login name, in bytes, including the terminating NUL.
- kern.logsigexit (KERN\_LOGSIGEXIT) If this flag is non-zero, the kernel will log(9) all process exits due to signals which create a core(5) file, and whether the coredump was created.
- kern.mapped\_files (KERN\_MAPPED\_FILES) Returns 1 if the POSIX 1003.1b Memory Mapped Files Option is available on this system, otherwise 0.
- kern.maxfiles (KERN\_MAXFILES) The maximum number of open files that may be open in the system.
- kern.maxpartitions (KERN\_MAXPARTITIONS) The maximum number of partitions allowed per disk.
- kern.maxphys (KERN\_MAXPHYS) Maximum raw I/O transfer size.
- kern.maxproc (KERN\_MAXPROC) The maximum number of simultaneous processes the system will allow.
- kern.maxptys (KERN\_MAXPTYS)

The maximum number of pseudo terminals. This value can be both raised and lowered, though it cannot be set lower than number of currently used ptys. See also pty(4).

kern.maxvnodes (KERN\_MAXVNODES)

The maximum number of vnodes available on the system. This can only be raised.

kern.mbuf (KERN\_MBUF)

Return information about the mbuf control variables. Mbufs are data structures which store network packets and other data structures in the networking code, see mbuf(9). The third level names for the mbuf variables are detailed below. The changeable column shows whether a process with appropriate privilege may change the value.

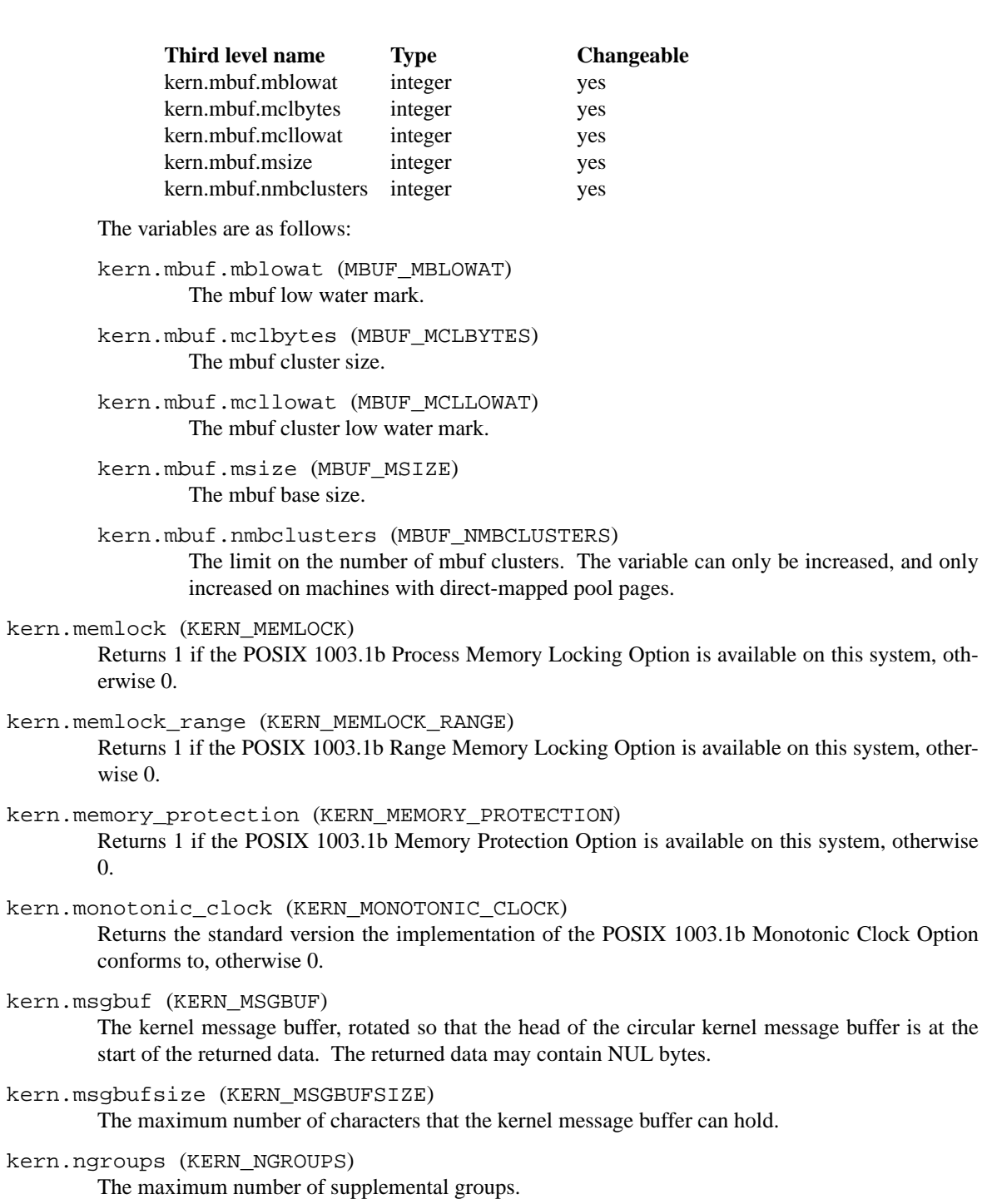

kern.ntptime (KERN\_NTPTIME)

A *struct ntptimeval* structure is returned. This structure contains data used by the ntpd(8) program.

kern.osrelease (KERN\_OSRELEASE) The system release string.

kern.osrevision (KERN\_OSREV) The system revision string.

kern.ostype (KERN\_OSTYPE) The system type string.

kern.pipe (KERN\_PIPE)

Pipe settings. The third level names for the integer pipe settings is detailed below. The changeable column shows whether a process with appropriate privilege may change the value.

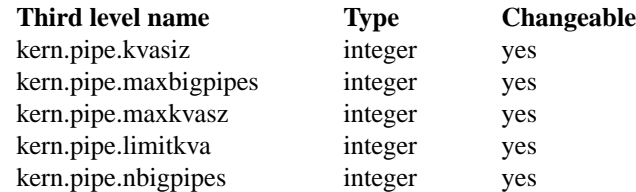

The variables are as follows:

```
kern.pipe.kvasiz (KERN_PIPE_KVASIZ)
        Amount of kernel memory consumed by pipe buffers.
```
kern.pipe.maxbigpipes (KERN\_PIPE\_MAXBIGPIPES) Maximum number of "big" pipes.

kern.pipe.maxkvasz (KERN\_PIPE\_MAXKVASZ) Maximum amount of kernel memory to be used for pipes.

kern.pipe.limitkva (KERN\_PIPE\_LIMITKVA) Limit for direct transfers via page loan.

kern.pipe.nbigpipes (KERN\_PIPE\_NBIGPIPES) Number of "big" pipes.

```
kern.posix1version (KERN_POSIX1)
```
The version of ISO/IEC 9945 (POSIX 1003.1) with which the system attempts to comply.

- kern.posix\_barriers (KERN\_POSIX\_BARRIERS) The version of IEEE Std 1003.1 ("POSIX.1") and its Barriers option to which the system attempts to conform, otherwise 0.
- kern.posix\_reader\_writer\_locks (KERN\_POSIX\_READER\_WRITER\_LOCKS) The version of IEEE Std 1003.1 ("POSIX.1") and its Read-Write Locks option to which the system attempts to conform, otherwise 0.
- kern.posix\_semaphores (KERN\_POSIX\_SEMAPHORES) The version of IEEE Std 1003.1 ("POSIX.1") and its Semaphores option to which the system attempts to conform, otherwise 0.
- kern.posix\_spin\_locks (KERN\_POSIX\_SPIN\_LOCKS) The version of IEEE Std 1003.1 ("POSIX.1") and its Spin Locks option to which the system attempts to conform, otherwise 0.
- kern.posix\_threads (KERN\_POSIX\_THREADS) The version of IEEE Std 1003.1 ("POSIX.1") and its Threads option to which the system attempts to conform, otherwise 0.
- kern.posix\_timers (KERN\_POSIX\_TIMERS) The version of IEEE Std 1003.1 ("POSIX.1") and its Timers option to which the system attempts to conform, otherwise 0.

## kern.proc (KERN\_PROC)

Return the entire process table, or a subset of it. An array of *struct kinfo\_proc* structures is returned, whose size depends on the current number of such objects in the system. The third and fourth level numeric names are as follows:

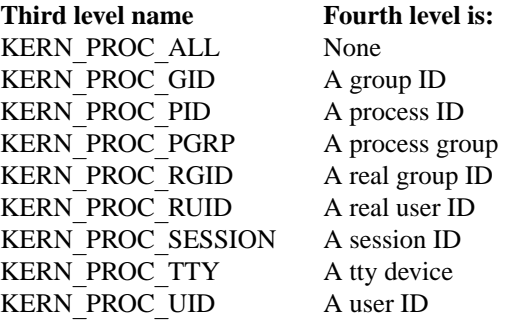

kern.proc2 (KERN\_PROC2)

As for KERN\_PROC, but an array of *struct kinfo\_proc2* structures are returned. The fifth level name is the size of the *struct kinfo\_proc2* and the sixth level name is the number of structures to return.

#### kern.proc\_args (KERN\_PROC\_ARGS)

Return the argv or environment strings (or the number thereof) of a process. Multiple strings are returned separated by NUL characters. The third level name is the process ID. The fourth level name is as follows:

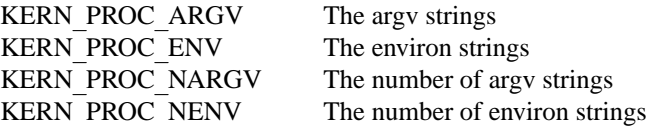

# kern.profiling (KERN\_PROF)

Return profiling information about the kernel. If the kernel is not compiled for profiling, attempts to retrieve any of the KERN\_PROF values will fail with EOPNOTSUPP. The third level names for the string and integer profiling information is detailed below. The changeable column shows whether a process with appropriate privilege may change the value.

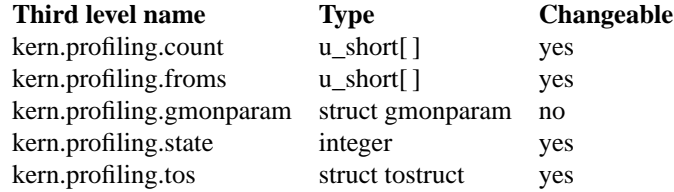

The variables are as follows:

```
kern.profiling.count (GPROF_COUNT)
        Array of statistical program counter counts.
```
kern.profiling.froms (GPROF\_FROMS) Array indexed by program counter of call-from points.

kern.profiling.gmonparams (GPROF\_GMONPARAM) Structure giving the sizes of the above arrays.

kern.profiling.state (GPROF\_STATE) Profiling state. If set to GMON\_PROF\_ON, starts profiling. If set to GMON\_PROF\_OFF, stops profiling.

kern.profiling.tos (GPROF\_TOS) Array of *struct tostruct* describing destination of calls and their counts.

kern.rawpartition (KERN\_RAWPARTITION) The raw partition of a disk ( $a == 0$ ).

kern.root device (KERN ROOT DEVICE) The name of the root device (e.g., "wd0").

kern.root\_partition (KERN\_ROOT\_PARTITION) The root partition on the root device  $(a == 0)$ .

kern.rtc\_offset (KERN\_RTC\_OFFSET) Return the offset of real time clock from UTC in minutes.

- kern.saved\_ids (KERN\_SAVED\_IDS) Returns 1 if saved set-group and saved set-user ID is available.
- kern.sbmax (KERN\_SBMAX) Maximum socket buffer size.
- kern.securelevel (KERN\_SECURELVL) The system security level. This level may be raised by processes with appropriate privilege. It may only be lowered by process 1.
- kern.somaxkva (KERN\_SOMAXKVA) Maximum amount of kernel memory to be used for socket buffers.
- kern.synchronized\_io (KERN\_SYNCHRONIZED\_IO) Returns 1 if the POSIX 1003.1b Synchronized I/O Option is available on this system, otherwise 0.
- kern.ipc (KERN\_SYSVIPC)

Return information about the SysV IPC parameters. The third level names for the ipc variables are detailed below.

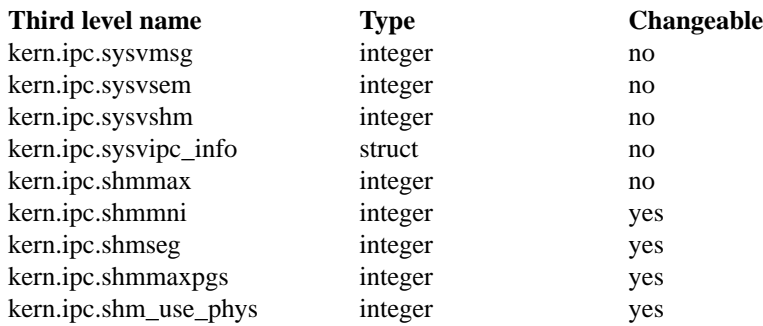

kern.ipc.sysvmsg (KERN\_SYSVIPC\_MSG)

Returns 1 if System V style message queue functionality is available on this system, otherwise 0.

kern.ipc.sysvsem (KERN\_SYSVIPC\_SEM)

Returns 1 if System V style semaphore functionality is available on this system, otherwise 0.

#### kern.ipc.sysvshm (KERN\_SYSVIPC\_SHM)

Returns 1 if System V style share memory functionality is available on this system, otherwise 0.

kern.ipc.sysvipc\_info (KERN\_SYSVIPC\_INFO)

Return System V style IPC configuration and run-time information. The fourth level name selects the System V style IPC facility.

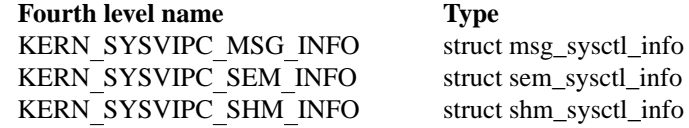

# KERN\_SYSVIPC\_MSG\_INFO

Return information on the System V style message facility. The **msg\_sysctl\_info** structure is defined in  $\langle$ sys/msg.h $\rangle$ .

# KERN\_SYSVIPC\_SEM\_INFO

Return information on the System V style semaphore facility. The sem\_sysctl\_info structure is defined in  $\langle sys/sem.h \rangle$ .

#### KERN\_SYSVIPC\_SHM\_INFO

Return information on the System V style shared memory facility. The shm\_sysctl\_info structure is defined in  $\langle sys/shm.h \rangle$ .

- kern.ipc.shmmax (KERN\_SYSVIPC\_SHMMAX) Max shared memory segment size in bytes.
- kern.ipc.shmmni (KERN\_SYSVIPC\_SHMMNI) Max number of shared memory identifiers.
- kern.ipc.shmseg (KERN\_SYSVIPC\_SHMSEG) Max shared memory segments per process.
- kern.ipc.shmmaxpgs (KERN\_SYSVIPC\_SHMMAXPGS) Max amount of shared memory in pages.
- kern.ipc.shm\_use\_phys (KERN\_SYSVIPC\_SHMUSEPHYS) Locking of shared memory in physical memory. If 0, memory can be swapped out, otherwise it will be locked in physical memory.

#### kern.timex (KERN\_TIMEX) Not available.

kern.tkstat (KERN\_TKSTAT)

Return information about the number of characters sent and received on ttys. The third level names for the tty statistic variables are detailed below. The changeable column shows whether a process with appropriate privilege may change the value.

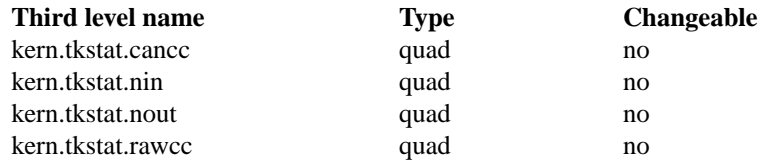

The variables are as follows:

kern.tkstat.cancc (KERN\_TKSTAT\_CANCC) The number of canonical input characters.

kern.tkstat.nin (KERN\_TKSTAT\_NIN) The total number of input characters.

kern.tkstat.nout (KERN\_TKSTAT\_NOUT) The total number of output characters.

kern.tkstat.rawcc (KERN\_TKSTAT\_RAWCC) The number of raw input characters.

## kern.urandom (KERN\_URND) Random integer value.

#### kern.veriexec

Tunings for Verixec.

#### kern.veriexec.algorithms

Returns a string with the supported algorithms in Veriexec.

#### kern.veriexec.count

Sub-nodes are added to this node as new mounts are monitored by Veriexec. Each mount will be under its own tableN node. Under each node there will be three variables, indicating the mount point, the file-system type, and the number of entries.

#### kern.veriexec.strict

Controls the strict level of Veriexec. See security(8) for more information on each level's implications.

#### kern.veriexec.verbose

Controls the verbosity level of Veriexec. If 0, only the minimal indication required will be given about what's happening - fingerprint mismatches, removal of entries from the tables, modification of a fingerprinted file. If 1, more messages will be printed (ie., when a file with a valid fingerprint is accessed). Verbose level 2 is debug mode.

# kern.version (KERN\_VERSION) The system version string.

# kern.vnode (KERN\_VNODE)

Return the entire vnode table. Note, the vnode table is not necessarily a consistent snapshot of the system. The returned data consists of an array whose size depends on the current number of such objects in the system. Each element of the array contains the kernel address of a vnode *struct vnode* ∗ followed by the vnode itself *struct vnode*.

# kern.coredump.setid

Settings related to set-id processes coredumps. By default, set-id processes do not dump core in situations where other processes would. The settings in this node allows an administrator to change this behavior.

kern.coredump.setid.dump If non-zero, set-id processes will dump core.

kern.coredump.setid.group The group-id for the set-id processes' coredump.

## kern.coredump.setid.mode

The mode for the set-id processes' coredump. See chmod(1).

kern.coredump.setid.owner

The user-id that will be used as the owner of the set-id processes' coredump.

kern.coredump.setid.path

The path to which set-id processes' coredumps will be saved to. Same syntax as kern.defcorename.

#### **The machdep.**∗ **subtree**

The set of variables defined is architecture dependent. Most architectures define at least the following variables.

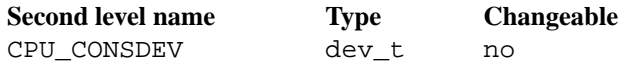

## **The net.**∗ **subtree**

The string and integer information available for the net level is detailed below. The changeable column shows whether a process with appropriate privilege may change the value. The second and third levels are typically the protocol family and protocol number, though this is not always the case.

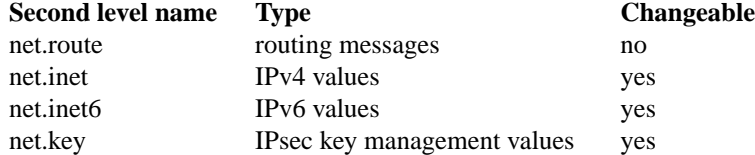

net.route (PF\_ROUTE)

Return the entire routing table or a subset of it. The data is returned as a sequence of routing messages (see route(4) for the header file, format and meaning). The length of each message is contained in the message header.

The third level name is a protocol number, which is currently always 0. The fourth level name is an address family, which may be set to 0 to select all address families. The fifth and sixth level names are as follows:

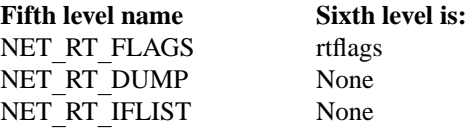

net.inet (PF\_INET)

Get or set various global information about the IPv4 ( Internet Protocol version 4 ). The third level name is the protocol. The fourth level name is the variable name. The currently defined protocols and names are:

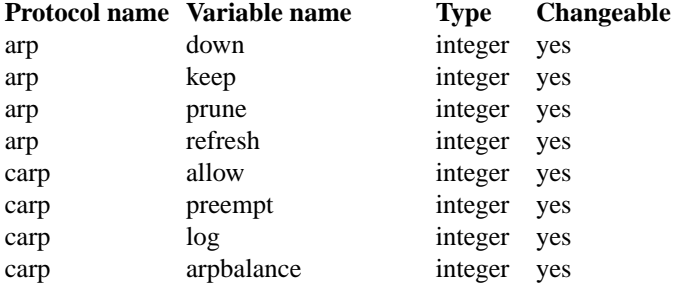

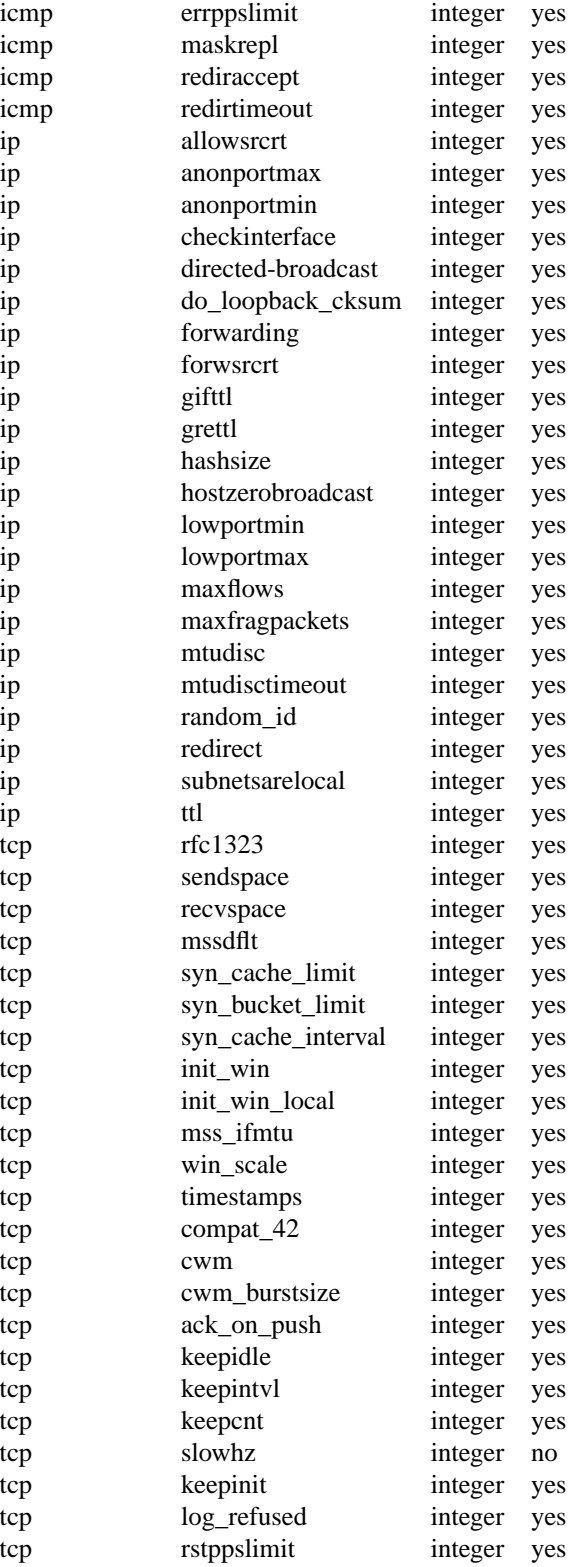

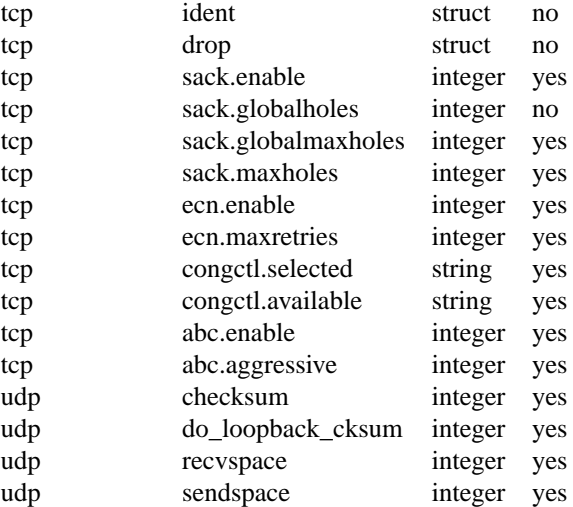

The variables are as follows:

## arp.down

Failed ARP entry lifetime.

#### arp.keep

Valid ARP entry lifetime.

arp.prune

ARP cache pruning interval.

arp.refresh

ARP entry refresh interval.

carp.allow

If set to 0, incoming carp(4) packets will not be processed. If set to any other value, processing will occur. Enabled by default.

carp.arpbalance

If set to any value other than 0, the ARP balancing functionality of  $\text{carp}(4)$  is enabled. When ARP requests are received for an IP address which is part of any virtual host, carp will hash the source IP in the ARP request to select one of the virtual hosts from the set of all the virtual hosts which have that IP address. The master of that host will respond with the correct virtual MAC address. Disabled by default.

# carp.log

If set to any value other than 0, carp(4) will log errors. Disabled by default.

carp.preempt

If set to 0,  $\text{carp}(4)$  will not attempt to become master if it is receiving advertisements from another active master. If set to any other value, carp will become master of the virtual host if it believes it can send advertisements more frequently than the current master. Disabled by default.

# ip.allowsrcrt

If set to 1, the host accepts source routed packets.

ip.anonportmax

The highest port number to use for TCP and UDP ephemeral port allocation. This cannot be set to less than 1024 or greater than 65535, and must be greater than ip.anonportmin.

# ip.anonportmin

The lowest port number to use for TCP and UDP ephemeral port allocation. This cannot be set to less than 1024 or greater than 65535.

#### ip.checkinterface

If set to non-zero, the host will reject packets addressed to it that arrive on an interface not bound to that address. Currently, this must be disabled if ipnat is used to translate the destination address to another local interface, or if addresses are added to the loopback interface instead of the interface where the packets for those packets are received.

## ip.directed-broadcast

If set to 1, enables directed broadcast behavior for the host.

#### ip.do\_loopback\_cksum

Perform IP checksum on loopback.

## ip.forwarding

If set to 1, enables IP forwarding for the host, meaning that the host is acting as a router.

#### ip.forwsrcrt

If set to 1, enables forwarding of source-routed packets for the host. This value may only be changed if the kernel security level is less than 1.

#### ip.gifttl

The maximum time-to-live (hop count) value for an IPv4 packet generated by  $\text{gif}(4)$ tunnel interface.

#### ip.grettl

The maximum time-to-live (hop count) value for an IPv4 packet generated by  $gre(4)$ tunnel interface.

## ip.hashsize

The size of IPv4 Fast Forward hash table. This value must be a power of 2 (64, 256...). A larger hash table size results in fewer collisions. Also see ip.maxflows.

# ip.hostzerobroadcast

All zeroes address is broadcast address.

#### ip.lowportmax

The highest port number to use for TCP and UDP reserved port allocation. This cannot be set to less than 0 or greater than 1024, and must be greater than ip. lowportmin.

# ip.lowportmin

The lowest port number to use for TCP and UDP reserved port allocation. This cannot be set to less than 0 or greater than 1024, and must be smaller than ip.lowportmax.

ip.maxflows

IPv4 Fast Forwarding is enabled by default. If set to 0, IPv4 Fast Forwarding is disabled. ip.maxflows controls the maximum amount of flows which can be created. The default value is 256.

# ip.maxfragpackets

The maximum number of fragmented packets the node will accept. 0 means that the node will not accept any fragmented packets. −1 means that the node will accept as many fragmented packets as it receives. The flag is provided basically for avoiding possible DoS attacks.

# ip.mtudisc

If set to 1, enables Path MTU Discovery (RFC 1191). When Path MTU Discovery is enabled, the transmitted TCP segment size will be determined by the advertised maximum segment size (MSS) from the remote end, as constrained by the path MTU. If MTU Discovery is disabled, the transmitted segment size will never be greater than tcp.mssdflt (the local maximum segment size).

# ip.mtudisctimeout

The number of seconds in which a route added by the Path MTU Discovery engine will time out. When the route times out, the Path MTU Discovery engine will attempt to probe a larger path MTU.

## ip.random\_id

Assign random ip\_id values.

#### ip.redirect

If set to 1, ICMP redirects may be sent by the host. This option is ignored unless the host is routing IP packets, and should normally be enabled on all systems.

# ip.subnetsarelocal

If set to 1, subnets are to be considered local addresses.

ip.ttl The maximum time-to-live (hop count) value for an IP packet sourced by the system. This value applies to normal transport protocols, not to ICMP.

## icmp.errppslimit

The variable specifies the maximum number of outgoing ICMP error messages, per second. ICMP error messages that exceeded the value are subject to rate limitation and will not go out from the node. Negative value disables rate limitation.

## icmp.maskrepl

If set to 1, ICMP network mask requests are to be answered.

## icmp.rediraccept

If set to non-zero, the host will accept ICMP redirect packets. Note that routers will never accept ICMP redirect packets, and the variable is meaningful on IP hosts only.

# icmp.redirtimeout

The variable specifies lifetime of routing entries generated by incoming ICMP redirect. This defaults to 600 seconds.

## icmp.returndatabytes

Number of bytes to return in an ICMP error message.

## tcp.ack\_on\_push

If set to 1, TCP is to immediately transmit an ACK upon reception of a packet with PUSH set. This can avoid losing a round trip time in some rare situations, but has the caveat of potentially defeating TCP's delayed ACK algorithm. Use of this option is generally not recommended, but the variable exists in case your configuration really needs it.

## tcp.compat\_42

If set to 1, enables work-arounds for bugs in the 4.2BSD TCP implementation. Use of this option is not recommended, although it may be required in order to communicate with extremely old TCP implementations.

#### tcp.cwm

If set to 1, enables use of the Hughes/Touch/Heidemann Congestion Window Monitoring algorithm. This algorithm prevents line-rate bursts of packets that could otherwise occur when data begins flowing on an idle TCP connection. These line-rate bursts can contribute to network and router congestion. This can be particularly useful on World Wide Web servers which support HTTP/1.1, which has lingering connections.

#### tcp.cwm\_burstsize

The Congestion Window Monitoring allowed burst size, in terms of packet count.

tcp.delack\_ticks

Number of ticks to delay sending an ACK.

tcp.do\_loopback\_cksum

Perform TCP checksum on loopback.

tcp.init\_win

A value indicating the TCP initial congestion window. If this value is 0, an auto-tuning algorithm designed to use an initial window of approximately 4K bytes is in use. Otherwise, this value indicates a fixed number of packets.

tcp.init\_win\_local

Like  $top$ . init win, but used when communicating with hosts on a local network.

tcp.keepcnt

Number of keepalive probes sent before declaring a connection dead. If set to zero, there is no limit; keepalives will be sent until some kind of response is received from the peer.

#### tcp.keepidle

Time a connection must be idle before keepalives are sent (if keepalives are enabled for the connection). See also tcp.slowhz.

#### tcp.keepintvl

Time after a keepalive probe is sent until, in the absence of any response, another probe is sent. See also tcp.slowhz.

# tcp.log\_refused

If set to 1, refused TCP connections to the host will be logged.

## tcp.keepinit

Timeout in seconds during connection establishment.

# tcp.mss\_ifmtu

If set to 1, TCP calculates the outgoing maximum segment size based on the MTU of the appropriate interface. If set to 0, it is calculated based on the greater of the MTU of the interface, and the largest (non-loopback) interface MTU on the system.

## tcp.mssdflt

The default maximum segment size both advertised to the peer and to use when either the peer does not advertise a maximum segment size to us during connection setup or Path MTU Discovery (ip.mtudisc) is disabled. Do not change this value unless you really know what you are doing.

#### tcp.recvspace

The default TCP receive buffer size.

#### tcp.rfc1323

If set to 1, enables RFC 1323 extensions to TCP.

#### tcp.rstppslimit

The variable specifies the maximum number of outgoing TCP RST packets, per second. TCP RST packet that exceeded the value are subject to rate limitation and will not go out from the node. Negative value disables rate limitation.

#### tcp.ident

Return the user ID of a connected socket pair. (RFC1413 Identification Protocol lookups.)

#### tcp.drop

Drop a TCP socket pair connection.

tcp.sack.enable

If set to 1, enables RFC 2018 Selective ACKnowledgement.

tcp.sack.globalholes

Global number of TCP SACK holes.

# tcp.sack.globalmaxholes

Global maximum number of TCP SACK holes.

# tcp.sack.maxholes

Maximum number of TCP SACK holes allowed per connection.

#### tcp.ecn.enable

If set to 1, enables RFC 3168 Explicit Congestion Notification.

#### tcp.ecn.maxretries

Number of times to retry sending the ECN-setup packet.

tcp.sendspace The default TCP send buffer size.

#### tcp.slowhz

The units for tcp.keepidle and tcp.keepintvl; those variables are in ticks of a clock that ticks tcp.slowhz times per second. (That is, their values must be divided by the tcp.slowhz value to get times in seconds.)

# tcp.syn\_bucket\_limit

The maximum number of entries allowed per hash bucket in the TCP compressed state engine.

## tcp.syn\_cache\_limit

The maximum number of entries allowed in the TCP compressed state engine.

tcp.timestamps

If rfc1323 is enabled, a value of 1 indicates RFC 1323 time stamp options, used for measuring TCP round trip times, are enabled.

## tcp.win\_scale

If rfc1323 is enabled, a value of 1 indicates RFC 1323 window scale options, for increasing the TCP window size, are enabled.

#### tcp.congctl.available

The available TCP congestion control algorithms.
### tcp.congctl.selected

The currently selected TCP congestion control algorithm.

#### tcp.abc.enable

If set to 1, use RFC 3465 Appropriate Byte Counting (ABC). If set to 0, use traditional Packet Counting.

### tcp.abc.aggressive

Choose the L parameter found in RFC 3465. L is the maximum cwnd increase for an ack during slow start. If set to 1, use L=2∗SMSS. If set to 0, use L=1∗SMSS. It has no effect unless tcp.abc.enable is set to 1.

#### udp.checksum

If set to 1, UDP checksums are being computed. Received non-zero UDP checksums are always checked. Disabling UDP checksums is strongly discouraged.

#### udp.sendspace

The default UDP send buffer size.

### udp.recvspace

The default UDP receive buffer size.

For variables net.∗.ipsec, please refer to ipsec(4).

### net.inet6 (PF\_INET6)

Get or set various global information about the IPv6 ( Internet Protocol version 6 ). The third level name is the protocol. The fourth level name is the variable name. The currently defined protocols and names are:

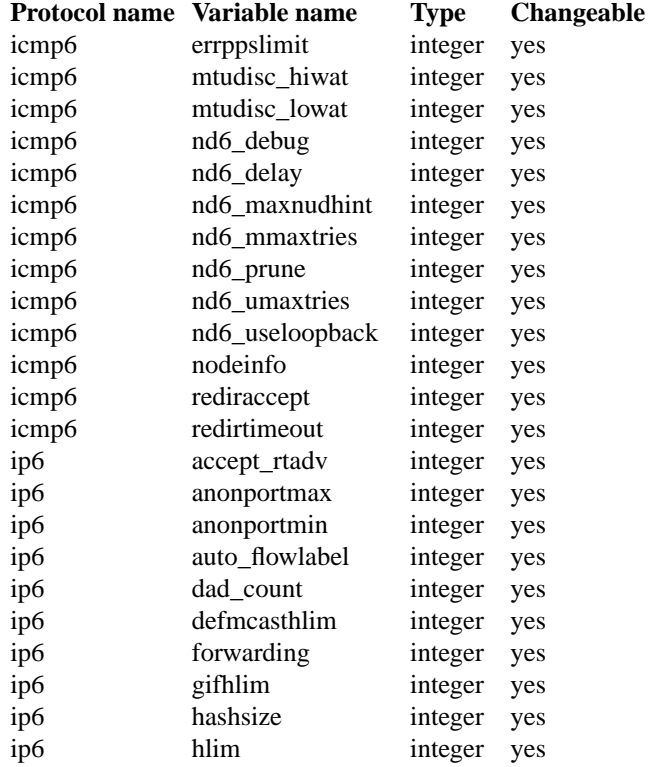

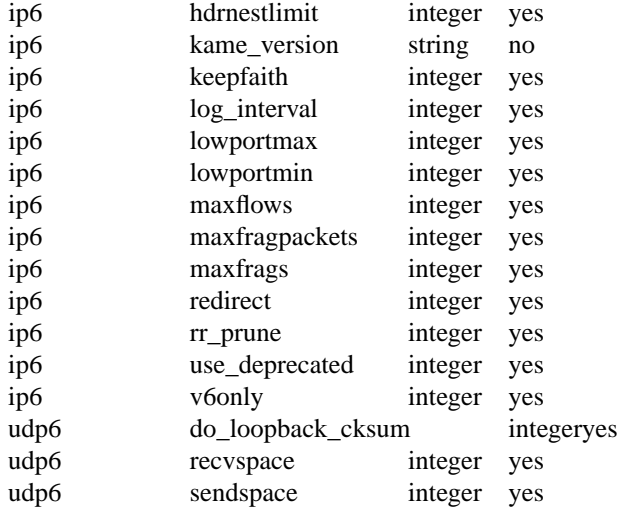

The variables are as follows:

ip6.accept\_rtadv

If set to non-zero, the node will accept ICMPv6 router advertisement packets and autoconfigures address prefixes and default routers. The node must be a host ( not a router ) for the option to be meaningful.

### ip6.anonportmax

The highest port number to use for TCP and UDP ephemeral port allocation. This cannot be set to less than 1024 or greater than 65535, and must be greater than ip6.anonportmin.

### ip6.anonportmin

The lowest port number to use for TCP and UDP ephemeral port allocation. This cannot be set to less than 1024 or greater than 65535.

#### ip6.auto\_flowlabel

On connected transport protocol packets, fill IPv6 flowlabel field to help intermediate routers to identify packet flows.

#### ip6.dad\_count

The variable configures number of IPv6 DAD ( duplicated address detection ) probe packets. The packets will be generated when IPv6 interface addresses are configured.

ip6.defmcasthlim

The default hop limit value for an IPv6 multicast packet sourced by the node. This value applies to all the transport protocols on top of IPv6. There are APIs to override the value, as documented in ip6(4).

### ip6.forwarding

If set to 1, enables IPv6 forwarding for the node, meaning that the node is acting as a router. If set to 0, disables IPv6 forwarding for the node, meaning that the node is acting as a host. IPv6 specification defines node behavior for "router" case and "host" case quite differently, and changing this variable during operation may cause serious trouble. It is recommended to configure the variable at bootstrap time, and bootstrap time only.

### ip6.gifhlim

The maximum hop limit value for an IPv6 packet generated by  $\text{gif}(4)$  tunnel interface.

### ip6.hdrnestlimit

The number of IPv6 extension headers permitted on incoming IPv6 packets. If set to 0, the node will accept as many extension headers as possible.

#### ip6.hashsize

The size of IPv6 Fast Forward hash table. This value must be a power of 2 (64, 256...). A larger hash table size results in fewer collisions. Also see ip6.maxflows.

ip6.hlim

The default hop limit value for an IPv6 unicast packet sourced by the node. This value applies to all the transport protocols on top of IPv6. There are APIs to override the value, as documented in ip6(4).

ip6.kame\_version

The string identifies the version of KAME IPv6 stack implemented in the kernel.

### ip6.keepfaith

If set to non-zero, it enables "FAITH" TCP relay IPv6-to-IPv4 translator code in the kernel. Refer faith(4) and faithd(8) for detail.

### ip6.log\_interval

The variable controls amount of logs generated by IPv6 packet forwarding engine, by setting interval between log output ( in seconds ) .

# ip6.lowportmax

The highest port number to use for TCP and UDP reserved port allocation. This cannot be set to less than 0 or greater than 1024, and must be greater than ip6.lowportmin.

#### ip6.lowportmin

The lowest port number to use for TCP and UDP reserved port allocation. This cannot be set to less than 0 or greater than 1024, and must be smaller than ip6.lowportmax.

# ip6.maxflows

IPv6 Fast Forwarding is enabled by default. If set to 0, IPv6 Fast Forwarding is disabled. ip6.maxflows controls the maximum amount of flows which can be created. The default value is 256.

ip6.maxfragpackets

The maximum number of fragmented packets the node will accept. 0 means that the node will not accept any fragmented packets. −1 means that the node will accept as many fragmented packets as it receives. The flag is provided basically for avoiding possible DoS attacks.

### ip6.maxfrags

The maximum number of fragments the node will accept. 0 means that the node will not accept any fragments. −1 means that the node will accept as many fragments as it receives. The flag is provided basically for avoiding possible DoS attacks.

### ip6.redirect

If set to 1, ICMPv6 redirects may be sent by the node. This option is ignored unless the node is routing IP packets, and should normally be enabled on all systems.

### ip6.rr\_prune

The variable specifies interval between IPv6 router renumbering prefix babysitting, in seconds.

### ip6.use\_deprecated

The variable controls use of deprecated address, specified in RFC 2462 5.5.4.

#### ip6.v6only

The variable specifies initial value for IPV6\_V6ONLY socket option for AF\_INET6 socket. Please refer to  $ip6(4)$  for detail.

### icmp6.errppslimit

The variable specifies the maximum number of outgoing ICMPv6 error messages, per second. ICMPv6 error messages that exceeded the value are subject to rate limitation and will not go out from the node. Negative value disables rate limitation.

### icmp6.mtudisc\_hiwat

### icmp6.mtudisc\_lowat

The variables define the maximum number of routing table entries, created due to path MTU discovery ( prevents denial-of-service attacks with ICMPv6 too big messages) . When IPv6 path MTU discovery happens, we keep path MTU information into the routing table. If the number of routing table entries exceed the value, the kernel will not attempt to keep the path MTU information. icmp6.mtudisc\_hiwat is used when we have verified ICMPv6 too big messages. icmp6.mtudisc\_lowat is used when we have unverified ICMPv6 too big messages. Verification is performed by using address/port pairs kept in connected pcbs. Negative value disables the upper limit.

### icmp6.nd6\_debug

If set to non-zero, kernel IPv6 neighbor discovery code will generate debugging messages. The debug outputs are useful to diagnose IPv6 interoperability issues. The flag must be set to 0 for normal operation.

#### icmp6.nd6\_delay

The variable specifies DELAY\_FIRST\_PROBE\_TIME timing constant in IPv6 neighbor discovery specification ( RFC 2461 ), in seconds.

#### icmp6.nd6\_maxnudhint

IPv6 neighbor discovery permits upper layer protocols to supply reachability hints, to avoid unnecessary neighbor discovery exchanges. The variable defines the number of consecutive hints the neighbor discovery layer will take. For example, by setting the variable to 3, neighbor discovery layer will take 3 consecutive hints in maximum. After receiving 3 hints, neighbor discovery layer will perform normal neighbor discovery process.

### icmp6.nd6\_mmaxtries

The variable specifies MAX\_MULTICAST\_SOLICIT constant in IPv6 neighbor discovery specification ( RFC 2461 ) .

# icmp6.nd6\_prune

The variable specifies interval between IPv6 neighbor cache babysitting, in seconds.

### icmp6.nd6\_umaxtries

The variable specifies MAX\_UNICAST\_SOLICIT constant in IPv6 neighbor discovery specification (RFC 2461).

#### icmp6.nd6\_useloopback

If set to non-zero, kernel IPv6 stack will use loopback interface for local traffic.

### icmp6.nodeinfo

The variable enables responses to ICMPv6 node information queries. If you set the variable to 0, responses will not be generated for ICMPv6 node information queries. Since

node information queries can have a security impact, it is possible to fine tune which responses should be answered. Two separate bits can be set.

- 1 Respond to ICMPv6 FQDN queries, e.g. ping6 -w.
- 2 Respond to ICMPv6 node addresses queries, e.g. ping6 -a.
- icmp6.rediraccept

If set to non-zero, the host will accept ICMPv6 redirect packets. Note that IPv6 routers will never accept ICMPv6 redirect packets, and the variable is meaningful on IPv6 hosts ( non-router ) only.

icmp6.redirtimeout

The variable specifies lifetime of routing entries generated by incoming ICMPv6 redirect.

udp6.do\_loopback\_cksum

Perform UDP checksum on loopback.

udp6.recvspace

Default UDP receive buffer size.

udp6.sendspace

Default UDP send buffer size.

We reuse net.∗.tcp for TCP over IPv6, and therefore we do not have variables net.∗.tcp6. Variables net.inet6.udp6 have identical meaning to net.inet.udp. Please refer to PF\_INET section above. For variables net.∗.ipsec6, please refer to ipsec(4).

#### net.key (PF\_KEY)

Get or set various global information about the IPsec key management. The third level name is the variable name. The currently defined variable and names are:

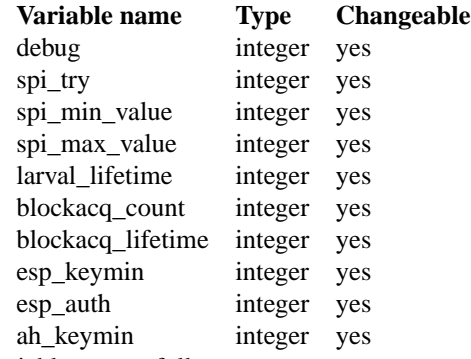

The variables are as follows:

- debug Turn on debugging message from within the kernel. The value is a bitmap, as defined in /usr/include/netkey/key\_debug.h.
- spi\_try

The number of times the kernel will try to obtain an unique SPI when it generates it from random number generator.

#### spi min value

Minimum SPI value when generating it within the kernel.

spi\_max\_value

Maximum SPI value when generating it within the kernel.

### larval\_lifetime

Lifetime for LARVAL SAD entries, in seconds.

### blockacq\_count

Number of ACQUIRE PF\_KEY messages to be blocked after an ACQUIRE message. It avoids flood of ACQUIRE PF\_KEY from being sent from the kernel to the key management daemon.

### blockacq\_lifetime

Lifetime of ACQUIRE PF\_KEY message.

### esp\_keymin

Minimum ESP key length, in bits. The value is used when the kernel creates proposal payload on ACQUIRE PF\_KEY message.

### esp\_auth

Whether ESP authentication should be used or not. Non-zero value indicates that ESP authentication should be used. The value is used when the kernel creates proposal payload on ACQUIRE PF\_KEY message.

### ah\_keymin

Minimum AH key length, in bits, The value is used when the kernel creates proposal payload on ACQUIRE PF\_KEY message.

### **The proc.**∗ **subtree**

The string and integer information available for the proc level is detailed below. The changeable column shows whether a process with appropriate privilege may change the value. These values are per-process, and as such may change from one process to another. When a process is created, the default values are inherited from its parent. When a set-user-ID or set-group-ID binary is executed, the value of PROC\_PID\_CORE-NAME is reset to the system default value. The second level name is either the magic value PROC\_CUR-PROC, which points to the current process, or the PID of the target process.

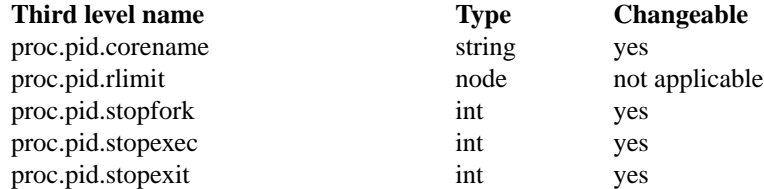

proc.pid.corename (PROC\_PID\_CORENAME)

The template used for the core dump file name (see  $core(5)$  for details). The base name must either be **core** or end with the suffix ''.core'' (the super-user may set arbitrary names). By default it points to KERN\_DEFCORENAME.

### proc.pid.rlimit (PROC\_PID\_LIMIT)

Return resources limits, as defined for the  $getrlimit(2)$  and  $setrlimit(2)$  system calls. The fourth level name is one of:

proc.pid.rlimit.cputime (PROC\_PID\_LIMIT\_CPU)

The maximum amount of CPU time (in seconds) to be used by each process.

# proc.pid.rlimit.filesize (PROC\_PID\_LIMIT\_FSIZE)

The largest size (in bytes) file that may be created.

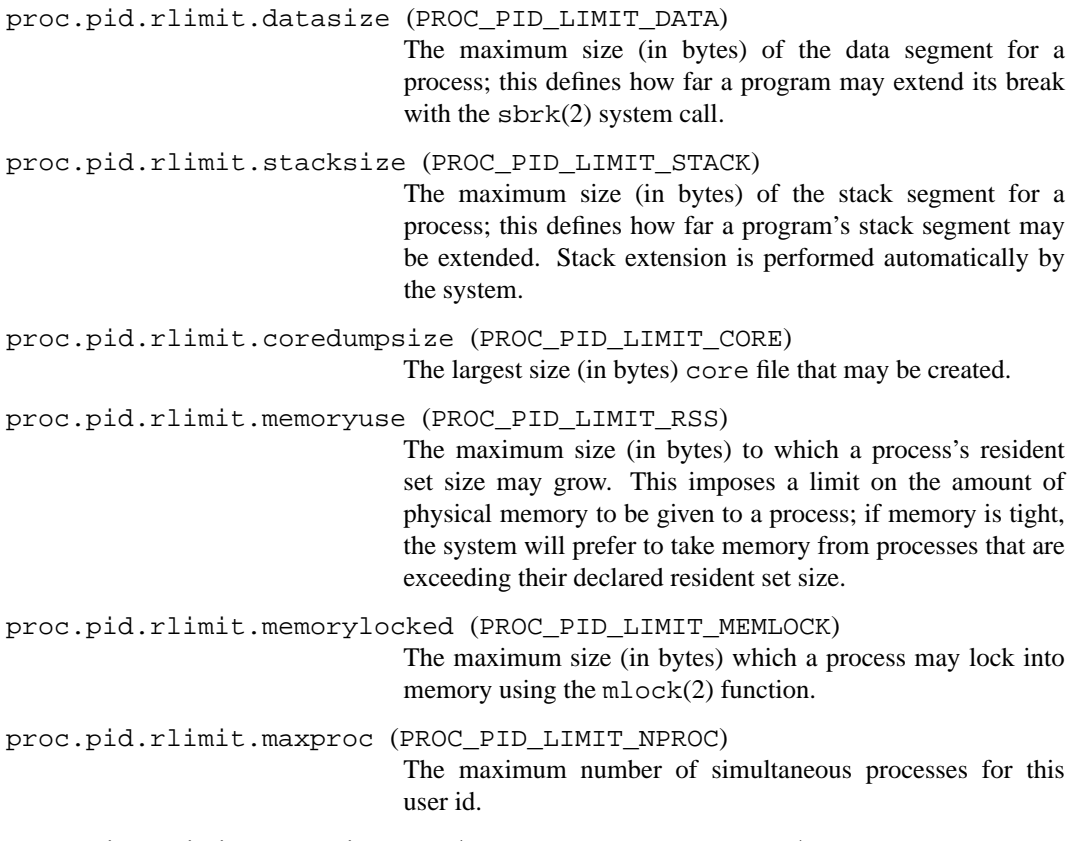

proc.pid.rlimit.descriptors (PROC\_PID\_LIMIT\_NOFILE) The maximum number of open files for this process.

The fifth level name is one of soft (PROC\_PID\_LIMIT\_TYPE\_SOFT) or hard (PROC\_PID\_LIMIT\_TYPE\_HARD), to select respectively the soft or hard limit. Both are of type integer.

proc.pid.stopfork (PROC\_PID\_STOPFORK)

If non zero, the process' children will be stopped after fork(2) calls. The children is created in the SSTOP state and is never scheduled for running before being stopped. This feature helps attaching a process with a debugger such as  $\text{gdb}(1)$  before it had the opportunity to actually do anything.

This value is inherited by the process's children, and it also apply to emulation specific system calls that fork a new process, such as **sproc**() or **clone**().

```
proc.pid.stopexec (PROC_PID_STOPEXEC)
```
If non zero, the process will be stopped on next  $exec(3)$  call. The process created by  $exec(3)$  is created in the SSTOP state and is never scheduled for running before being stopped. This feature helps attaching a process with a debugger such as  $gdb(1)$  before it had the opportunity to actually do anything.

This value is inherited by the process's children.

proc.pid.stopexit (PROC\_PID\_STOPEXIT)

If non zero, the process will be stopped on when it has cause to exit, either by way of calling  $ext{exit}(3)$ ,  $ext{exit}(2)$ , or by the receipt of a specific signal. The process is stopped before any of its resources or vm space is released allowing examination of the termination state of a process before it disappears. This feature can be used to examine the final conditions of the process's vmspace

via pmap(1) or its resource settings with sysctl(8) before it disappears.

This value is also inherited by the process's children.

### **The user.**∗ **subtree** (**CTL\_USER**)

The string and integer information available for the user level is detailed below. The changeable column shows whether a process with appropriate privilege may change the value.

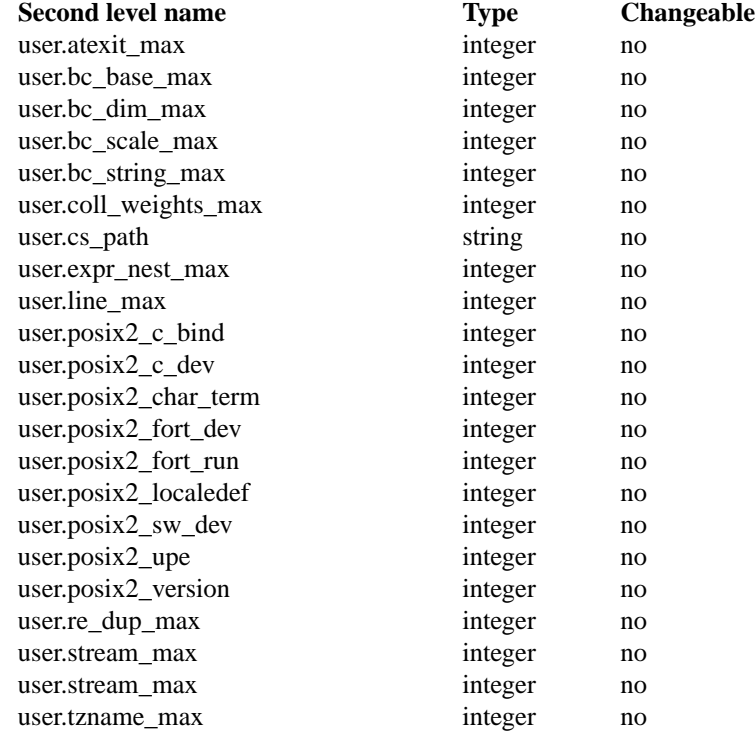

user.atexit max (USER ATEXIT MAX)

The maximum number of functions that may be registered with  $\text{atext}(3)$ .

- user.bc\_base\_max (USER\_BC\_BASE\_MAX) The maximum ibase/obase values in the  $bc(1)$  utility.
- user.bc\_dim\_max (USER\_BC\_DIM\_MAX) The maximum array size in the  $bc(1)$  utility.
- user.bc\_scale\_max (USER\_BC\_SCALE\_MAX) The maximum scale value in the  $bc(1)$  utility.
- user.bc\_string\_max (USER\_BC\_STRING\_MAX) The maximum string length in the  $bc(1)$  utility.
- user.coll\_weights\_max (USER\_COLL\_WEIGHTS\_MAX) The maximum number of weights that can be assigned to any entry of the LC\_COLLATE order keyword in the locale definition file.
- user.cs\_path (USER\_CS\_PATH) Return a value for the PATH environment variable that finds all the standard utilities.
- user.expr\_nest\_max (USER\_EXPR\_NEST\_MAX) The maximum number of expressions that can be nested within parenthesis by the  $\exp(r(1))$  utility.

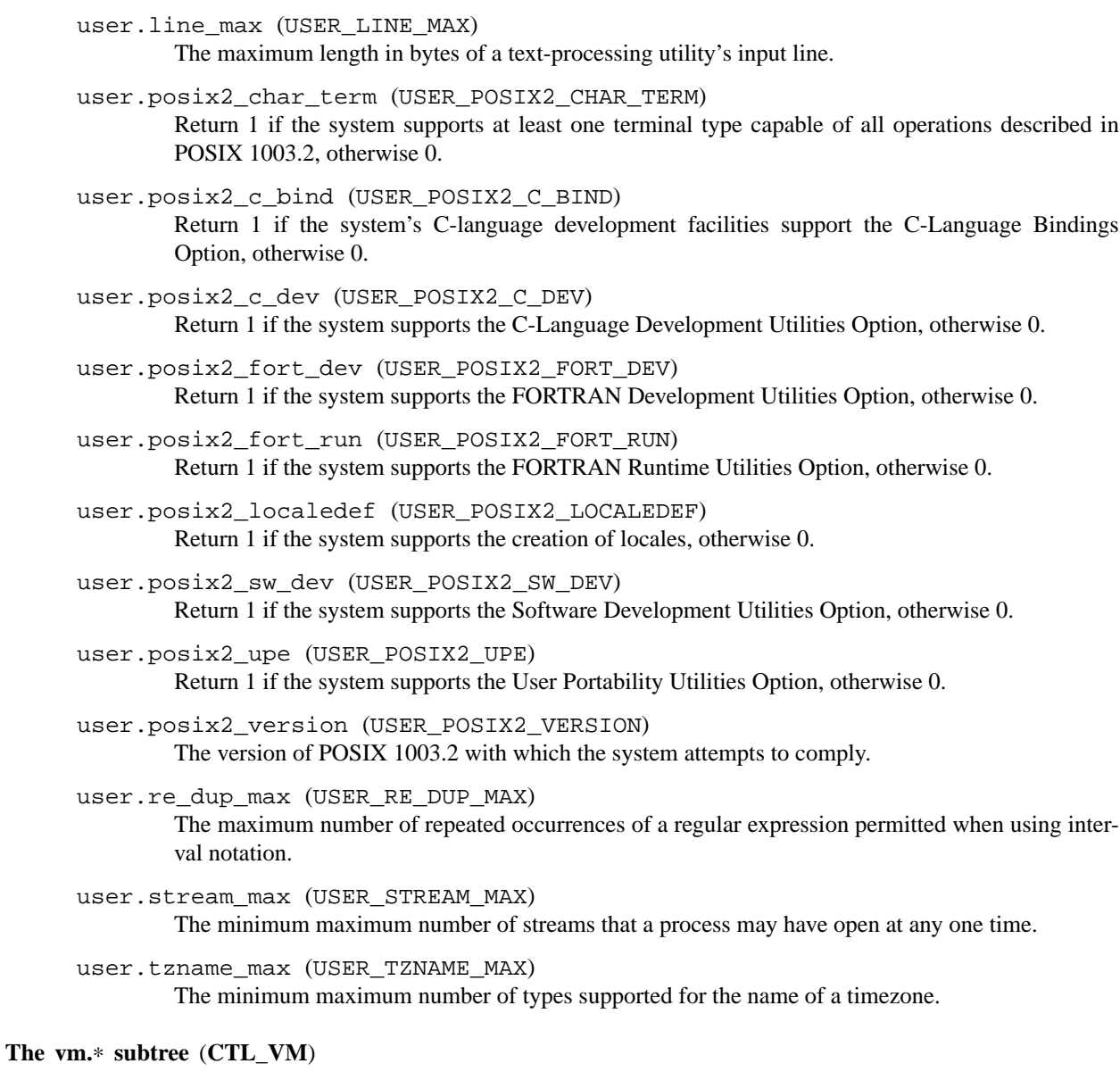

The string and integer information available for the vm level is detailed below. The changeable column shows whether a process with appropriate privilege may change the value.

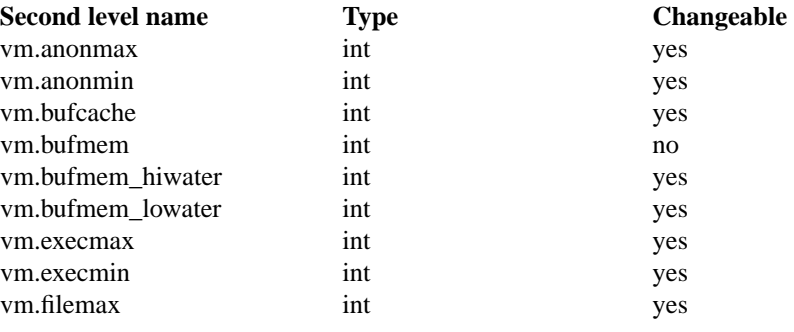

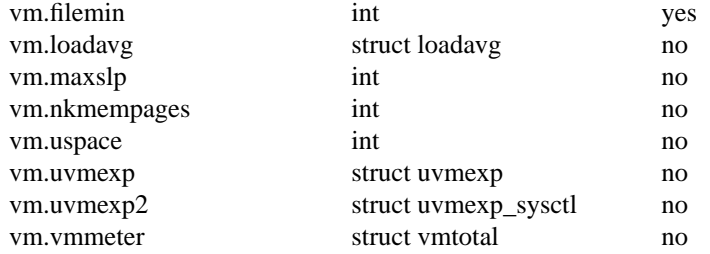

#### vm.anonmax (VM\_ANONMAX)

The percentage of physical memory which will be reclaimed from other types of memory usage to store anonymous application data.

vm.anonmin (VM\_ANONMIN)

The percentage of physical memory which will be always be available for anonymous application data.

vm.bufcache (VM\_BUFCACHE)

The percentage of physical memory which will be available for the buffer cache.

vm.bufmem (VM\_BUFMEM)

The amount of kernel memory that is being used by the buffer cache.

vm.bufmem\_lowater (VM\_BUFMEM\_LOWATER)

The minimum amount of kernel memory to reserve for the buffer cache.

vm.bufmem\_hiwater (VM\_BUFMEM\_HIWATER)

The maximum amount of kernel memory to be used for the buffer cache.

- vm.execmax (VM\_EXECMAX) The percentage of physical memory which will be reclaimed from other types of memory usage to store cached executable data.
- vm.execmin (VM\_EXECMIN)

The percentage of physical memory which will be always be available for cached executable data.

vm.filemax (VM\_FILEMAX)

The percentage of physical memory which will be reclaimed from other types of memory usage to store cached file data.

- vm.filemin (VM\_FILEMIN) The percentage of physical memory which will be always be available for cached file data.
- vm.loadavg (VM\_LOADAVG) Return the load average history. The returned data consists of a *struct loadavg*.
- vm.maxslp (VM\_MAXSLP)

The value of the maxslp kernel global variable.

vm.vmmeter (VM\_METER)

Return system wide virtual memory statistics. The returned data consists of a *struct vmtotal*.

vm.uspace (VM\_USPACE) The number of bytes allocated for each kernel stack.

vm.uvmexp (VM\_UVMEXP)

Return system wide virtual memory statistics. The returned data consists of a *struct uvmexp*.

vm.uvmexp2 (VM\_UVMEXP2)

Return system wide virtual memory statistics. The returned data consists of a *struct uvmexp\_sysctl*.

#### **The ddb.**∗ **subtree** (**CTL\_DDB**)

The integer information available for the ddb level is detailed below. The changeable column shows whether a process with appropriate privilege may change the value.

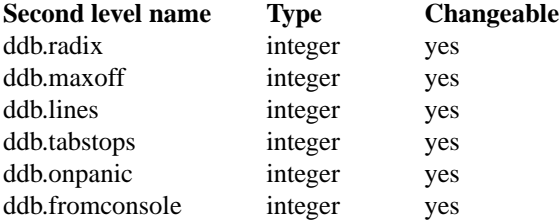

- ddb.radix (DBCTL\_RADIX) The input and output radix.
- ddb.maxoff (DBCTL\_MAXOFF) The maximum symbol offset.
- ddb.lines (DBCTL\_LINES) Number of display lines.
- ddb.tabstops (DBCTL\_TABSTOPS) Tab width.
- ddb.onpanic (DBCTL\_ONPANIC) If non-zero, DDB will be entered when the kernel panics.
- ddb.fromconsole (DBCTL\_FROMCONSOLE)

If not zero, DDB may be entered by sending a break on a serial console or by a special key sequence on a graphics console.

These MIB nodes are also available as variables from within the DDB. See ddb(4) for more details.

### **The security.**∗ **subtree** (**CTL\_SECURITY**)

The security level contains various security-related settings for the system. Available settings are detailed below.

security.curtain

If non-zero, will filter return objects according to the user-id requesting information about them, preventing from users any access to objects they don't own.

At the moment, it affects  $ps(1)$ ,  $nestat(1)$  (for  $PF\_INET$ ,  $PF\_INET6$ , and  $PF\_UNIX$  PCBs), and  $w(1)$ .

security.models

NetBSD supports pluggable security models. Every security model used, whether if loaded as an LKM or built with the system, is required to add an entry to this node with at least one element, "name", indicating the name of the security model.

In addition to the name, any settings and other information private to the security model will be available under this node. See secmodel(9) for more information.

### security.pax

Settings for PaX -- exploit mitigation features. For more information on any of the PaX features, please see  $\text{paxct}(8)$  and  $\text{security}(8)$ .

#### security.pax.aslr.enable

Enable PaX ASLR (Address Space Layout Randomization).

The value of this knob must be non-zero for PaX ASLR to be enabled, even if a program is set to explicit enable.

### security.pax.aslr.global

Specifies the default global policy for programs without an explicit enable/disable flag.

When non-zero, all programs will get PaX ASLR, except those exempted with paxctl(8). Otherwise, all programs will not get PaX ASLR, except those specifically marked as such with  $\text{paxct}(8)$ .

### security.pax.mprotect.enable

Enable PaX MPROTECT restrictions.

These are mprotect(2) restrictions to better enforce a  $W^{\prime}X$  policy. The value of this knob must be non-zero for PaX MPROTECT to be enabled, even if a program is set to explicit enable.

### security.pax.mprotect.global

Specifies the default global policy for programs without an explicit enable/disable flag.

When non-zero, all programs will get the PaX MPROTECT restrictions, except those exempted with paxct1(8). Otherwise, all programs will not get the PaX MPROTECT restrictions, except those specifically marked as such with  $\text{paxct}(8)$ .

### security.pax.segvguard.enable Enable PaX Segvguard.

PaX Segvguard can detect and prevent certain exploitation attempts, where an attacker may try for example to brute-force function return addresses of respawning daemons.

*Note*: The NetBSD interface and implementation of the Segvguard is still experimental, and may change in future releases.

#### security.pax.segvguard.global

Specifies the default global policy for programs without an explicit enable/disable flag.

When non-zero, all programs will get the PaX Segvguard, except those exempted with paxctl(8). Otherwise, no program will get the PaX Segvguard restrictions, except those specifically marked as such with  $\text{paxctl}(8)$ .

### security.pax.segvguard.expiry\_timeout

If the max number was not reached within this timeout (in seconds), the entry will expire.

# security.pax.seqvquard.suspend timeout

Number of seconds to suspend a user from running a faulting program when the limit was exceeded.

### security.pax.segvguard.max\_crashes Max number of segfaults a program can receive before suspension.

# **The vendor.**∗ **subtree** (**CTL\_VENDOR**)

The vendor toplevel name is reserved to be used by vendors who wish to have their own private MIB tree. Intended use is to store values under "vendor.<yourname>.∗".

# **SEE ALSO**

 $syst1(3), ipsec(4), tcp(4), security(8), syst1(8)$ 

# **HISTORY**

The **sysctl** variables first appeared in 4.4BSD.